## **SISTEM INFORMASI PERAMALAN DAN PENGENDALIAN PRODUKSI GULA DIKAITKAN DENGAN TARGET PENDAPATAN YANG INGIN DICAPAI DI PABRIK GULA MADUKISMO**

#### TUGAS AKHIR

*Diajukan Sebagai Salah Satu Syarat Untuk Memperoleh Gelar Sarjana Jurusan Teknik Informatika* 

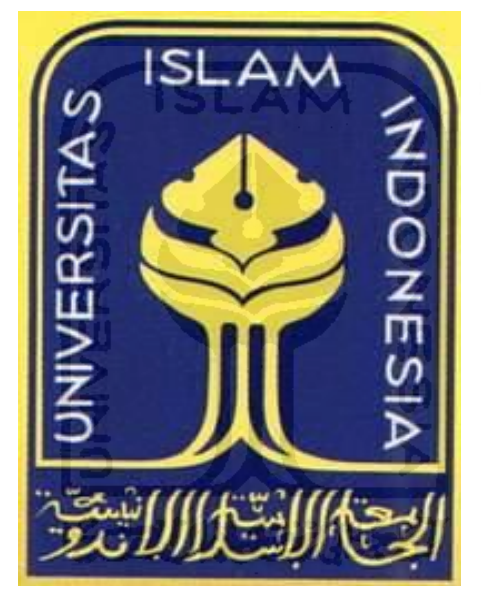

 **Diajukan oleh : Nama : Amalia Intanniza Sari NIM : 07523196** 

**JURUSAN TEKNIK INFORMATIKA FAKULTAS TEKNOLOGI INDUSTRI UNIVERSITAS ISLAM INDONESIA YOGYAKARTA 2011**

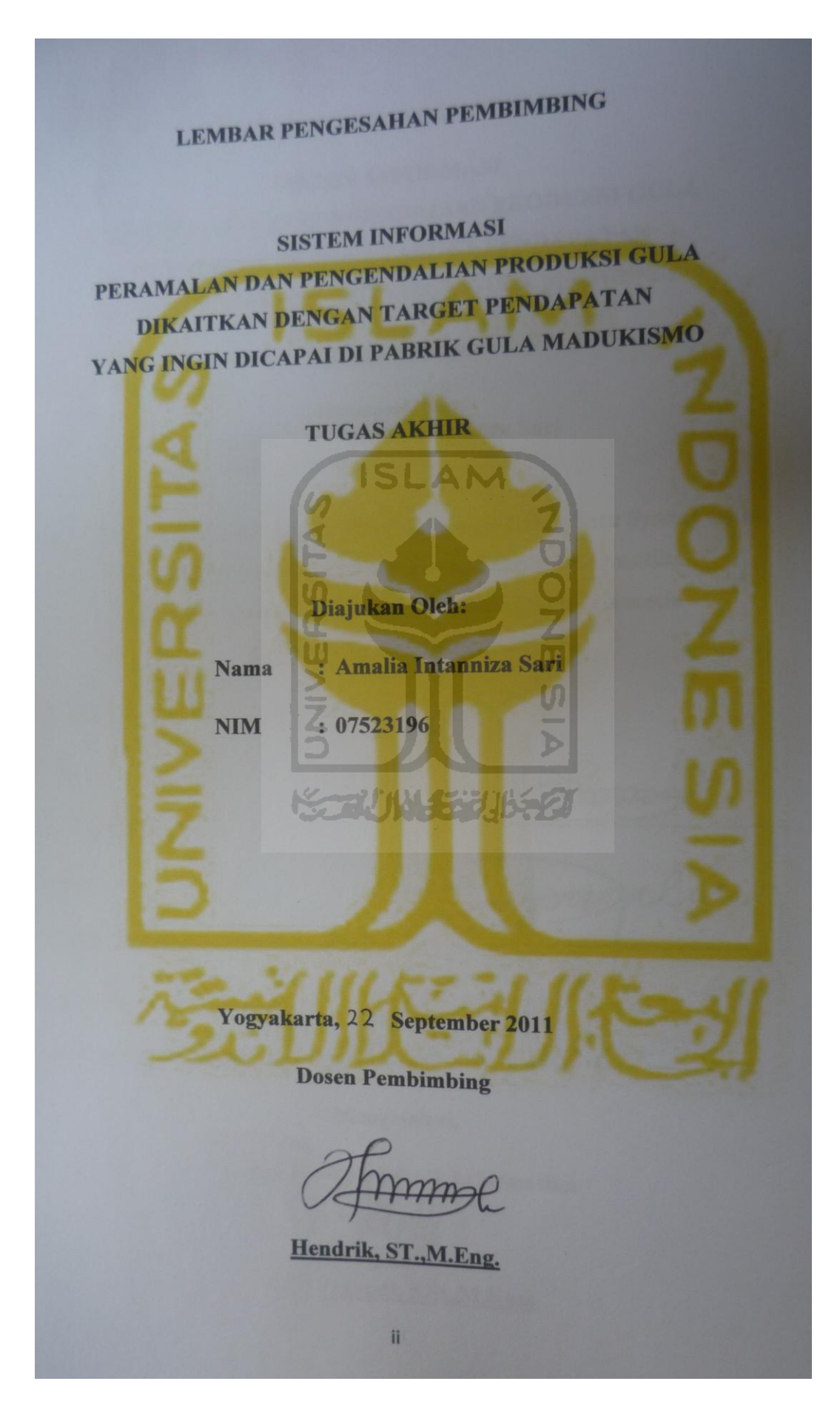

## LEMBAR PENGESAHAN PENGUJI

**SISTEM INFORMASI** SISTEM INFORMATION PRODUKSI GULA DIKAITKAN DENGAN TARGET PENDAPATAN **DIKAITKAN DENGAN TARCETERIA MADUKISMO**<br>YANG INGIN DICAPAI DI PABRIK GULA MADUKISMO

**TUGAS AKHIR** 

Disusun Oleh: : Amalia Intanniza Sari **Nama** NIM (6): 07523196

Telah Dipertahankan di Depan Penguji sebagai Salah Satu Syarat untuk Memperoleh Gelar Şarjana Jurusan Teknik Informatika Fakultas Teknologi Industri Universitas Islam Indonesia Yogayakarta, 24 Oktober 2011

Tim Penguji,

Ketua

Hendrik, ST., M.Eng.

Anggota I

R. Teduh Dirgahayu, ST., M.Sc., Ph.D.

**Anggota II** 

Lizda Iswari, ST., M.Sc.

Ketua Rurusan Teknik Informatika Yudi Prayudi, S.Si., M.Kom

Mengetahui,

iii

# LEMBAR PERNYATAAN KEASLIAN TUGAS AKHIR

Yang bertanda tangan di bawah ini:

Amalia Intanniza Sari Nama : 07523196  $NIM$  :

Tugas akhir dengan judul:

**SISTEM INFORMASI** PERAMALAN DAN PENGENDALIAN PRODUKSI GULA DIKAITKAN DENGAN TARGET PENDAPATAN YANG INGIN DICAPAI DI PABRIK GULA MADUKISMO

Menyatakan bahwa seluruh komponen dan isi Laporan Tugas Akhir ini adalah hasil karya saya sendiri. Apabila kemudian hari terbukti bahwa ada beberapa hasil karya saya sendiri. Apabina hasil karya saya sendiri, naka saya akan siap menanggung resiko dan konsekuensi apapun.

Demikian pernyataan saya buat, semoga dapat digunakan sebagaimana mestinya.

Yogyakarta, 22 September 2011 Yang Membuat Pernyataan

**TIMIQ** (Amalia Intanniza Sari)

#### **HALAMAN PERSEMBAHAN**

#### **Allah SWT**

Segala puji syukur atas kasih sayang dan nikmat yang diberikan sehingga hamba dapat menyelesaikan tugas akhir ini dengan baik.

## **Nabi Muhammad SAW**

Junjungan dan tauladan umat manusia

 **Kedua Orang Tua** 

## **(Drs Rakhmadi & Dra Henry Tatik Widayati)**

Atas cinta, kasih sayang, dorongan semangat, kehangatan, dan pelukan yang luar biasa. Tenkiu pah...Tenkiu bu... A lot of kiss and hug...

ドラルバイジルチタ

## **Manjaaku Rusman**

For everything that u give.

Next year will be better.

Semoga Allah SWT menggariskan kita berjodoh.

Amin...

#### **MOTTO**

"Sesungguhnya sesudah kesulitan itu ada kemudahan ; Maka apabila kamu telah selesai (dari suatu urusan ), kerjakanlah dengan sunguhsungguh ( urusan ) yang lain ".

( Q.S. Asy Syarh ayat 6 dan 7 )

W

Dalam hidup selalu ada pilihan. Hadapilah pilihan itu sebaik-baiknya.

**ISLAM** 

Ingatlah Allah SWT selalu ada untuk hamba-Nya yang selalu dekat.

Bersabarlah dalam segala urusan. Karena jika proses untuk melaluinya berat, tetapi percayalah bahwa hasil akhirnya akan membuatmu tersenyum karena Allah SWT selalu memberikan yang terbaik dan terindah bagi hamba-Nya.

(Amalia Intanniza Sari)

#### **KATA PENGANTAR**

#### *Asslammu'alaikum Wr. Wb.*

Alhamdulillah akhirnya penulis dapat menyelesaikan tugas akhir ini. Puji syukur penulis panjatkan atas kehadirat Allah SWT, sholawat dan salam penulis haturkan kepada Nabi Muhammad SAW.

Tugas akhir dengan judul Sistem Informasi Peramalan dan Pengendalian Produksi Gula Dikaitkan dengan Target Pendapatan yang Ingin Dicapai di PG Madukismo diajukan sebagai salah satu syarat memperoleh gelar sarjana. Selain itu tugas akhir ini juga merupakan implementasi dari ilmu yang selama ini diperoleh dari kuliah.

Tanpa adanya doa dan dorongan semangat dari orang-orang sekitar, tentu tugas akhir ini tidak dapat selesai dengan baik. Oleh karena itu dalam kesempatan ini dengan segala kerendahan hati, penulis ingin menyampaikan ucapan terima kasih yang setulus-tulusnya kepada :

- 1. Allah SWT yang senantiasa memberikan kemudahan selama pembuatan tugas akhir ini.
- 2. Kedua orang tua tersayang atas limpahan dorongan semangat dan doa disetiap sujudnya.
- 3. Laki-laki yang sampai detik ini mengajarkan arti kesabaran dan sisi lain dalam suatu hubungan, juga selalu sabar menghadapi saya yang ribet : M Rusman Yatin. Semoga seterusnya bahagia untuk kita berdua.
- 4. Bapak Yudi Prayudi, S.Si.,M.Kom. selaku ketua jurusan Teknik Informatika Fakutas Teknologi Industri Universitas Islam Indonesia.
- 5. Bapak Hendrik, ST.,M.Eng. dan Bapak Irving Vitra Paputungan, ST. selaku dosen pembimbing yang memberikan pengarahan, bimbingan, dan masukan selama pelaksanaan tugas akhir dan penulisan laporan.
- 6. Seluruh dosen Teknik Informatika UII yang telah memberikan banyak ilmu. Semoga menjadi ilmu yang bermanfaat.
- 7. Wahyu Kresna El Haidar 'Delsim' dan mba Indra 'Siman' Jurusan Industri FTI yang telah mengajarkan tentang materi peramalan dan pengendalian produksi yang awalnya awam bagi saya. Sharing yang sangat bermanfaat.
- 8. Mba Ratih yang menjadi tempat berkeluh kesah mengenai Java. Sharing yang sangat bermanfaat.
- 9. Temen-temen ladies: Annie, Firda, Dewi, Ela, Ayu, Ai, Dian, Opi, Neny, dan Ifah yang memberikan dorongan, bantuan, dan semangat.
- 10. Anak-anak KKN Unit 12, Mita, Tyo, Djapar, Nanak, Dayu, Gondrek yang menjadi keluarga ketiga yang membuat saya lebih kaya.
- 11. Anak-anak Kos Salsabila, khususnya Linda, Uci, dan Ala yang telah menjadi keluarga kedua saya semenjak 3 tahun lalu.
- 12. Anak-anak Particle of Che\_Mystery: Arif, Rully, Ony, dll untuk dorongan semangatnya.
- 13. Laki-laki yang pernah menjadi bagian selama berkuliah di UII dan mengajarkan sisi yang lain dari suatu hubungan: Rico, Hengky, Arie, dan Pasha.
- 14. Anak-anak Include yang tidak bisa disebutkan satu persatu.
- 15. Semua pihak yang telah membantu penulis, yang tidak bisa disebutkan satupersatu.

Penulis menyadari atas kekurangan dalam penyusunan tugas akhir ini. Saran dan kritik yang membangun dibutuhkan guna pengembangan ke depan.

*Wassalammu'alaikum Wr. Wb*.

Yogyakarta, September 2011

Amalia Intanniza Sari

#### **SARI**

Produksi adalah kegiatan yang mengolah bahan baku atau bahan belum jadi menjadi barang jadi. Bagi perusahaan di bidang manufaktur, perlu dilakukan perencanaan produksi yang baik agar kelangsungan produksi tetap terjaga. Untuk memulai suatu perencanaan produksi, diperlukan peramalan produk yang akurat dilanjutkan dengan pengendalian produksi dari produk yang telah dihasilkan. Peramalan menggunakan data atau informasi untuk menentukan kejadian pada masa depan, menggunakan data yang lalu dan informasi yang lainnya. Salah satu metode peramalan adalah *multiple variable regression*, yang menggunakan variabel bebas lebih dari satu. Peramalan untuk PG Madukismo menggunakan 3 variabel bebas yaitu luas lahan, berat tebu, dan berat gula, dengan satu variabel terikat berupa pendapatan. Setelah peramalan, diperlukan suatu pengendalian produksi untuk menjaga realisasi suatu kegiatan sesuai dengan yang sudah direncanakan. Perencanaan agregat merupakan penjabaran dari pengendalian produksi. Salah satu metode perencanaan agregat adalah *graphical or charting techniques.* Pembangunan Sistem Informasi ini diharapkan dapat membantu pihak yang terkait di PG Madukismo untuk meramalkan produksi gula tahun selanjutnya. Perencanaan agregat yang dibuat diharapkan dapat memberikan pilihan yang lebih baik bagi kelangsungan PG Madukismo. Penggambaran dalam bentuk grafik dapat digunakan sebagai alat pantau jika terjadi penyimpangan sehingga dapat diambil keputusan yang cepat dan tepat oleh direktur dan pihak yang terkait.

Kata kunci : peramalan, perencanaan agregat, *multiple variable regression*

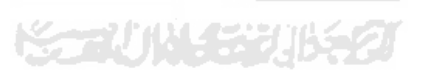

#### **DAFTAR ISI**

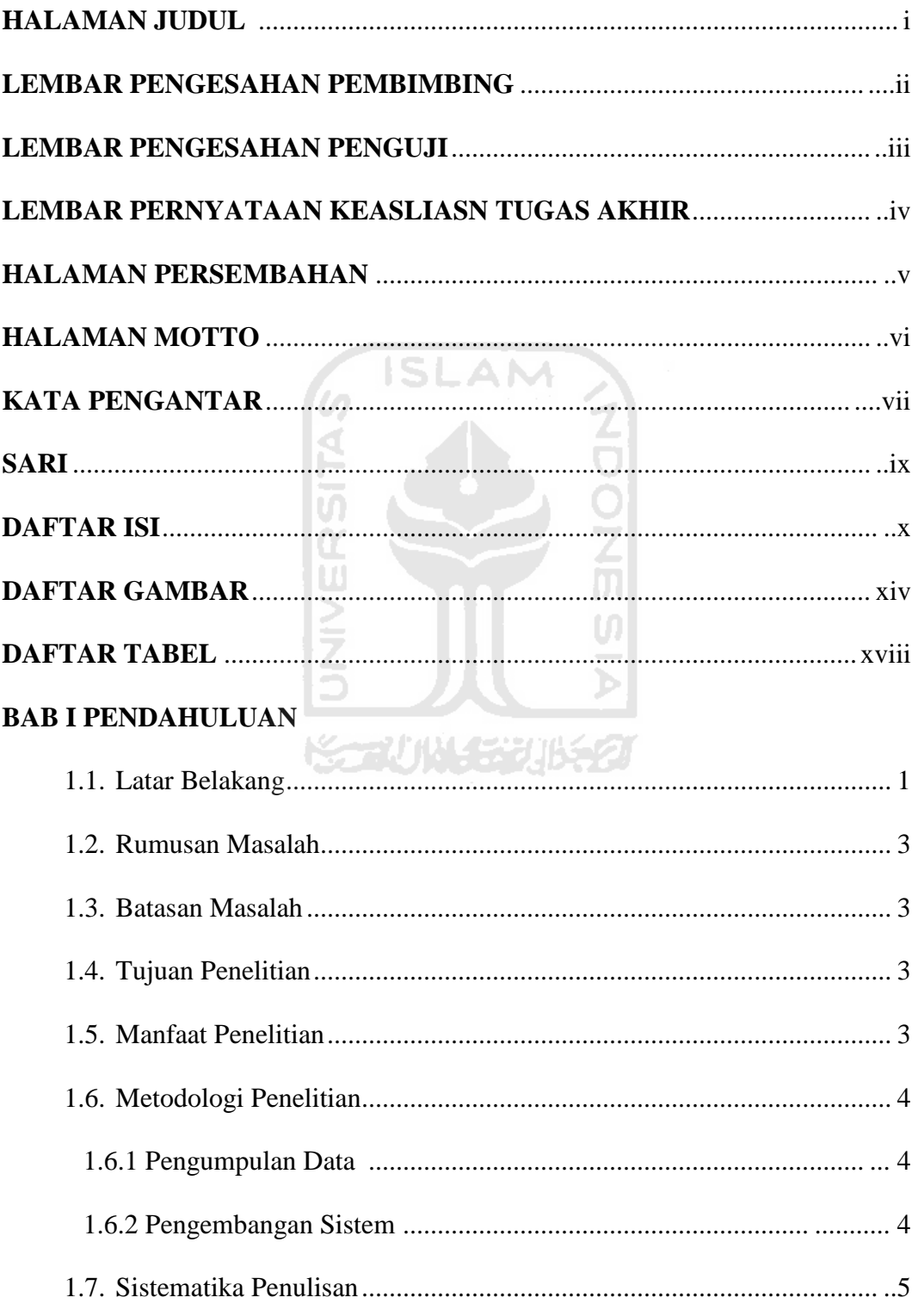

## **BAB II LANDASAN TEORI**

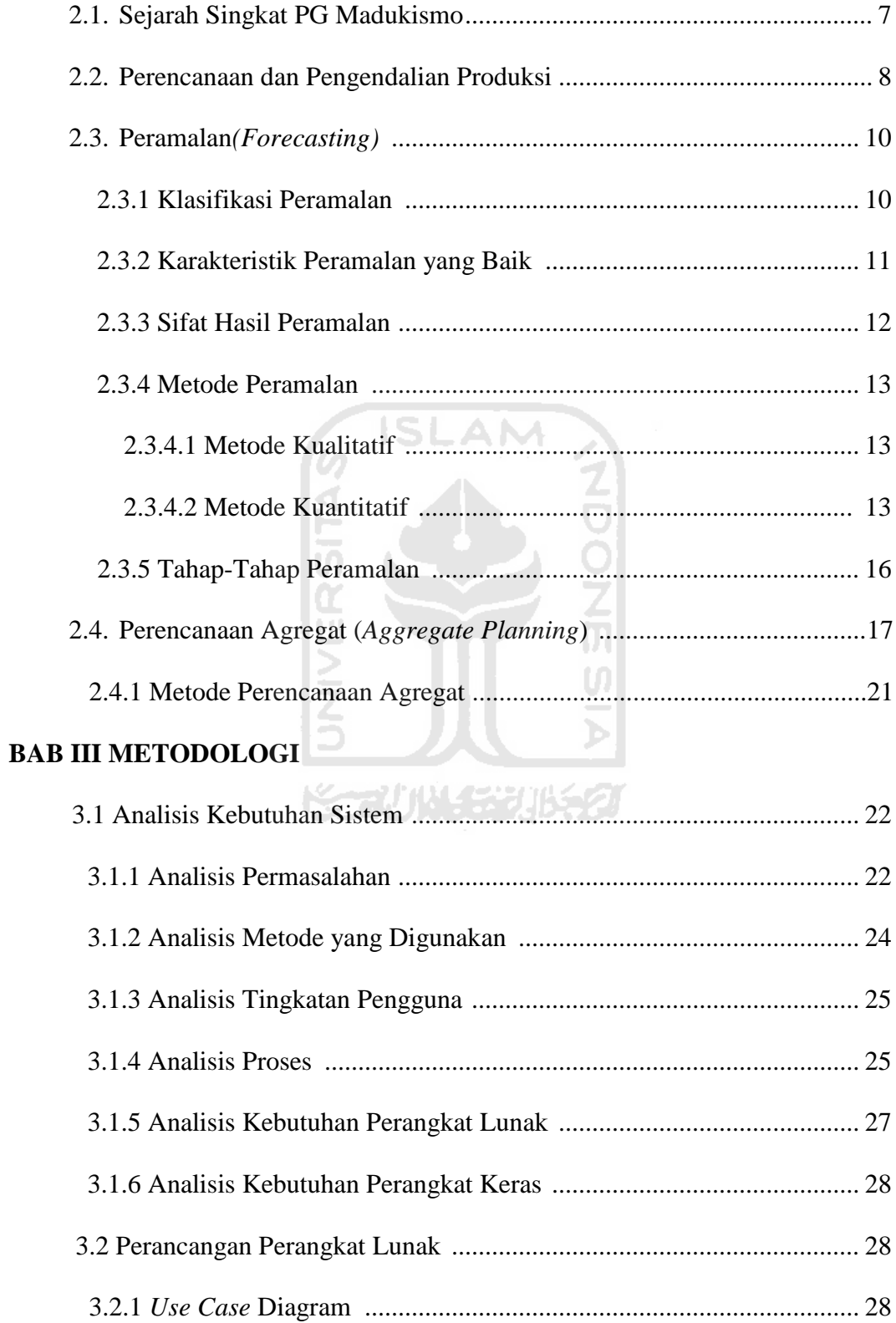

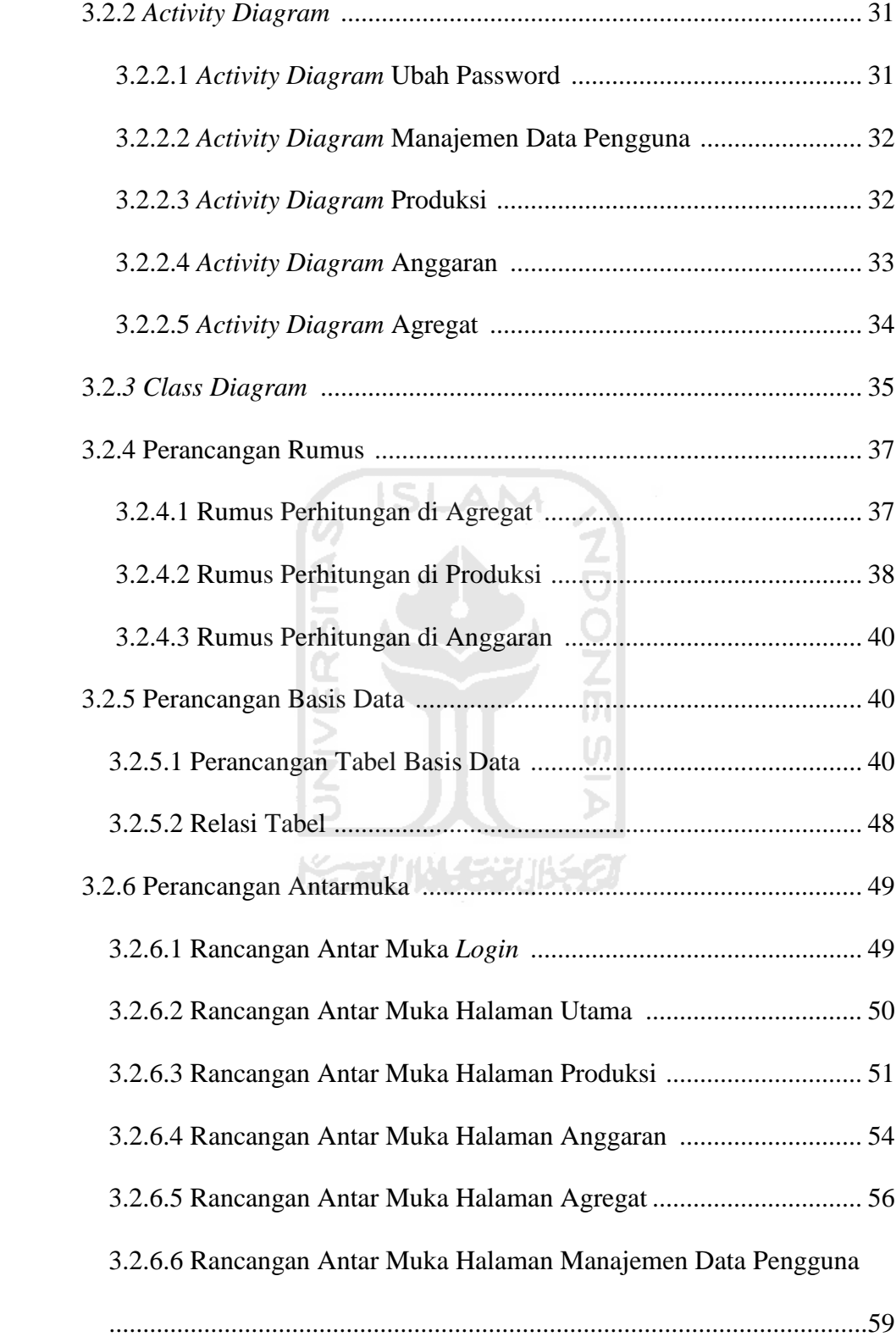

#### **BAB IV IMPLEMENTASI DAN PENGUJIAN SISTEM**

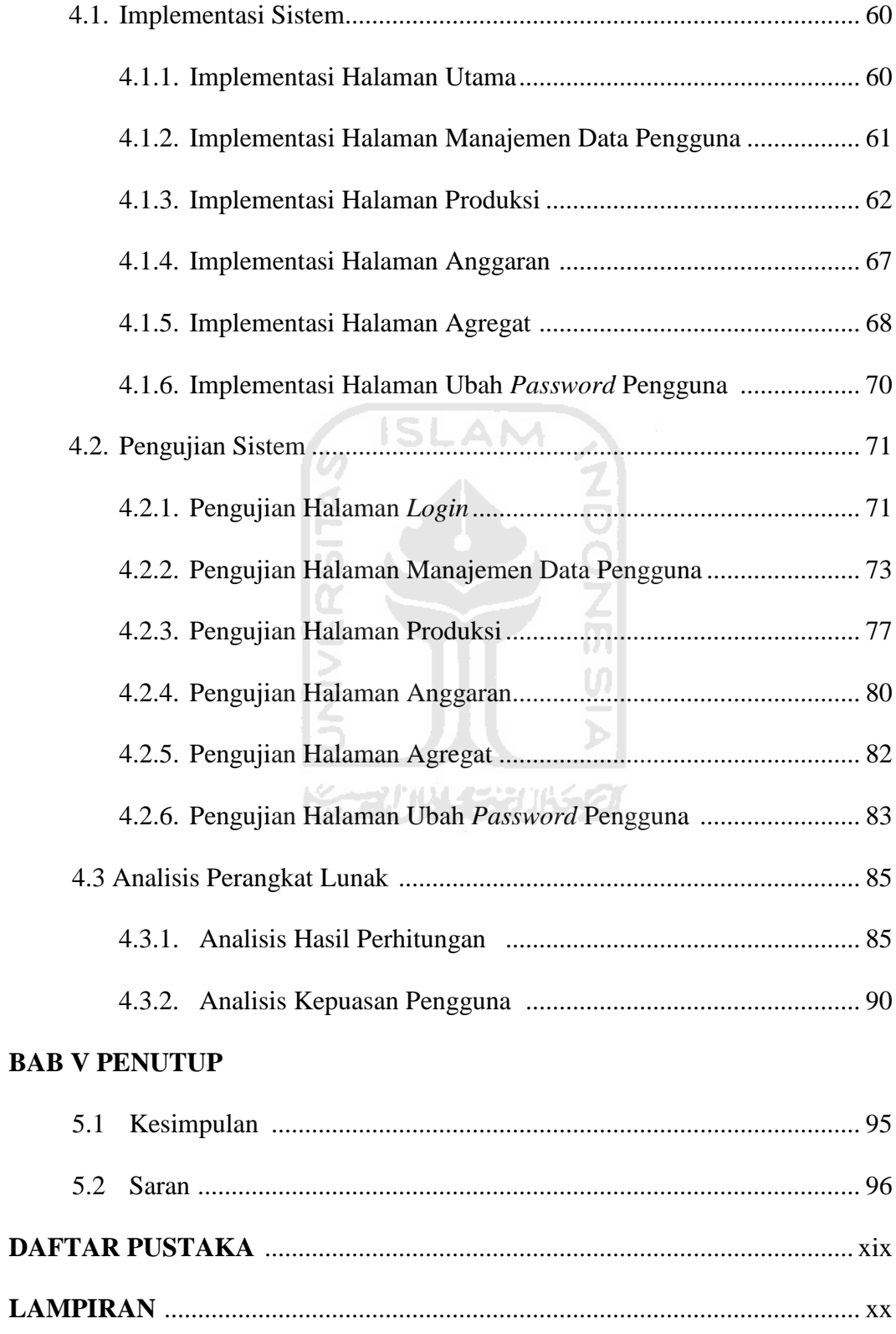

#### **DAFTAR GAMBAR**

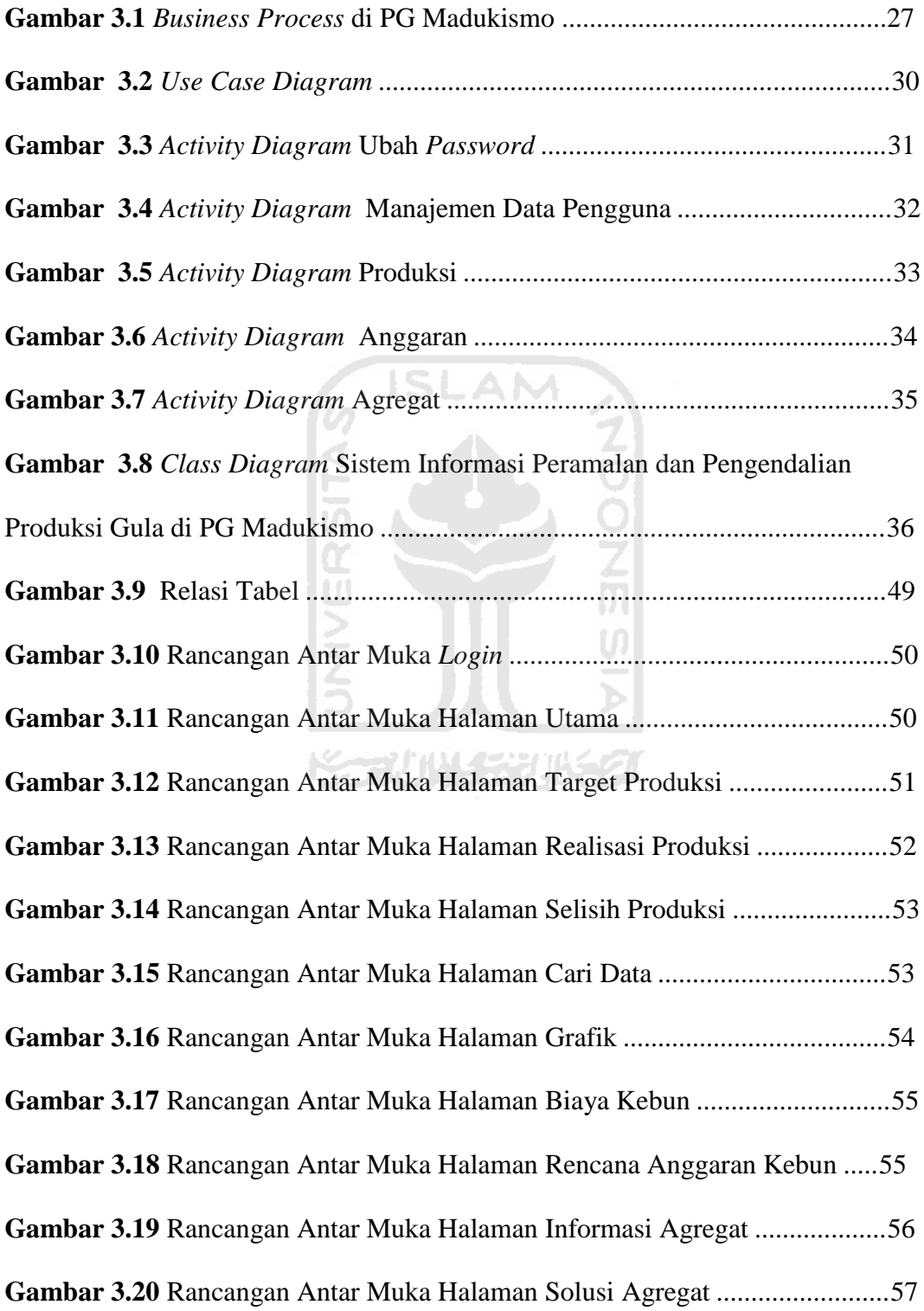

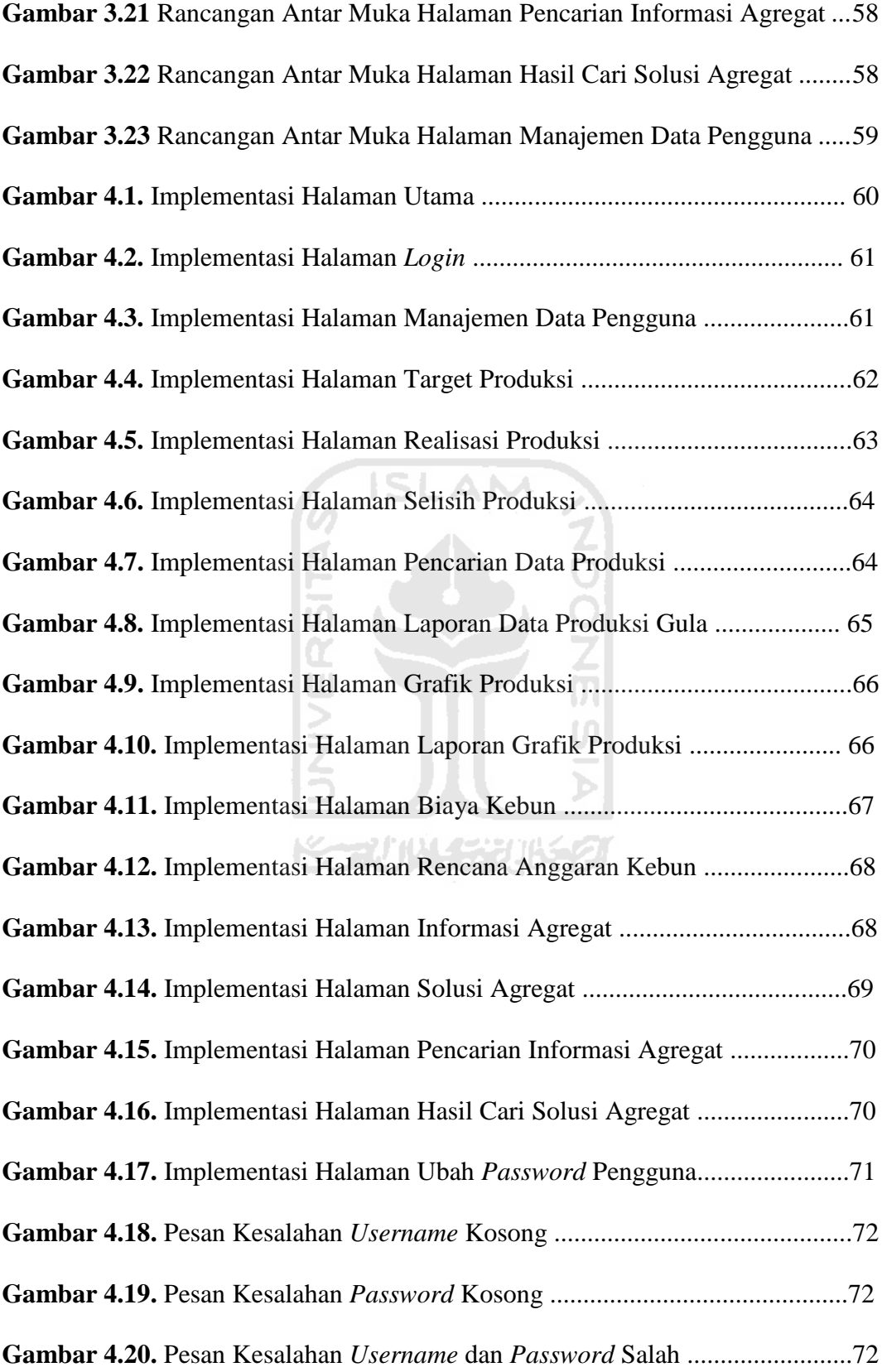

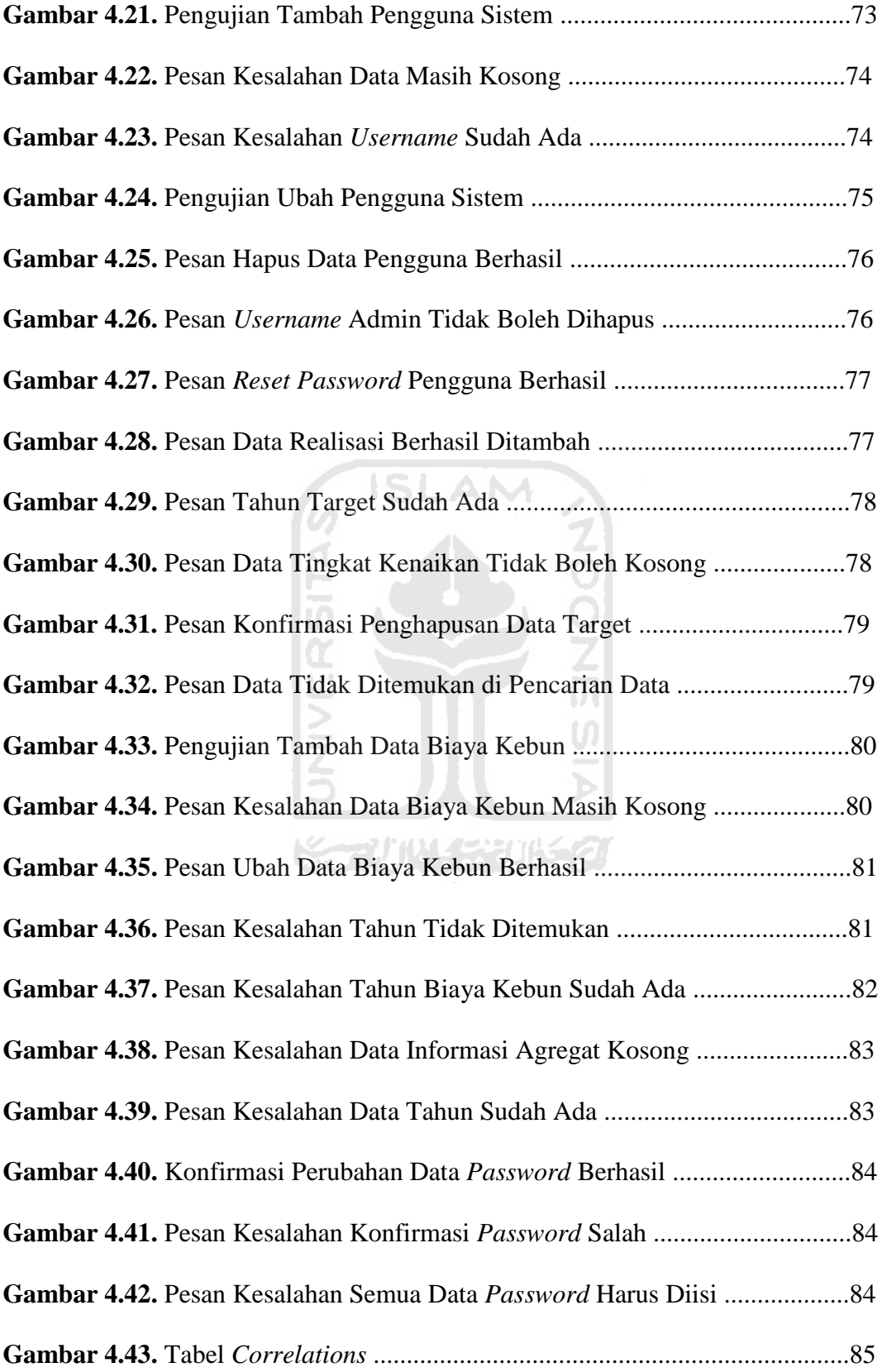

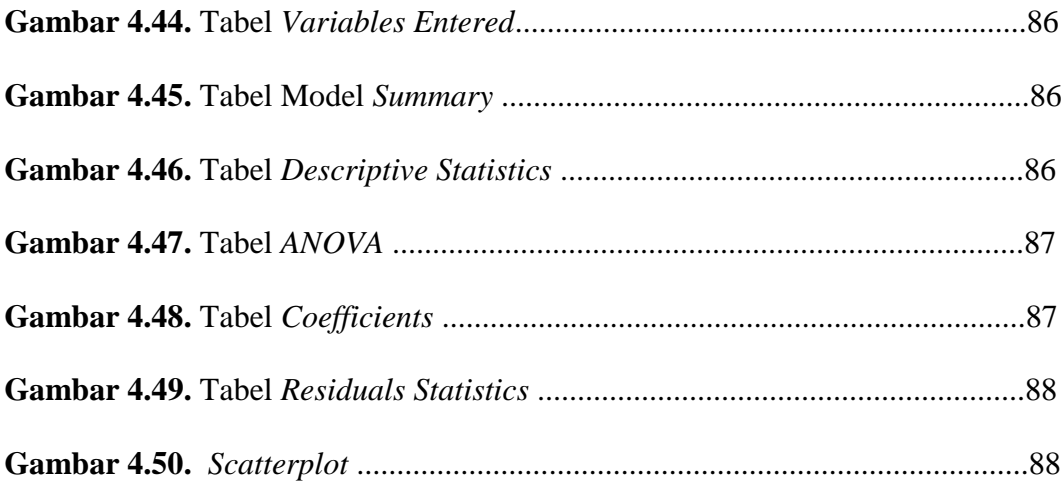

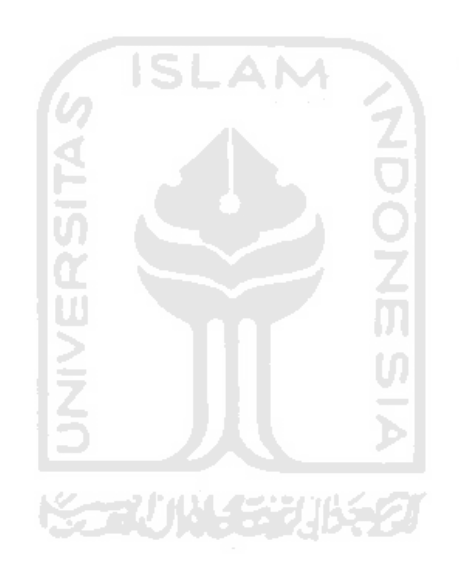

#### **DAFTAR TABEL**

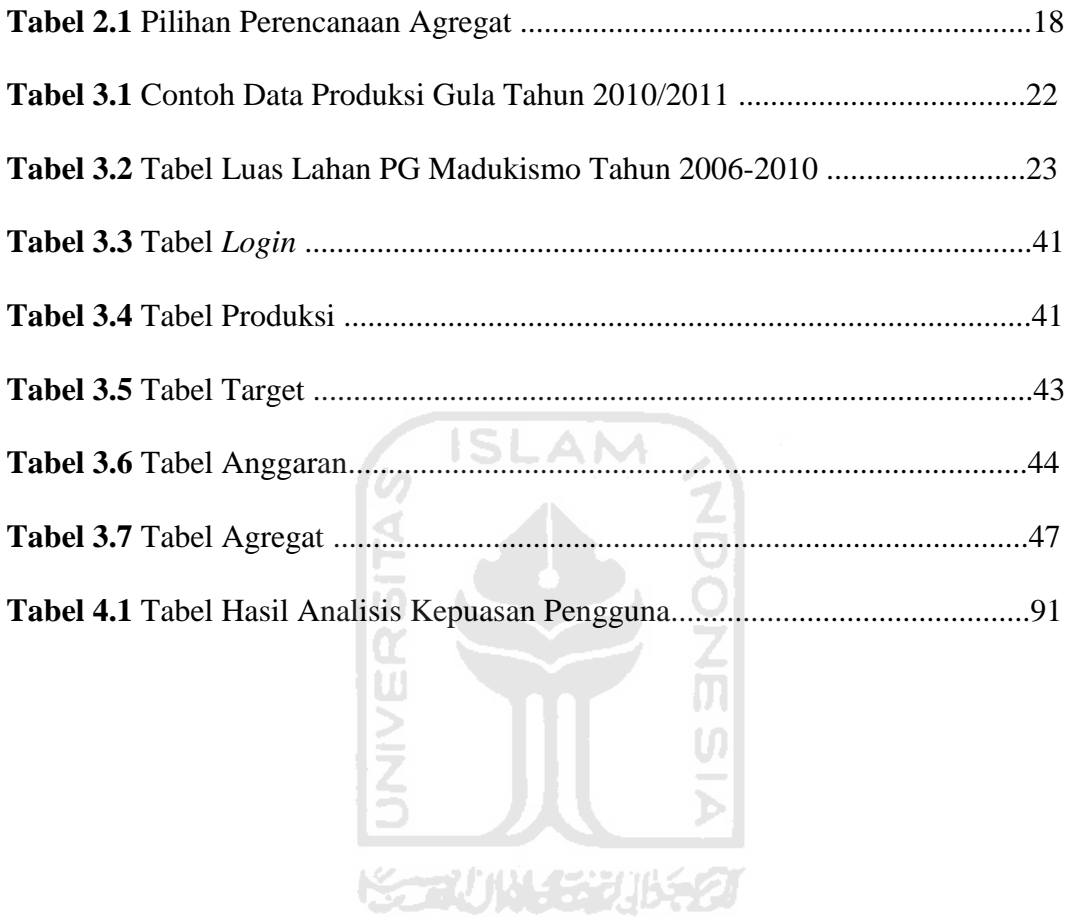

## **BAB I**

#### **PENDAHULUAN**

#### **1.1 Latar Belakang**

Pabrik Gula Madukismo merupakan salah satu pabrik yang dikelola PT Madubaru, yang terletak di Desa Padokan, Kelurahan Tirtonirmolo, Kecamatan Kasihan, Kabupaten Bantul, Propinsi Daerah Istimewa Yogyakarta. Pabrik lain yang dikelola adalah Pabrik Spiritus Madukismo. Pabrik Gula Madukismo atau yang dikenal dengan nama PG Madukismo, memiliki kebun yang tersebar di dua provinsi yaitu Jawa Tengah (Kebumen, Magelang, Purworejo, Temanggung, Sragen) dan Daerah Istimewa Yogyakarta (Bantul, Gunung Kidul, Sleman, Kulon Progo) dengan pekerja kontrak yang jumlahnya sekitar 4.000 orang.

 Sama seperti industri lainnya, PG Madukismo harus menjalankan aktivitas produksi. Produksi adalah kegiatan yang dapat menimbulkan tambahan manfaat atau menciptakan manfaat baru, antara lain : manfaat bentuk, manfaat waktu, tempat serta kombinasi dari manfaat-manfaat tersebut (Nasution,1992). Produksi menjadi salah satu fungsi dasar yang paling penting dalam masyarakat industri yang modern. Tidak lagi bertujuan untuk mendapatkan laba yang maksimal, tetapi produksi diharapkan dapat mempertahankan konsumen lama, menarik minat konsumen baru, serta menjaga kelangsungan produksi yang sudah ada. Namun ada banyak hal yang dapat mempengaruhi kelangsungan produksi sebuah perusahaan, diantaranya adalah tim manajemen yang tidak cepat tanggap terhadap perubahan pasar, tidak adanya perencanaan produksi yang tepat, dan lemahnya pengendalian produksi yang ada.

Karena itu, diperlukan suatu peramalan dan pengendalian produksi. Peramalan atau *forecasting* sendiri diartikan sebagai proses untuk memperkirakan beberapa kebutuhan di masa datang yang meliputi kebutuhan dalam ukuran kuantitas, kualitas, waktu dan lokasi yang dibutuhkan dalam rangka memenuhi permintaan barang ataupun jasa (Nasution dan Prasetyawan,2008:29). Peramalan produksi merupakan bagian penting dalam suatu operasional perusahaan. Tanpa adanya peramalan, perusahaan dihadapkan pada resiko tidak dapat memenuhi

permintaan pasar sehingga kehilangan kesempatan mendapatkan laba dan mengakibatkan target pelayanan terhadap pasar tidak terpenuhi. Sedangkan pengendalian produksi adalah suatu kegiatan yang bertujuan untuk mendayagunakan sumber daya produksi yang terbatas secara efektif sehingga permintaan pasar dapat terpenuhi dan laba yang diinginkan perusahaan dapat tercapai. Sumber daya yang dimaksud meliputi fasilitas produksi, tenaga kerja, dan bahan baku.

Sejalan dengan itu, PG Madukismo harus terus meningkatkan produksinya dari tahun ke tahun untuk memenuhi permintaan pasar. Namun ada banyak kendala yang dihadapi, seperti fluktuasi jumlah tebu yang digiling selama tahun-tahun produksi sebelumnya. Hal ini akan berdampak pada fluktuasi jumlah gula yang dihasilkan dan total pendapatan yang diperoleh PG Madukismo karena ketiganya berbanding lurus. Selain itu, terkadang antara target produksi gula dengan realisasinya tidak sesuai sehingga ditemukan selisih yang lumayan jumlahnya. Luas lahan yang dimiliki PG Madukismo juga berubah dari tahun ke tahun, baik itu berkurang ataupun bertambah. Jika bertambah tentu akan berakibat baik tetapi kalau berkurang tentu fatal apalagi disaat permintaan pasar sedang tinggi. Jumlah pekerja kontraknya yang sudah mencapai 4.000 orang juga dirasa masih kurang optimal apalagi saat permintaan pasar tinggi. Bagian manajemen harus merekrut pekerja kontrak tambahan agar permintaan itu bisa dipenuhi.

Kenyataan di atas, membuat bagian manajemen dan bagian tanaman kesulitan untuk memperkirakan jumlah tebu yang digiling, jumlah gula yang dihasilkan, pendapatan yang diperoleh pada tahun produksi selanjutnya, jumlah lahan dan pekerja kontrak yang harus ditambah, serta perkiraan target produksi untuk tahun produksi selanjutnya yang harus dicapai sesuai SDM yang dimiliki oleh PG Madukismo agar kelak tidak ditemukan lagi selisih yang terlampau jauh. Tentu saja semua itu akan berimbas pada kelangsungan produksi perusahaan jika terjadi dalam waktu yang lama dan tidak segera diperbaiki.

#### **1.2 Rumusan Masalah**

Berdasarkan dari uraian latar belakang di atas, maka dapat dirumuskan permasalahannya yaitu bagaimana membangun Sistem Informasi Peramalan dan Pengendalian Produksi Gula di PG Madukismo.

#### **1.3 Batasan Masalah**

Batasan-batasan masalah dalam pembuatan sistem ini adalah :

- 1. Sistem kerja dan kondisi kerja PG Madukismo berjalan normal dan tidak berubah sewaktu diadakan penelitian.
- 2. Data yang digunakan adalah data *history* di PG Madukismo tahun 2006-2010.
- 3. Metode peramalan yang diterapkan adalah *multiple variable regression*  (regresi linear berganda)*.*
- 4. Metode pengendalian produksi yang diterapkan adalah *graphical or charting techniques* (grafik atau diagram).
- 5. Keputusan akhir tetap berada di tangan direktur, bagian tanaman, dan bagian manajemen dari PG Madukismo sendiri pada rapat evaluasi.

#### **1.4 Tujuan Penelitian**

Tujuan dari penelitian ini adalah membangun suatu sistem informasi yang dapat meramalkan dan mengendalikan produksi gula di PG Madukismo secara optimal sesuai SDM yang dimiliki.

#### **1.5 Manfaat Penelitian**

Manfaat penelitian dari tugas akhir ini adalah membantu PG Madukismo untuk meramalkan dan mengendalikan produksi gula sehingga nantinya dapat diambil keputusan-keputusan yang cepat dan tepat apabila timbul suatu keganjilan yang ditemukan setelah melihat hasil yang diperlihatkan oleh sistem yang akan dibuat.

#### **1.6 Metodologi Penelitian**

Metodologi yang digunakan dalam penelitian ini terdiri dari pengumpulan data dan pengembangan sistem.

#### **1.6.1 Pengumpulan Data**

Pada laporan tugas akhir ini, pengumpulan data yang digunakan adalah kepustakaan yaitu dilakukan dengan mengumpulkan data yang diperlukan dari buku-buku referensi yang berhubungan dengan sistem produksi, peramalan produksi, dan pengendalian produksi beserta masing-masing metode yang digunakan serta pengumpulan data secara langsung dengan meminta data *history*  produksi gula kepada tim manajemen PG Madukismo.

#### 1.6.2 **Pengembangan Sistem**

Pengembangan sistem yang digunakan dalam penelitian ini adalah :

1. Analisis kebutuhan sistem

Pada pengembangan sistem ini, dilakukan observasi terhadap data-data meliputi penganalisaan hal-hal yang dibutuhkan dalam pembuatan sistem. Mencari dan mempelajari berbagai data baik data kepustakaan maupun data *history* PG Madukismo serta referensi pembuatan sistem informasi*.*

2 Perancangan sistem

Tahap ini merupakan tahap untuk menentukan perancangan proses serta antarmuka (*interface*) meliputi desain sistem dan desain *database*. Dalam tahap ini, data-data yang telah dikumpulkan sebelumnya akan dimodelkan menjadi sebuah bentuk yang dapat dipahami oleh pembuat program.

3 Implementasi sistem

Dalam tahap implementasi sistem ini, permasalahan yang ada diterjemahkan ke dalam bahasa pemrograman yang telah ditentukan sebelumnya. Jadi secara langsung pembuat program berinteraksi dengan sistem yang dibuat. Pada tahap ini juga dilakukan perbaikan apabila sistem dinilai kurang sesuai dengan tujuan awal pembuatan program.

4 Analisis hasil

Tahap ini merupakan tahapan pengujian dari implementasi sistem yang telah disesuaikan dengan tujuan awal pembuatan program. Selain itu, di tahap ini juga dilakukan pengujian bersama dengan pihak-pihak dari PG Madukismo.

#### **1.7 Sistematika Penulisan**

Sistematika penulisan laporan berguna untuk memberikan gambaran umum mengenai keseluruhan isi laporan. Penulisan laporan ini dibagi menjadi lima bab, yaitu :

#### **BAB I PENDAHULUAN**

Pendahuluan berisi pembahasan masalah umum yang meliputi latar belakang, rumusan masalah, batasan masalah, tujuan penelitian, manfaat penelitian, metodologi penelitian dan sistematika penulisan.

#### **BAB II LANDASAN TEORI**

Bagian ini berisi dasar teori yang berfungsi sebagai sumber atau alat dalam memahami permasalahan yang berkaitan dengan konsep dasar peramalan dan pengendalian produksi. Dijelaskan juga gambaran umum mengenai PG Madukismo, perencanaan dan pengendalian produksi, peramalan produksi, perencanaan agregat, serta metode-metode yang digunakan dalam peramalan produksi dan perencanaan agregat.

#### **BAB III METODOLOGI**

Bab metodologi ini terdiri dari analisis kebutuhan perangkat lunak, yang meliputi metode analisis dan hasil analisis. Bab ini menjelaskan mengenai permasalahan yang dihadapi oleh PG Madukismo*,* metode yang digunakan untuk menangani permasalahan yang dihadapi, *business process* dan *use case* yang menggambarkan proses-proses yang dibutuhkan oleh sistem. Selain itu pada bagian ini juga memuat metode perancangan perangkat lunak yang akan digunakan meliputi perancangan berarah objek, hasil perancangan perangkat lunak yang dimodelkan ke dalam perancangan *database*, relasi tabel dan rancangan antarmuka (*interface*).

#### **BAB IV HASIL DAN PEMBAHASAN**

Bab ini berisi implementasi perangkat lunak dan analisis kinerja perangkat lunak. Implementasi perangkat lunak meliputi tampilan antarmuka, pengujian dan penjelasan fungsi-fungsi dimana fungsi-fungsi tersebut merupakan tahap lanjutan dari proses menjadi suatu perangkat lunak dari sejumlah menu, proses, tampilan masukkan (*input*) dan tampilan keluaran (*output*) yang mewakili dari pengolahan data. Analisis kinerja perangkat lunak, menjelaskan hasil analisis dan pengujian terhadap sistem yang dibangun.

#### **BAB V KESIMPULAN DAN SARAN**

Pada bab ini berisi penutup yang meliputi kesimpulan-kesimpulan yang merupakan rangkuman dari hasil analisis kinerja pada bagian sebelumnya dan saran untuk dilaksanakan lebih lanjut guna pengembangan penelitian tugas akhir ini.

#### **BAB II**

#### **LANDASAN TEORI**

#### **1.1 Sejarah Singkat PG Madukismo**

Pabrik Gula Madukismo (PG Madukismo) merupakan salah satu pabrik yang dikelola PT Madubaru, yang terletak di Desa Padokan, Kelurahan Tirtonirmolo, Kecamatan Kasihan, Kabupaten Bantul, Propinsi Daerah Istimewa Yogyakarta. Pabrik lain yang dikelola adalah Pabrik Spiritus Madukismo (PS Madukismo). PT Madubaru didirikan atas prakarsa Sri Sultan Hamengku Buwono IX pada tahun 1955. PG-PS Madukismo merupakan satu-satunya pabrik gula dan pabrik spiritus di Provinsi Daerah Istimewa Yogyakarta yang mengemban tugas untuk mensukseskan program pengadaan pangan nasional, khususnya gula pasir (Anonim,2011). Selain gula dan spiritus, PG-PS Madukismo juga menghasilkan beberapa produk lainnya, seperti pupuk madros yang terbuat dari limbah padat, abu ketel, dan bahan pendukung lainnya, alkohol murni, sumasi (suplemen makanan ternak), serta kosprima (kompor spiritus madubaru). Selain fokus pada kegiatan produksi, perusahaan ini juga mengembangkan paket agrowisata yang lumayan lengkap. Pengunjung dapat berkeliling kebun tebu dengan menggunakan lokomotif tebu tua dan melihat proses pembuatan gula di pabriknya secara langsung, bahkan sampai proses pengemasan gula di gudang.

PG Madukismo sendiri merupakan salah satu pabrik gula terbesar dan teraktif di Pulau Jawa. PG Madukismo memiliki banyak kebun yang tersebar di dua provinsi yaitu Jawa Tengah (Kebumen, Magelang, Purworejo, Temanggung, Sragen) dan Daerah Istimewa Yogyakarta (Bantul, Gunung Kidul, Sleman, Kulon Progo). Pekerja kontrak yang dimiliki pun tidak sedikit, jumlahnya hampir 4.000 orang yang berasal dari daerah-daerah di Propinsi Daerah Istimewa Yogyakarta. Pekerja-pekerja tersebut dibagi ke dalam 3 *shift* kerja. Setiap *shift* terdiri dari 8 jam. Pekerja yang dimiliki ditempatkan ke dalam 4 stasiun kerja yang berbeda yaitu stasiun tanam, stasiun depan (penggilingan), stasiun tengah (pemasakan),

dan stasiun belakang (pengkristalan). Jumlah pekerja untuk setiap stasiun hampir sama dengan stasiun yang lainnya.

#### **1.2 Perencanaan dan Pengendalian Produksi**

Produksi dan industri adalah suatu kesinambungan yang tidak terpisahkan. Keduanya saling terkait dan tidak mungkin berdiri terpisah, karena produksi merupakan jiwa bagi sebuah industri. Secara sederhana, produksi adalah suatu kegiatan yang mengolah bahan baku atau bahan belum jadi menjadi barang jadi. Menurut Riggs (1976) dalam (Sinulingga,2009:24), produksi adalah suatu kegiatan yang dilakukan secara terencana untuk menghasilkan sesuatu yang berguna.

Bagi suatu perusahaan, apalagi yang bergerak di bidang manufaktur, perlu dilakukan suatu perencanaan produksi yang baik agar kelangsungan produksi tetap terjaga selama tahun-tahun produksi selanjutnya. Untuk memulai suatu perencanaan produksi, diperlukan peramalan produk yang akurat terhadap permintaan produk yang akan diproduksi, kemudian dilanjutkan dengan pengendalian produksi dari produk yang telah dihasilkan. Hal ini dimaksudkan untuk menghindari penyimpangan yang bisa saja terjadi selama berlangsungnya proses produksi.

Perencanaan produksi sendiri mempunyai beberapa sifat (Nasution dan Prasetyawan,2008:17), yaitu :

a. Berjangka waktu

Jangka waktu disini dibedakan menjadi 3 yaitu jangka pendek, jangka menengah, dan jangka panjang.

b. Berjenjang

Maksudnya adalah perencanaan produksi yang dilakukan oleh suatu perusahaan akan bertingkat dari perencanaan level tinggi sampai level rendah. Level rendah merupakan penjabaran dari level tinggi.

c. Terpadu

Perencanaan jangka pendek yang ada haruslah mengacu pada perencanaan jangka menengah yang harus terpadu pula dengan perencanaan jangka panjang. Hal ini juga berlaku sebaliknya.

d. Berkelanjutan

Rencana baru yang akan dibuat haruslah merupakan kelanjutan dari rencana yang telah dibuat pada periode sebelumnya.

e. Terukur

Suatu rencana produksi haruslah diukur dengan menggunakan suatu nilai target yang dapat dijadikan dasar untuk menetapkan ada tidaknya penyimpangan selama rencana produksi tersebut dijalankan.

f. Realistik

Rencana yang ada harus disesuaikan dengan kondisi yang ada di perusahaan tersebut.

g. Akurat

Perencanaan yang ada harus dibuat berdasarkan informasi yang akurat tentang kondisi dalam perusahaan tersebut sehingga angka yang nantinya muncul dalam bentuk target produksi dapat dipertanggungjawabkan.

h. Menantang

Sebaiknya rencana produksi yang ada tidak hanya menetapkan suatu target yang mudah dicapai, tetapi juga menetapkan target produksi yang nantinya dapat dicapai dengan kesungguhan usaha dengan melihat sumber daya yang dimiliki perusahaan.

Pengendalian produksi merupakan proses untuk menjaga realisasi dari suatu kegiatan sesuai dengan yang sudah direncanakan, yang meliputi mengukur realisasi dari suatu perencanaan produksi, membandingkan realisasi dengan perencanaan produksi yang telah dibuat, mengamati penyimpangan yang terjadi, dan lain-lain. Hal ini dimaksudkan untuk mendayagunakan sumber daya produksi yang terbatas secara efektif, terutama untuk memenuhi permintaan konsumen dan menciptakan keuntungan bagi perusahaan. Kegunaan pengendalian produksi yaitu

untuk meminimasi pemborosan dengan mengkoordinasikan tenaga kerja, peralatan, dan bahan yang dimiliki oleh perusahaan yang bersangkutan. Perencanaan agregat merupakan suatu penjabaran dari kegiatan pengendalian produksi.

#### **1.3 Peramalan (***Forecasting***)**

Peramalan atau *forecasting* adalah proses awal yang dilakukan perusahaan untuk merencanakan produksi. Peramalan sendiri menggunakan data atau informasi untuk menentukan kejadian pada masa depan, dalam bentuk perhitungan atau prakiraan dari data yang lalu dan informasi yang lainnya. Karena menggunakan metode-metode tertentu, maka peramalan disebut juga sebagai taksiran ilmiah. Peramalan dapat diartikan sebagai proses untuk memperkirakan beberapa kebutuhan di masa datang yang meliputi kebutuhan dalam ukuran kuantitas, kualitas, waktu dan lokasi yang dibutuhkan dalam rangka memenuhi permintaan barang ataupun jasa (Nasution dan Prasetyawan,2008:29).

Ada beberapa alasan yang mendasari diperlukannya peramalan, antara lain untuk menghindari kelebihan produksi (*over production*) yang dapat merugikan perusahaan dan juga akibat adanya perbedaan waktu antara perencanaan dengan pelaksanaan perencanaan tersebut. Peramalan memang sangat dibutuhkan untuk kondisi permintaan pasar modern yang kompleks dan dinamis karena permintaan tersebut akan tergantung pada keadaan sosial, ekonomi, politik, aspek teknologi, dan produk pesaing yang ada. Hanya ada sedikit saja perusahaan yang menjalankan bisnis yang dapat menghindari proses peramalan dan hanya tinggal menunggu saja apa yang kemudian akan terjadi. Peramalan juga menjadi awal kegiatan pengendalian produksi.

#### **2.3.1 Klasifikasi Peramalan**

Dalam kaitannya dengan waktu peramalan, maka peramalan dapat diklasifikasikan ke dalam 3 kelompok (Heizer dan Render,2005:137), yaitu :

1. Peramalan jangka panjang.

Peramalan ini biasanya untuk waktu lebih dari 3 tahun. Pemanfaatannya yaitu untuk merencanakan produk baru, pengembangan lokasi dan fasilitas, serta penelitian dan pengembangan.

2. Peramalan jangka menengah.

Peramalan ini lebih khusus jika dibandingkan dengan peramalan jangka panjang. Biasanya digunakan untuk jangka waktu 3 bulan sampai 3 tahun yang meliputi perencanaan penjualan, perencanaan dan anggaran produksi, anggaran kas, dan menganalisis rencana operasi.

3. Peramalan jangka pendek.

Peramalan ini digunakan untuk mengambil keputusan kontrol jangka pendek yang waktunya di bawah 3 bulan saja.

#### **2.3.2 Karakteristik Peramalan yang Baik**

Peramalan yang baik tentu saja mempunyai karakteristik-karakteristik (Sinulingga,2009:110),(Nasution dan Prasetyawan,2008:32) diantaranya:

1. Akurasi (ketelitian)

Akurasi dari suatu hasil peramalan diukur dengan tingkat penyimpangan (bias) dan konsistensi peramalan tersebut. Hasil peramalan disebut bias apabila hasil dari peramalan yang dihasilkan terlalu tinggi atau terlalu rendah dibandingkan kenyataan yang sebenarnya. Sedangkan hasil peramalan disebut konsisten dengan melihat besarnya kesalahan (*error*) yang terjadi.

2. Biaya

Biaya yang dikerluarkan untuk membuat suatu peramalan tergantung dari tiga hal, yaitu jumlah item yang diramalkan, lamanya periode peramalan, dan metode peramalan yang dipilih. Pemilihan metode peramalan disesuaikan dengan dana yang tersedia dan tingkat akurasi peramalan yang ingin didapat perusahaan yang bersangkutan.

3. Kemudahan

Perusahaan akan mendapatkan keuntungan yang maksimal jika menggunakan metode peramalan yang sederhana, mudah dibuat, dan mudah diaplikasikan ke dalam perusahaan tersebut.

4. Respon

Peramalan yang ada harus dapat memantau juga perubahan-perubahan yang terjadi terhadap hasil peramalan yang dihasilkan sehingga bisa dilihat apakah selisih yang terjadi antara realisasi dengan target yang ada melenceng terlalu jauh sehingga dapat dibuat respon atau tanggapan tim manajemen dalam bentuk keputusan manajemen perusahaan.

#### **2.3.3 Sifat Hasil Peramalan**

Ada beberapa hal yang harus diperhatikan oleh perusahaan baik dalam membuat peramalan ataupun juga menerapkan hasil suatu peramalan (Nasution dan Prasetyawan,2008:33), yaitu :

1. Peramalan pasti mengandung kesalahan.

Maksudnya adalah dalam suatu peramalan, kita tidak dapat menghilangkan ketidakpastian tersebut tetapi hanya dapat menguranginya saja. Karena hampir tidak pernah ditemui hasil peramalan yang persis sama sesuai dengan kenyataan sebenarnya. Faktor dari luar yang tidak dapat diduga atau dikendalikan sering mempengaruhi peramalan yang dibuat oleh suatu perusahaan.

- 2. Peramalan seharusnya memberikan informasi mengenai berapa persen tingkat kesalahan yang mungkin terjadi.
- 3. Peramalan jangka pendek lebih akurat bila dibandingkan dengan peramalan jangka panjang karena faktor-faktor yang mempengaruhi permintaan masih relatif tetap bila dibandingkan dengan peramalan jangka panjang.

#### **2.3.4 Metode Peramalan**

Berdasarkan cara peramalan yang dilakukan, metode peramalan dapat dibedakan menjadi dua kelompok, yaitu :

#### **2.3.4.1 Metode Kualitatif**

Metode ini digunakan bila data *history* tidak tersedia atau tingkat akurasi yang ada tidak mencukupi. Beberapa contoh metode peramalan metode kualitatif yang biasa digunakan (Sinulingga,2009:114) adalah:

- 1. Keputusan Manajemen
- 2. Teknik Delphi
- 3. Gambaran Pendapat Tenaga Penjual
- 4. Riset Pasar

#### **2.3.4.2 Metode Kuantitatif**

Metode kuantitatif didasarkan pada data *history* permintaan masa lalu yang diramalkan polanya masih akan berlanjut di masa mendatang atau menggunakan variabel-variabel kausal. Data *history* yang dibutuhkan yaitu data yang berbentuk numerik. Metode ini tidak dapat menggambarkan perubahan permintaan yang terjadi secara tiba-tiba.

Beberapa teknik peramalan dengan metode kuantitatif adalah sebagai berikut :

- 1. Analisa Deret Waktu (*Time Series Analisys*)
	- a. Rata-Rata Bergerak (*Moving Average* / MA)
	- b. Rata-Rata Bergerak Dengan Bobot (*Weight Moving Average* / WMA)
	- c. Pemulusan Eksponensial (*Exponential Smoothing* / ES)
	- d. *Winter*
- 2. Metode Kausal (Sebab Akibat)
	- a. Regresi Linear
		- 1). *Single Variable Regression*

Pada metode ini, hanya ada 1 variabel *independent* yang menjadi patokan peramalan.

*Multiple regression* adalah pengembangan dari *single regression* yang menggunakan variabel bebas lebih dari satu (Heizer dan Render,2005:171). **Metode ini merupakan metode yang akan digunakan untuk meramalkan produksi gula dalam Sistem Informasi Peramalan dan Pengendalian Produksi Gula di PG Madukismo.** Adapun persamaannya dapat ditentukan dengan menggunakan persamaan 2.1 berikut ini:

$$
\hat{y} = a + b_1 x_1 + b_2 x_2 \tag{2.1}
$$

Di mana :

**ŷ** = variable terikat (*dependent*)

**a** = konstanta yang menunjukkan besarnya perkiraan variabel *dependent* y saat tidak ada pengaruh x.

**b1 dan b2** = nilai dari variabel bebas yang menunjukkan besarnya pengaruh perubahan x terhadap perubahan y

 $x_1$  **dan**  $x_2$  = variabel bebas (*independent*)

٦

Dengan demikian, nilai b dan a dapat dihitung dengan persamaan 2.2 dan 2.3 berikut ini:

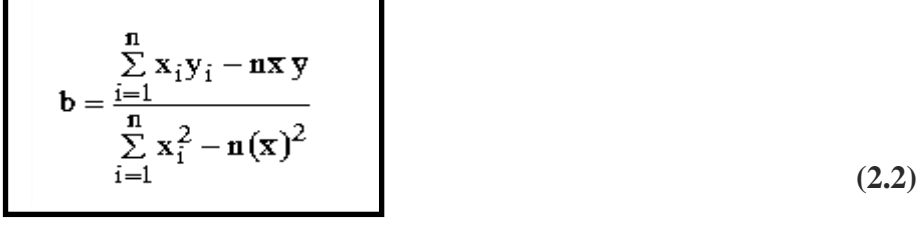

$$
a = y - bx \tag{2.3}
$$

Di mana :

**n** = banyaknya jumlah data

 $x =$ rata – rata nilai x

 $\overline{y}$  = rata – rata nilai y

Dengan didapatnya nilai a dan b tersebut, maka didapatlah suatu garis lurus yang merupakan suatu ramalan berdasarkan data yang dimasukkan.

Kekuatan hubungan antara y dan x dapat dihitung dengan *Coefisien of Determination*  $(r^2)$  (Sumayang, 2003). Koefisien ini menyatakan variasi dari y sehubungan dengan pengaruh x. Sedangkan 1-r <sup>2</sup>menggambarkan hal – hal yang dipengaruhi oleh faktor selain dari x. Sehingga sangat diinginkan nilai  $r^2$  sedekat mungkin dengan 1. *Coefisien of Determination* dapat dicari dengan menggunakan persamaan 2.4 berikut ini:

$$
\mathbf{r} = \frac{\mathbf{n} \sum_{i=1}^{n} \mathbf{x}_{i} \mathbf{y}_{i} - \sum_{i=1}^{n} \mathbf{x}_{i} \sum_{i=1}^{n} \mathbf{y}_{i}}{\sqrt{\left[\mathbf{n} \sum_{i=1}^{n} \mathbf{x}_{i}^{2} - \left(\sum_{i=1}^{n} \mathbf{x}_{i}\right)^{2}\right] \mathbf{n} \sum_{i=1}^{n} \mathbf{y}_{i}^{2} - \left(\sum_{i=1}^{n} \mathbf{y}_{i}\right)^{2}\right]}}
$$
(2.4)

*Standard Error of Estimate* atau kesalahan standar estimasi dapat dicari dengan menggunakan persamaan 2.5 berikut ini :

$$
\mathbf{S}_{\mathbf{y},\mathbf{x}} = \sqrt{\frac{\sum_{i=1}^{n} (y_i - \hat{y}_i)^2}{n - 2}}
$$
(2.5)

Keakuratan perkiraan regresi tergantung pada biasan data sampel disekitar garis, semakin besar luasannya semakin kecil keakuratan perkiraannya.

- b. Peramalan *Econometric*
- c. Peramalan Simulasi

#### **2.3.5 Tahap-Tahap Peramalan**

Peramalan yang baik adalah peramalan yang dilakukan dengan mengikuti langkah-langkah atau prosedur penyusunan yang baik. Secara umum, langkahlangkah tersebut adalah sebagai berikut (Heizer dan Render,2005:139):

1. Mendefiniskan tujuan peramalan

Tujuan yang dimaksud meliputi estimasi waktu peramalan yang diinginkan, variabel apa saja yang akan digunakan, beserta siapa saja pengguna peramalan ini.

2. Menganalisa data masa lalu.

Langkah ini berguna untuk menentukan pola data masa lalu, dengan cara membuat tabulasi dari data tersebut sehingga dapat diketahui bentuk dari pola data.

3. Menentukan metode yang digunakan.

Masing-masing metode akan memberikan hasil peramalan yang berbeda. Peramalan yang baik adalah peramalan yang memberikan hasil ramalan yang tidak jauh berbeda dengan kejadian yang terjadi. Jangka waktu penggunaan hasil peramalan dan jumlah item yang akan diramal menjadi faktor yang dapat dipertimbangkan oleh perusahaan untuk memutuskan metode peramalan apa yang akan diterapkan.

4. Mempertimbangkan faktor-faktor perubahan.

Memproyeksikan data masa lalu dengan metode yang dipergunakan dan mempertimbangkan adanya beberapa faktor perubahan, diantaranya perubahan kebijakan yang mungkin terjadi termasuk kebijakan pemerintah, perkembangan potensi masyarakat, perkembangan teknologi,

dan lain sebagainya. Dengan memperhatikan faktor-faktor tersebut, maka akan dapat ditentukan hasil peramalan yang terakhir.

5. Menguji akurasi hasil peramalan.

Akurasi hasil peramalan menunjukkan suatu ukuran yang menunjukkan tingkat perbedaan antara hasil peramalan dengan realisasi yang terjadi di lapangan. Akurasi ini dapat digunakan untuk mengetahui kapan suatu metode peramalan tidak lagi mengikuti permintaan yang sesungguhnya sehingga perlu diatur lagi.

Beberapa ukuran yang biasa digunakan dalam peramalan (Nasution dan Prasetyawan,2008:34), yaitu :

- a. Rata-rata Deviasi Mutlak (*Mean Absolute Deviation* = MAD).
- b. Rata-rata Kuadrat Kesalahan (*Mean Square Error* = MSE).
- c. Rata-rata Kesalahan Peramalan (More Forecast Error = MFE).
- d. Rata-rata Persentase Kesalahan Absolut (More Absolut Percentage  $Error = MAPE$ ).
- 6. Menerapkan peramalan yang telah dihasilkan

#### **2.4 Perencanaan Agregat (***Aggregate Planning***)**

Perencanaan agregat digunakan untuk penentuan kuantitas dan waktu produksi pada jangka menengah, yang sesuai dengan yang dialami oleh PG Madukismo. Perencanaan agregat mencari kombinasi yang terbaik untuk meminimasi ongkos atas beberapa pilihan yang dihadapi untuk memenuhi permintaan produk dengan mengoptimumkan penggunaan tenaga kerja dan peralatan produksi yang tersedia. Sasaran dari perencanaan agregat adalah menetapkan jumlah produk yang dihasilkan, tingkat persediaan, dan perkiraan jumlah tenaga kerja yang optimum dalam situasi permintaan yang fluktuatif. Untuk melakukan perencanaan agregat diperlukan dua hal pokok, yaitu peramalan permintaan yang ada dan metode yang akan digunakan dalam perencanaan agregat (Heizer dan Render,2005:114).

Ada dua strategi yang dapat dipilih oleh manajemen terkait dengan perencanaan agregat (Heizer dan Render,2005:121), yaitu :

#### **1. Strategi perburuan (***chase strategy***)**

Strategi ini mengatur tingkat produksi sesuai dengan permintaan yang diprediksi. Contohnya adalah dengan memvariasikan tingkat tenaga kerja dengan merekrut atau menghentikan karyawan, mengadakan waktu lembur, karyawan paruh waktu, atau dengan subkontrak.

#### **2. Strategi bertingkat (***level-schedulling strategy***)**

Strategi ini menjaga tingkat *output*, nilai produksi, atau jumlah tenaga kerja yang konstan sepanjang waktu perencanaan. Manajemen yang mengadopsi strategi ini beranggapan bahwa tenaga kerja yang stabil akan menciptakan produk yang lebih bermutu, lebih sedikit ada perputaran pegawai, karyawan yang ada lebih berpengalaman, serta penjadwalan dan pengawasan yang lebih mudah.

Ada beberapa pilihan perencanaan agregat yang dapat diterapkan di suatu perusahaan sesuai dengan kondisi nyata perusahaan itu sendiri (Heizer dan Render, 2005:122), sebagaimana dapat dilihat di tabel 2.1.

| <b>Pilihan</b> | Keunggulan          | Kerugian     | Keterangan     |
|----------------|---------------------|--------------|----------------|
| Mengubah       | Perubahan SDM       | Biaya        | Diterapkan     |
| tingkat        | terjadi secara      | penyimpanan  | untuk industri |
| persediaan.    | bertahap atau tidak | persediaan   | yang           |
|                | sama sekali.        | dapat        | menghasilkan   |
|                |                     | meningkat.   | produk.        |
|                |                     | Jika kurang, |                |
|                |                     | akan         |                |
|                |                     | kehilangan   |                |
|                |                     | penjualan.   |                |
|                |                     |              |                |
|                |                     |              |                |
|                |                     |              |                |

**Tabel 2.1** Pilihan Perencanaan Agregat
| N <sub>0</sub>   | <b>Pilihan</b>   | Keunggulan            | Kerugian      | Keterangan      |  |
|------------------|------------------|-----------------------|---------------|-----------------|--|
| 2.               | Meragamkan       | Menghindari biaya     | Biaya         | Diterapkan di   |  |
|                  | jumlah tenaga    | alternatif lain.      | perekrutan,   | industri dengan |  |
|                  | kerja (merekrut/ |                       | PHK, dan      | jumlah          |  |
|                  | memberhentikan   |                       | pelatihan     | angkatan kerja  |  |
|                  | karyawan)        |                       | mungkin       | besar.          |  |
|                  | untuk            |                       | berjumlah     |                 |  |
|                  | menyesuaikan     |                       | besar.        |                 |  |
|                  | tingkat          |                       |               |                 |  |
|                  | produksi.        |                       |               |                 |  |
| 3.               | Lembur.          | Menyesuaikan          | Upah lembur   | Memungkinkan    |  |
|                  |                  | fluktuasi musiman     | mahal,        | fleksibilitas   |  |
|                  |                  | tanpa biaya           | karyawan      | dalam rencana   |  |
|                  |                  | perekrutan/pelatihan. | lelah.        | agregat.        |  |
| $\overline{4}$ . | Subkontrak.      | Membolehkan           | Kehilangan    | Diterapkan      |  |
|                  |                  | adanya fleksibilitas  | pengendalian  | terutama dalam  |  |
|                  |                  | dan memuluskan        | mutu,         | penentuan       |  |
|                  |                  | output perusahaan.    | mengurangi    | produksi.       |  |
|                  |                  |                       | keuntungan.   |                 |  |
| 5.               | Penggunaan       | Lebih murah dan       | Biaya         | Baik untuk      |  |
|                  | karyawan paruh   | lebih fleksibel       | pelatihan     | pekerjaan di    |  |
|                  | waktu.           | daripada karyawan     | karyawan      | sektor jasa     |  |
|                  |                  | penuh waktu.          | tinggi, sulit | dengan jumlah   |  |
|                  |                  |                       | membuat       | tenaga kerja    |  |
|                  |                  |                       | penjadwalan.  | sementara yang  |  |
|                  |                  |                       |               | banyak.         |  |

**Tabel 2.1** Pilihan Perencanaan Agregat

| N <sub>0</sub> | <b>Pilihan</b>     | Keunggulan          | Kerugian       | Keterangan    |  |
|----------------|--------------------|---------------------|----------------|---------------|--|
| 6.             | Mempengaruhi       | Menggunakan         | Adanya         | Menciptakan   |  |
|                | permintaan.        | diskon, iklan, atau | ketidakpastian | ide-ide       |  |
|                |                    | promosi untuk       | permintaan     | pemasaran.    |  |
|                |                    | menarik             | sehingga sulit | Misalnya:     |  |
|                |                    | pelangggan baru.    | menyesuaikan   | perusahaan    |  |
|                |                    |                     | permintaan     | telepon       |  |
|                |                    |                     | pada pasokan   | membebankan   |  |
|                |                    |                     | secara tepat.  | biaya yang    |  |
|                |                    |                     |                | lebih murah   |  |
|                |                    |                     |                | pada malam    |  |
|                |                    |                     |                | hari.         |  |
| 7.             | Tunggakan          | Menghindari         | Pelanggan      | Banyak        |  |
|                | pesanan* selama    | adanya lembur,      | harus mau      | perusahaan    |  |
|                | periode permintaan | menjaga kapasitas   | menunggu.      | yang          |  |
|                | tinggi.            | tetap konstan.      |                | melakukan     |  |
|                |                    |                     |                | tunggakan     |  |
|                |                    |                     |                | pesanan,      |  |
|                |                    |                     |                | sehingga      |  |
|                |                    |                     |                | mengakibatkan |  |
|                |                    |                     |                | hilangnya     |  |
|                |                    |                     |                | penjualan.    |  |
| 8.             | Perpaduan produk   | Sumber daya         | Membutuhkan    | Sangat        |  |
|                | dan jasa           | yang                | keahlian atau  | beresiko      |  |
|                | counterseasonal**. | dimanfaatkan        | peralatan di   | menemukan     |  |
|                |                    | secara penuh,       | luar keahlian  | produk/jasa   |  |
|                |                    | tenaga kerja        | perusahaan     | dengan pola   |  |
|                |                    | stabil.             |                | permintaan    |  |
|                |                    |                     |                | berlawanan.   |  |

**Tabel 2.1** Pilihan Perencanaan Agregat

Informasi :

\* Tunggakan pesanan adalah pesanan barang atau jasa yang diterima perusahaan tetapi tidak mampu (secara sengaja atau kebetulan) untuk dipenuhi pada saat itu.

\*\* *Counterseasonal* maksudnya dengan musim yang berbeda. Misalnya perusahaan yang menghasilkan pemanas dan pendingin ruangan.

## **2.4.1 Metode Perencanaan Agregat**

Ada beberapa metode yang digunakan untuk menerapkan perencanaan agregat, seperti :

- 1. Metode koefisien manajemen (*management coefficient model*)
- 2. Metode program linear
- 3. Metode parametrik
- 4. Metode transportasi
- 5. Metode grafik atau diagram (*graphical or charting techniques*)

Meode ini mudah dipahami, digunakan, dan mempunyai banyak solusi. Dasarnya adalah menggunakan beberapa variabel secara bersamaan agar dapat dibandingkan antara permintaan dengan kapasitas yang ada. Metode ini menggunakan perhitungan yang ditampilkan dalam grafik, diagram, atau tabel. **Metode ini merupakan metode yang akan digunakan untuk perencanaan agregat dalam Sistem Informasi Peramalan dan Pengendalian Produksi Gula di PG Madukismo.**

Tahapan-tahapan untuk melakukan metode ini diantaranya (Heizer dan Render,2005:123), adalah:

- a. Menentukan peramalan permintaan.
- b. Menentukan kapasitas untuk waktu reguler, lembur, dan subkontrak pada setiap periode.
- c. Menentukan biaya tenaga kerja, merekrut dan mem-PHK, dan biaya penyimpanan persediaan.
- d. Mempertimbangkan kebijakan perusahaan yang dapat diterapkan.
- e. Membuat rencana alternatif dan mengkaji biaya total.

#### **BAB III**

#### **METODOLOGI**

## **4.1 Analisis Kebutuhan Sistem**

## **3.1.1 Analisis Permasalahan**

Proses produksi di Madukismo berlangsung selama hampir satu tahun penuh mulai dari proses pembukaan lahan sampai proses pengemasan gula. Namun untuk proses pengolahan di mesin dari tebu menjadi gula hanya berlangsung sekitar 6 bulan (160-180 hari) di bulan Mei sampai bulan Oktober, karena di bulan-bulan ini tebu sudah siap panen. Dalam rentang 6 bulan penggilingan tebu, biasanya terjadi fluktuasi hasil tebu yang digiling. Hal ini dikarenakan bobot tebu total yang mulai proses giling hari satu dengan hari lainnya tidak sama. Seperti contoh data produksi gula tahun 2010/2011 yang dapat dilihat di tabel 3.1 berikut ini.

| Hari Giling Ke- | <b>Berat Tebu</b> |  |  |
|-----------------|-------------------|--|--|
|                 | (Ku)              |  |  |
| 1               | 19676             |  |  |
| 6               | 41464             |  |  |
| 21              | 51611             |  |  |
| 32              | 17346             |  |  |
| 48              | 57516             |  |  |
| 145             | 13535             |  |  |
| 161             | 2486              |  |  |

**Tabel 3.1** Contoh Data Produksi Gula Tahun 2010/2011

Fluktuasi seperti itu tentu saja akan berpengaruh kepada hasil gula yang keluar menjadi gula kemasan. Artinya fluktuasi juga berdampak pada hasil gula karena antara berat tebu yang digiling dengan berat gula yang dihasilkan berbanding lurus. Kenyataan yang seperti ini menyulitkan tim manajemen untuk memperkirakan total tebu yang digiling dan total produksi gula di tahun produksi selanjutnya. Hal ini ternyata berdampak pada perhitungan pendapatan yang bisa

diperoleh oleh PG Maduksimo pada tahun produksi selanjutnya. Terkait dengan pendapatan, maka berkaitan juga dengan perkiraan laba.

Sebenarnya, tim manajemen PG Madukismo sudah membuat perkiraan mengenai target produksi gula yang ingin dicapai untuk tahun produksi selanjutnya dengan menggunakan *worksheet* (Ms Excel), tetapi metode yang digunakan hanya metode perkiraan dan berdasarkan pengalaman saja, yaitu mengalikan data hablur (butiran gula), berat tebu, dan luas lahan tahun kemarin dengan angka 5 % - 10 %. Hal ini tentu saja mengakibatkan sering ditemukannya selisih antara target dengan realisasi di lapangan yang lumayan besar dan akan berdampak panjang terhadap kelangsungan perusahaan. Karena itu, PG Madukismo sangat membutuhkan suatu perkiraan atau peramalan yang menggunakan metode yang tepat untuk diterapkan di PG Madukismo, sesuai dengan SDM yang dimiliki.

PG Madukismo mempunyai kebun yang tersebar di Jawa Tengah dan Daerah Istimewa Yogyakarta. Luas kebun yang dimiliki tidak sama dari tahun ke tahun. Ada yang kurang dari tahun sebelumnya, tetapi biasanya lebih luas dari tahun sebelumnya karena PG Madukismo menyewa lahan baru untuk meningkatkan produksi gulanya. Data luas lahan PG Madukismo dapat dilihat dalam tabel 3.2 di bawah ini.

| Tahun     | Luas Lahan (Hektar) |
|-----------|---------------------|
| 2006/2007 | 7000                |
| 2007/2008 | 6115                |
| 2008/2009 | 6677                |
| 2009/2010 | 6811                |
| 2010/2011 | 6987                |

**Tabel 3.2** Tabel Luas Lahan PG Madukismo Tahun 2006-2010

Perbedaan luas lahan yang dimiliki tentu juga akan berdampak pada total tebu yang digiling, total produksi gula yang dihasilkan, jumlah pendapatan, dan laba yang diperoleh. Sayangnya, PG Madukismo belum dapat memperkirakan luas lahan yang harus ditambah agar pendapatan yang diperoleh naik sebanyak yang ditargetkan oleh tim manajemen.

Pekerja-pekerja di PG Madukismo bekerja selama 8 jam untuk setiap *shift*nya. Dalam satu hari ada 3 *shift* untuk pekerja. Sedangkan mesin-mesin yang digunakan bekerja selama 24 jam penuh. Hal seperti ini terjadi pada saat memasuki musim penggilingan tebu pada bulan Mei sampai Oktober. Walaupun telah memiliki 4.000 pekerja kontrak, PG Madukismo masih kewalahan apalagi pada saat tingginya permintaan pasar. Hal itu membuat tim manajemen kesulitan untuk memperkirakan berapa jumlah pekerja kontrak yang harus ditambah.

## **3.1.2 Analisis Metode yang Digunakan**

Berdasarkan analisis permasalahan yang ada pada sub bab sebelumnya, Sistem Informasi Peramalan dan Pengendalian Produksi Gula di PG Madukismo ini menggunakan **metode** *multiple variable regression* **atau regresi linear berganda** untuk peramalan pendapatan hariannya (pendapatan kotor). Metode ini dipilih, karena metode ini sesuai jika diterapkan untuk sebuah industri dengan jangka waktu produksi antara 3 bulan sampai 3 tahun (jangka menengah) yang sesuai dengan kenyataan di PG Madukismo (sekitar 6 bulan). Selain itu, alasan yang kedua adalah adanya 3 variabel *dependent* (luas lahan, berat tebu, berat gula) yang dijadikan acuan untuk menyusun sistem peramalan dengan variabel *independent* (pendapatan kotor). Alasan ketiga adalah adanya data *history* dari tahun 2006-2010 yang akan membuat peramalan lebih akurat. Sedangkan untuk peramalan hablur (berat gula), luas, dan berat tebu digunakan perhitungan dari rumus z atau rumus peramalan pendapatan harian. Dari rumus z tersebut, pihak PG Madukismo harus memasukkan persen tingkat kenaikan data, yang kemudian akan dikalikan dengan hablur, luas, dan berat tebu dari data produksi tahun sebelumnya. Angka tingkat kenaikan yang dimasukkan diserahkan sepenuhnya kepada pihak PG Madukismo dengan melihat kenyataan dan SDM PG Madukismo yang dimiliki.

Sedangkan untuk pengendalian produksi, dipilihlah perencanaan agregat dengan **metode** *graphical or charting techniques* **atau metode grafik atau diagram.** Metode ini dipilih karena mudah dipahami, digunakan, dan mempunyai banyak solusi seperti menggunakan tenaga kerja yang sudah ada atau dengan menambah subkontrak. Metode ini membutuhkan beberapa variabel secara bersamaan untuk dapat membandingkan antara permintaan dengan kapasitas yang ada.

#### **3.1.3 Analisis Tingkatan Pengguna**

Sistem Informasi Peramalan dan Pengendalian Produksi Gula di PG Madukismo ini mempunyai empat tingkat pengguna yaitu *administrator*, direktur, bagian manajemen, dan bagian tanaman. *Administrator* hanya dapat mengelola data pengguna, seperti menambah, mengubah, melakukan *reset password* jika ada pengguna lain yang lupa *password*nya dan menghapus data, serta melakukan ubah *password*.

Direktur dapat melihat target produksi, melihat selisih produksi, melihat grafik produksi, mencari data produksi, mencari data biaya kebun, mencari data rencana anggaran kebun, mencari informasi agregat, melihat hasil cari solusi agregat, serta mengubah *password*. Bagian tanaman dapat melakukan semua proses di produksi (melihat target produksi, menghitung target produksi, melihat selisih produksi, melihat grafik produksi, mencari data produksi, dan menambah realisasi produksi), melakukan semua proses di anggaran (menambah dan mencari data biaya kebun serta data rencana anggaran kebun), mencari informasi agregat, melihat hasil cari solusi agregat dan mengubah *password*. Sedangkan bagian manajemen dapat melihat target produksi, melihat selisih produksi, melihat grafik produksi, mencari data produksi, melakukan semua proses di agregat (menghitung, melihat solusi, mencari informasi dan melihat hasil cari solusi agregat) serta mengubah *password*.

## **3.1.4 Analisis Proses**

Perangkat lunak yang dibangun dapat menangani beberapa proses, diantaranya adalah:

1. Proses *Login*

Proses ini dapat digunakan oleh empat tingkatan pengguna yaitu *administrator*, direktur, bagian tanaman, dan bagian keuangan. Keempat pengguna tersebut harus melakukan proses *login* terlebih dahulu untuk memasuki sistem dengan memasukkan *username* dan *password* dari pengguna yang bersangkutan.

2. Proses Manajemen Pengguna

Proses manajemen penggguna ini hanya dapat dilakukan oleh admin. Disini, admin dapat menambah, mengubah, melakukan *reset password* dan menghapus data yang terkait dengan data pengguna sistem.

3. Proses Tambah Data Realisasi Produksi

Proses tambah realisasi produksi ini hanya dapat dilakukan oleh bagian tanaman dan digunakan untuk menambah realisasi produksi gula harian sesuai dengan data yang ada di lapangan.

4. Proses Hitung Target Produksi

Proses hitung target produksi ini hanya dapat dilakukan oleh bagian tanaman. Dalam proses ini, bagian tanaman memasukkan perkiraan angka tingkat kenaikan produksi yang disesuaikan dengan kenyataan dan SDM yang dimiliki PG Madukismo. Kemudian sistem sendiri akan memverifikasi data dan melakukan proses perhitungan, sehingga hasil perhitungan target produksi dapat dilihat oleh bagian manajemen, bagian tanaman dan direktur.

5. Proses Tambah Data Biaya Kebun dan Rencana Anggaran Kebun Proses ini hanya dapat dilakukan bagian tanaman. Dalam proses ini, bagian tanaman memasukkan data biaya kebun dan data rencana anggaran kebun yang diperlukan, kemudian sistem sendiri akan memverifikasi data dan melakukan proses perhitungan, sehingga hasil perhitungan dapat dilihat oleh bagian manajemen, bagian tanaman, maupun direktur.

6. Proses Hitung Agregat

Proses ini hanya dapat dilakukan oleh bagian manajemen. Dalam proses ini, bagian manajemen memasukkan data-data agregat yang diperlukan, kemudian sistem sendiri akan memverifikasi data dan melakukan proses perhitungan, sehingga hasil perhitungan agregat dapat dilihat oleh bagian manajemen, bagian tanaman dan direktur. Dari hasil perhitungan yang diperoleh, dapat ditentukan solusi agregat terbaik yang akan dipilih.

*Business Process* atau alur kegiatan yang selama ini terjadi di lingkungan kerja PG Madukismo yang melibatkan bagian manajemen, bagian tanaman, dan direktur dapat dilihat pada gambar 3.1 berikut ini.

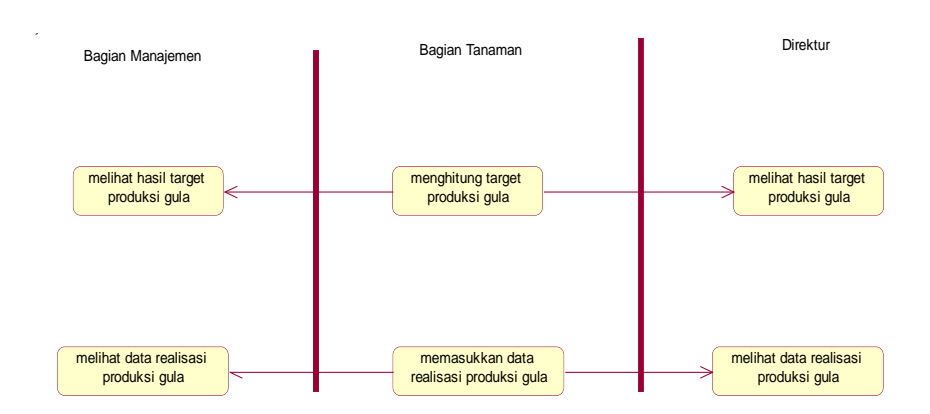

**Gambar 3.1** *Business Process* di PG Madukismo

Berdasarkan gambar 3.1 di atas, terlihat bahwa hanya bagian tanaman yang menghitung target produksi gula, sedangkan bagian manajemen dan direktur tinggal melihat hasil target produksi gula. Demikian juga untuk proses yang kedua, dimana hanya bagian tanaman yang memasukkan data realisasi produksi gula, kemudian bagian manajemen dan direktur tinggal melihat data realisasi produksi gula.

#### **3.1.5 Analisis Kebutuhan Perangkat Lunak**

Sistem Informasi Peramalan dan Pengendalian Produksi Gula di PG Madukismo ini menggunakan perangkat lunak pendukung di antaranya sebagai berikut :

- 1. Sistem Operasi Windows XP dan di atasnya.
- 2. PhpMyAdmin.
- 3. Netbeans IDE 6.8.
- 4. JAVA JDK 6U11.
- 5. MySQL.

## **3.1.6 Analisis Kebutuhan Perangkat Keras**

Spesifikasi perangkat keras (*hardware*) yang digunakan untuk pembuatan

Sistem Informasi Peramalan dan Pengendalian Produksi Gula di PG Madukismo adalah :

- 1. Komputer dengan prosesor minimal 2 Ghz.
- 2. Hardisk 8 GB atau lebih.
- 3. RAM minimal 256 MB.
- 4. Mouse.
- 5. Keyboard.
- 6. Monitor 14".

## **3.2 Perancangan Perangkat Lunak**

Penggambaran tentang Sistem Informasi Peramalan dan Pengendalian Produksi Gula di PG Madukismo secara umum dapat dirancang dengan menggunakan *Use Case Diagram, Activity Diagram* dan *Class Diagram* dijelaskan seperti dibawah ini.

### **3.2.1** *Use Case Diagram*

*Use Case Diagram* suatu bentuk diagram yang menggambarkan kegunaan atau fungsi-fungsi sistem dari perspektif pengguna (Henderi,2011). Dalam *Use Case Diagram* Sistem Informasi Peramalan dan Pengendalian Produksi Gula di PG Madukismo, terdapat empat aktor. Keempat aktor tersebut adalah *administrator* atau admin, direktur, bagian tanamana, dan bagian manajemen.

Admin dapat mengelola data pengguna, seperti menambah, mengubah, melakukan *reset password* jika ada pengguna lain yang lupa *password*nya sendiri dan menghapus data, serta melakukan ubah *password*. Direktur dapat melihat target produksi, melihat selisih produksi, melihat grafik produksi, mencari data produksi, mencari data biaya kebun, mencari data rencana anggaran kebun, mencari informasi agregat, melihat hasil cari solusi agregat, serta mengubah *password*. Bagian tanaman dapat melakukan semua proses di produksi (melihat target produksi, menghitung target produksi, melihat selisih produksi, melihat grafik produksi, mencari data produksi, dan menambah realisasi produksi), melakukan semua proses di anggaran (menambah dan mencari data biaya kebun serta data rencana anggaran kebun), mencari informasi agregat, melihat hasil cari solusi agregat dan mengubah *password*. Sedangkan bagian manajemen dapat melihat target produksi, melihat selisih produksi, melihat grafik produksi, mencari data produksi, melakukan semua proses di agregat (menghitung, melihat solusi, mencari informasi dan melihat hasil cari solusi agregat) serta mengubah *password*. Namun, semua itu hanya dapat dilakukan oleh semua pengguna setelah mereka melakukan *login* terlebih dahulu.

*Use Case Diagram* Sistem Informasi Peramalan dan Pengendalian Produksi Gula di PG Madukismo dijelaskan pada Gambar 3.2.

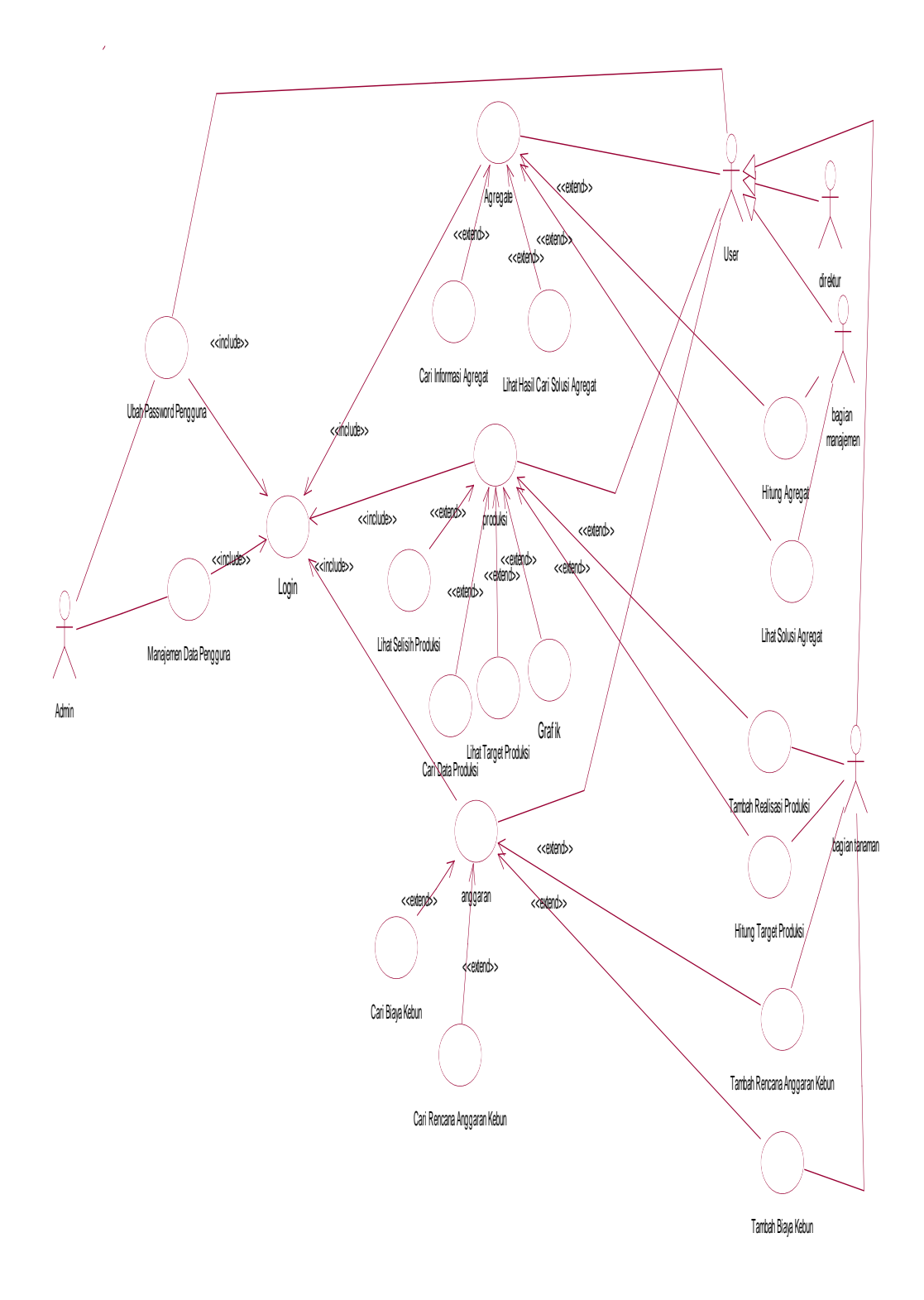

**Gambar 3.2** *Use Case Diagram*

### **3.2.2** *Activity Diagram*

*Activity diagram* menggambarkan berbagai aliran aktivitas dalam sistem yang sedang dirancang, bagaimana masing-masing aliran berawal, *decision* yang mungkin terjadi, dan bagaimana mereka berakhir dalam suatu sistem (Marlinda, 2008). *Activity diagram* pada Sistem Informasi Peramalan dan Pengendalian Produksi Gula di PG Madukismo adalah sebagai berikut:

## **3.2.2.1** *Activity Diagram* **Ubah** *Password*

*Activity diagram* ubah *password* ini dapat dilakukan oleh keempat aktor setelah melakukan *login*. Pada halaman ini, *password* yang lama dapat diubah, sehingga kemudian digantikan oleh *password* yang baru. Untuk lebih jelasnya dapat dilihat pada gambar 3.3.

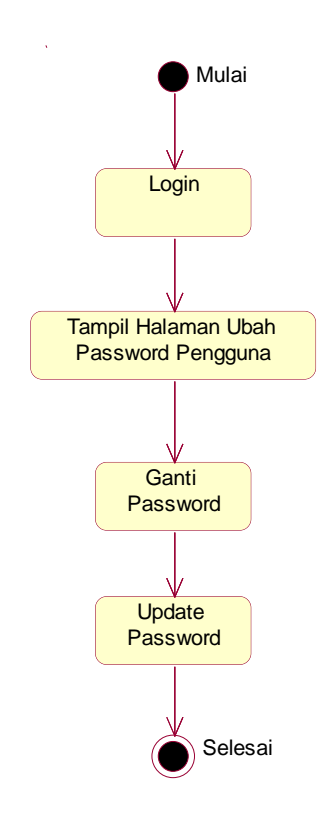

**Gambar 3.3** *Activity Diagram* Ubah *Password*

## **3.2.2.2** *Activity Diagram* **Manajemen Data Pengguna**

*Activity diagram* manajemen data pengguna ini menjelaskan mengenai apa saja yang dapat dilakukan oleh *admin* untuk mengelola data pengguna. Proses yang dapat dilakukan antara lain tambah data, ubah data, *reset password* dan hapus data. Untuk lebih jelasnya dapat dilihat pada gambar 3.4.

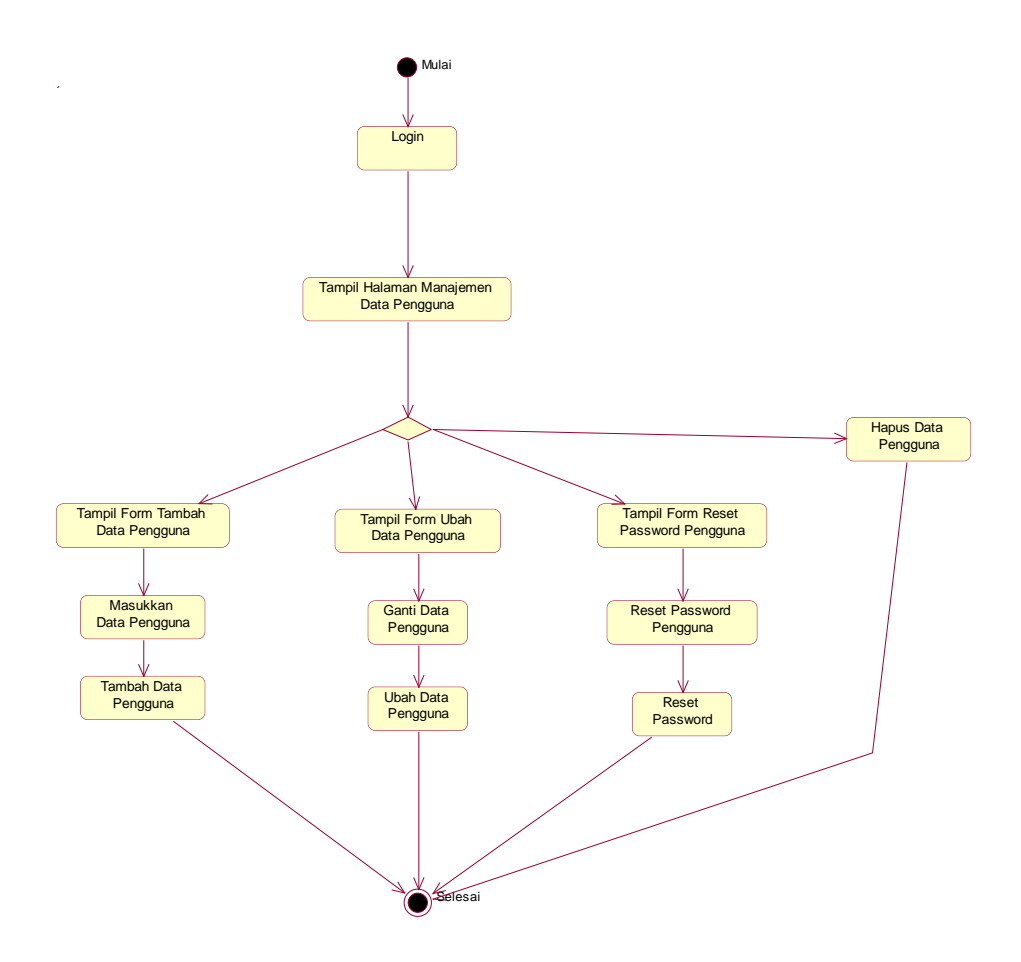

**Gambar 3.4** *Activity Diagram* Manajemen Data Pengguna

## **3.2.2.3** *Activity Diagram* **Produksi**

*Activity diagram* peramalan produksi ini menjelaskan bahwa direktur, bagian tanaman, dan bagian manajemen dapat melakukan lihat *form* target produksi, *form*  selisih produksi, grafik, dan melakukan pencarian data produksi. Sedangkan untuk melakukan tambah di *form* realisasi produksi dan menghitung target produksi hanya dapat dilakukan oleh bagian tanaman. Untuk lebih jelasnya dapat dilihat pada gambar 3.5.

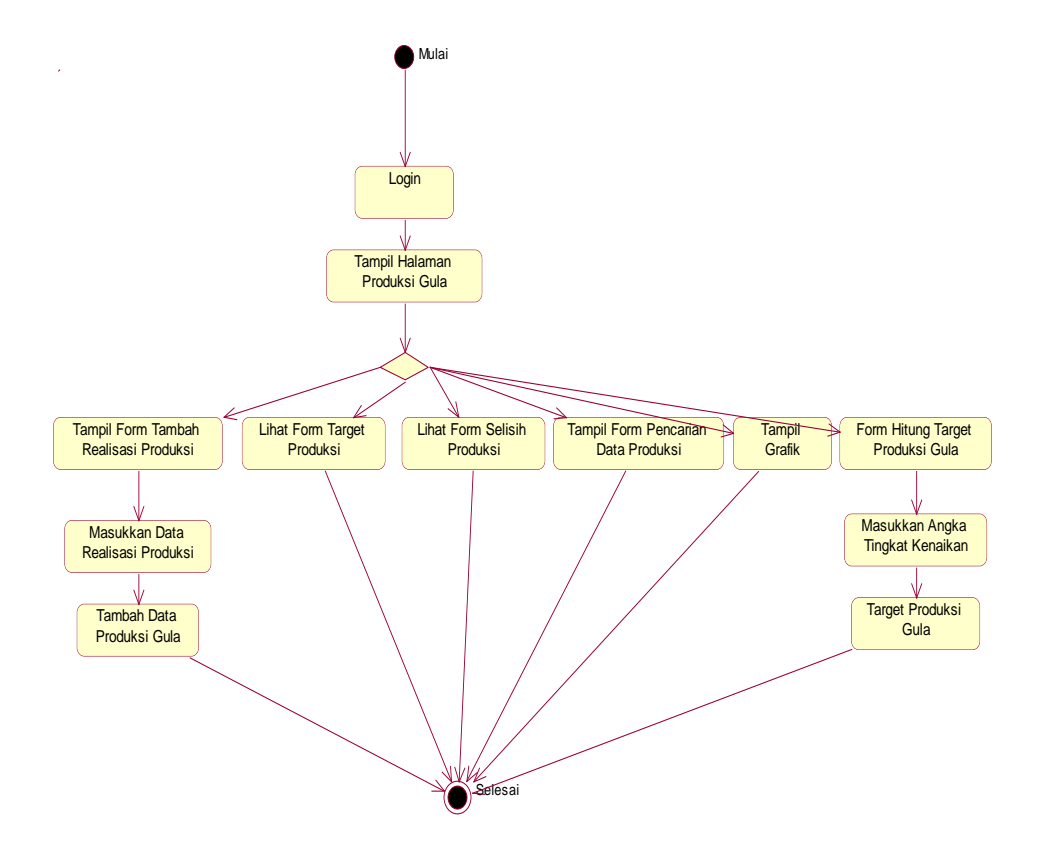

**Gambar 3.5** *Activity Diagram* Produksi

### **3.2.2.4** *Activity Diagram* **Anggaran**

*Activity diagram* anggaran ini menjelaskan bahwa hanya bagian tanaman yang dapat melakukan semua aktivitas di anggaran, meliputi tambah, ubah, cetak, cari data biaya kebun dan data rencana anggaran kebun. Sedangkan bagian manajemen dan direktur hanya dapat melakukan cari data biaya kebun dan data rencana anggaran kebun saja. Untuk lebih jelasnya dapat dilihat pada gambar 3.6.

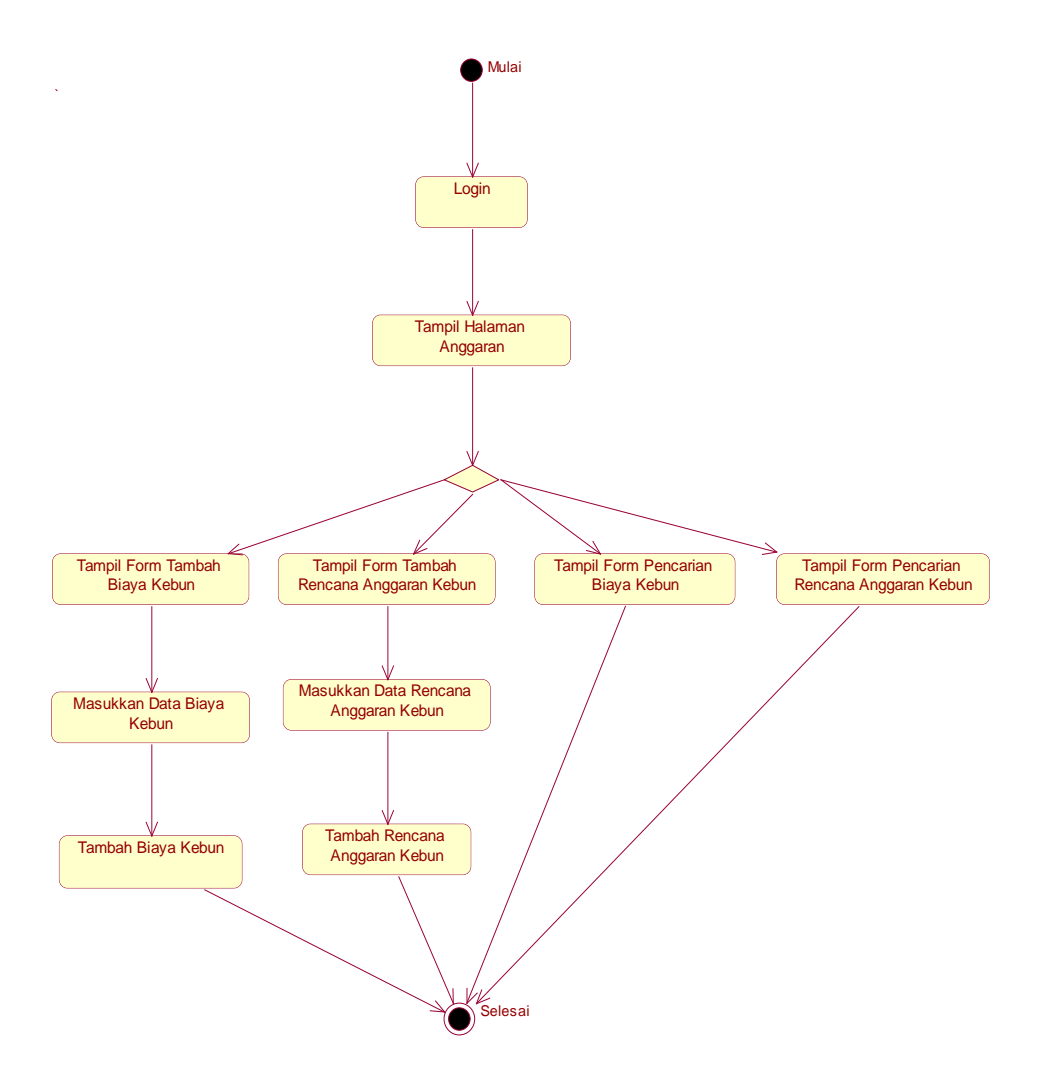

**Gambar 3.6** *Activity Diagram* Anggaran

## **3.2.2.5** *Activity Diagram* **Agregat**

*Activity diagram* agregat ini menjelaskan bahwa hanya bagian manajemen yang dapat melakukan hitung agregat dan melihat solusi agregat yang dihasilkan. Sedangkan bagian tanaman dan direktur hanya dapat mencari informasi agregat dan melihat hasil cari solusi agregat. Untuk lebih jelasnya dapat dilihat pada gambar 3.7.

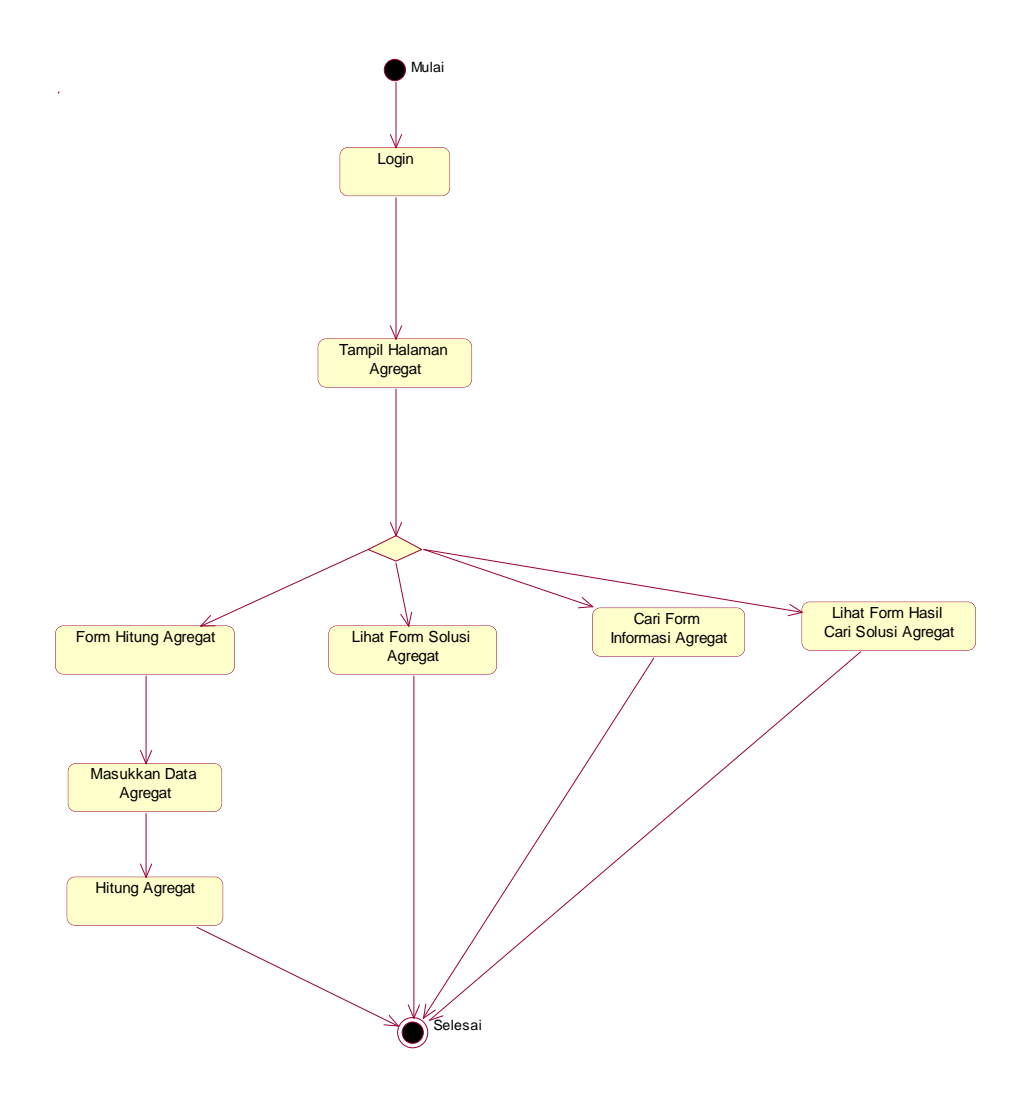

**Gambar 3.7** *Activity Diagram* Agregat

## **3.2.3** *Class Diagram*

*Class diagram* menggambarkan keadaan (atribut/properti) suatu sistem, sekaligus menawarkan layanan untuk memanipulasi keadaan tersebut (metode/fungsi) (Marlinda,2008). *Class diagram* pada Sistem Informasi Peramalan dan Pengendalian Produksi Gula di PG Madukismo digambarkan pada gambar 3.8.

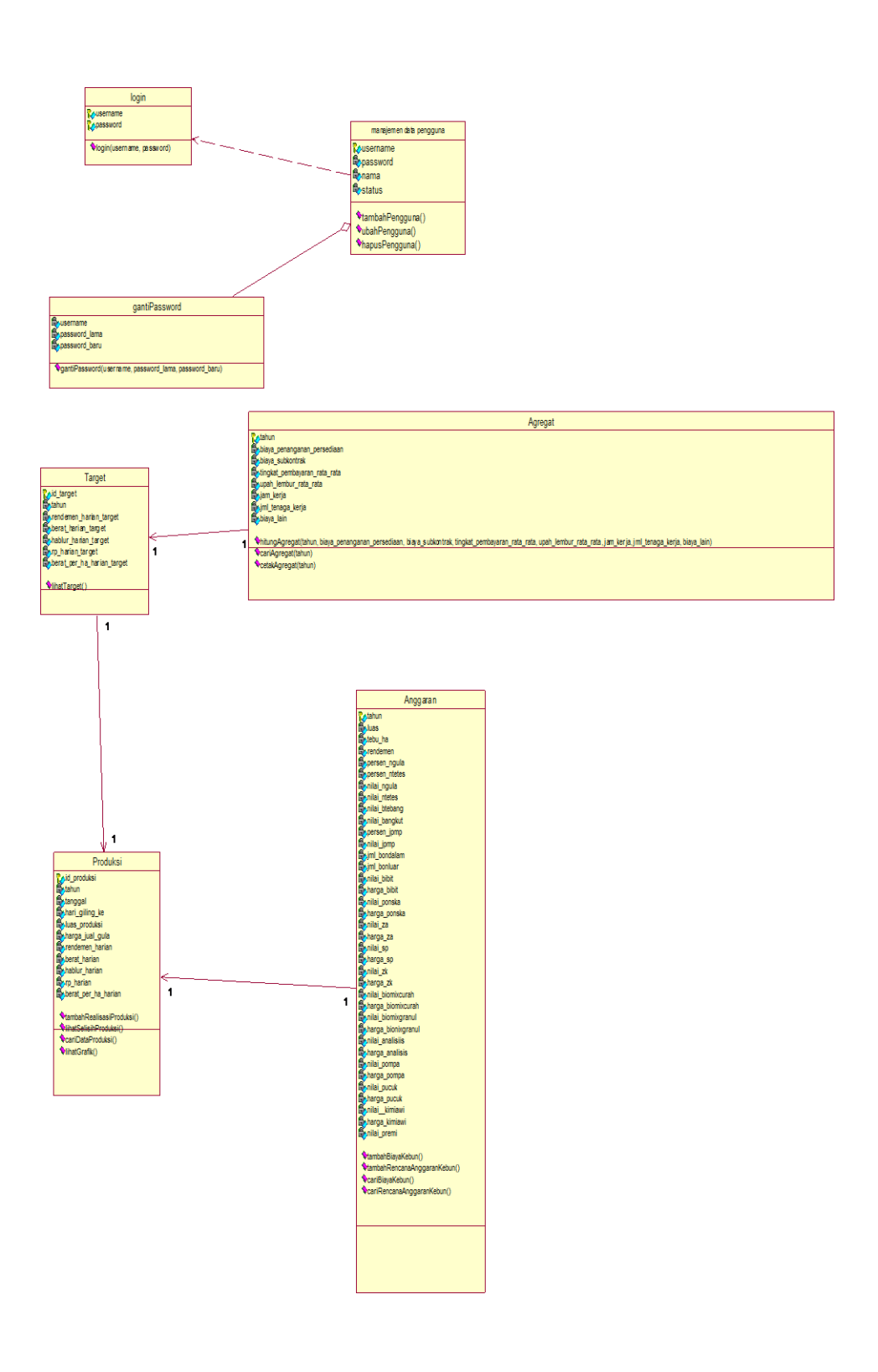

**Gambar 3.8** *Class Diagram* Sistem Informasi Peramalan dan Pengendalian Produksi Gula di PG Madukismo

## **3.2.4 Perancangan Rumus**

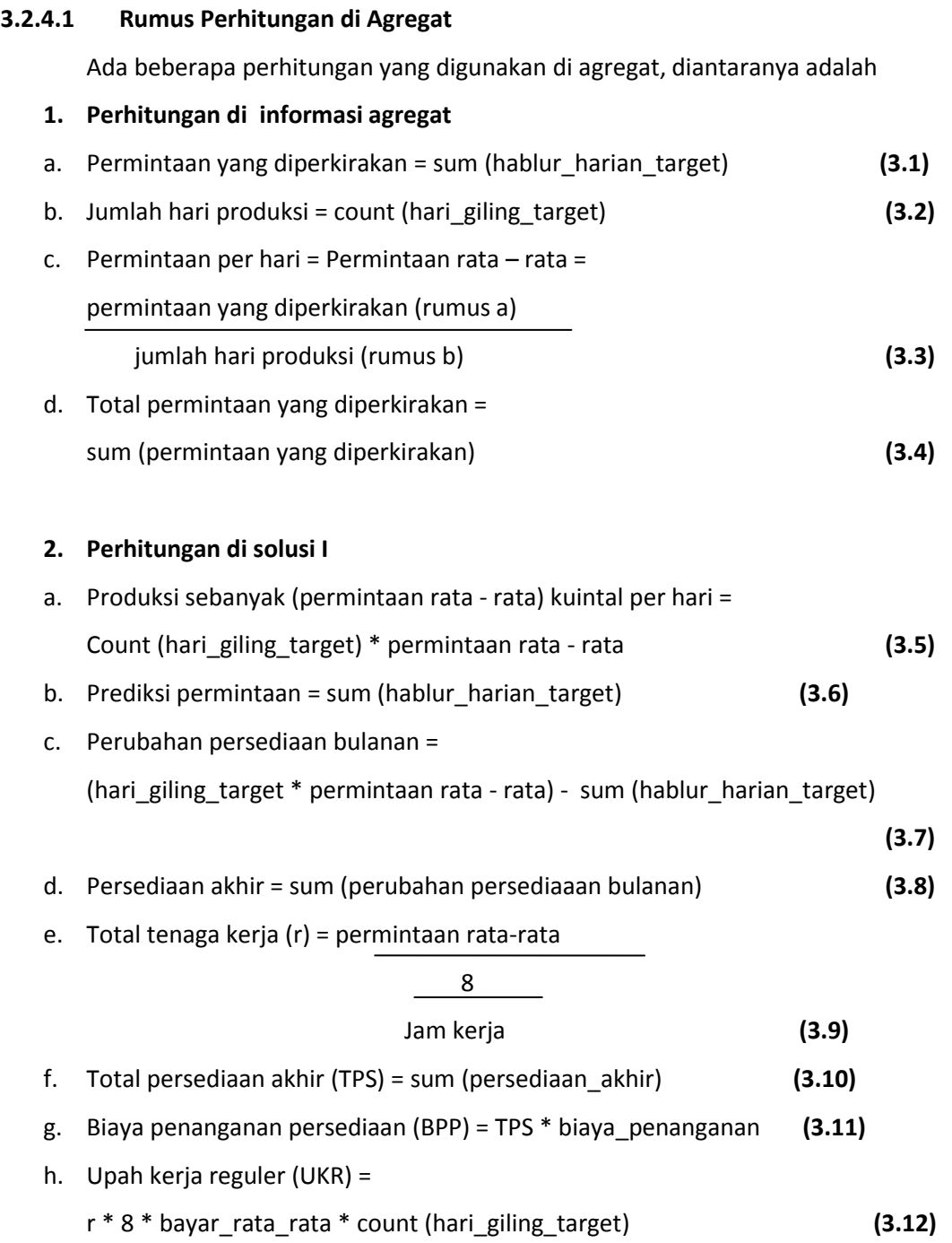

i. Biaya total = BPP + UKR + biaya\_lain **(3.13)**

## **3. Perhitungan di solusi II**

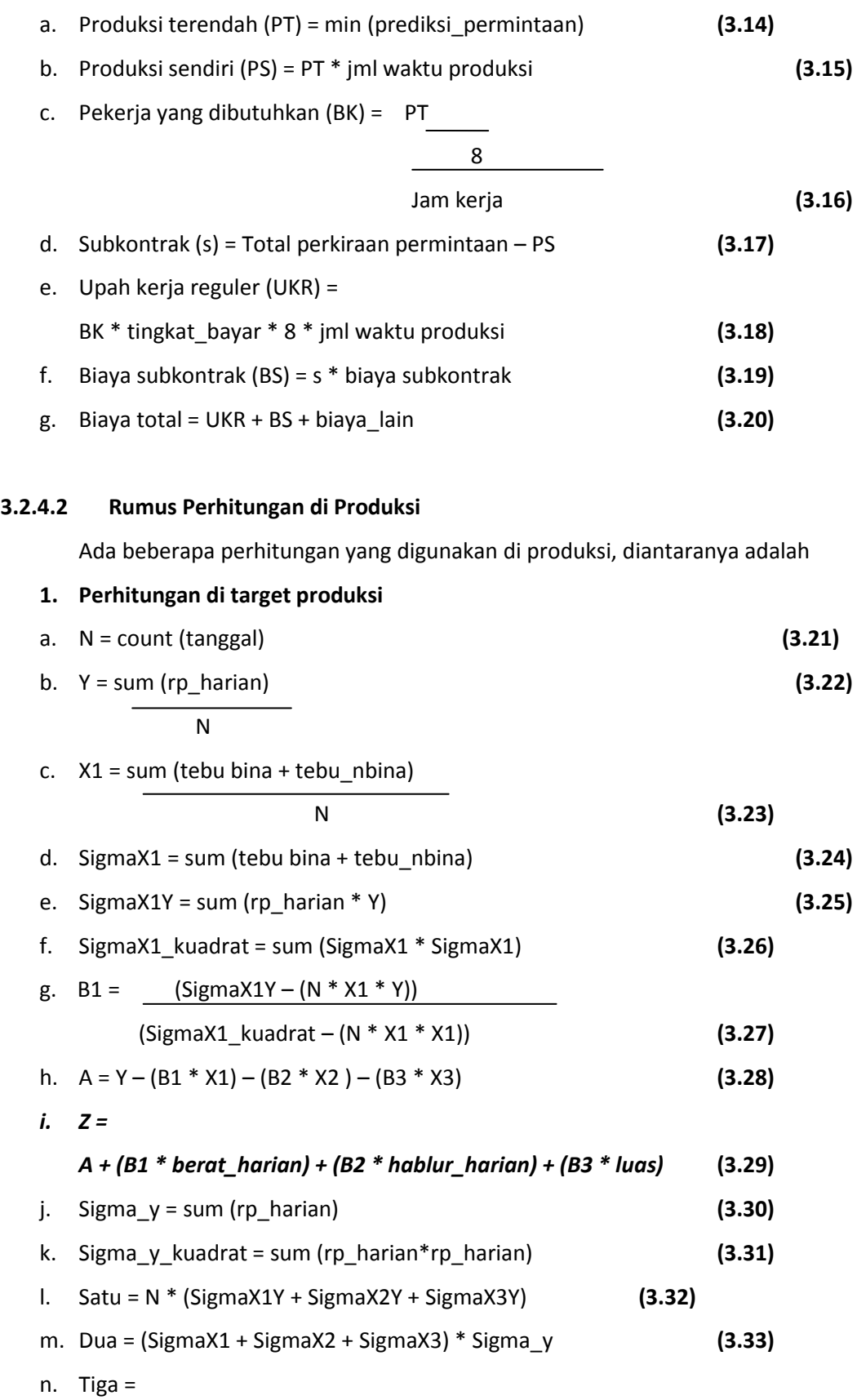

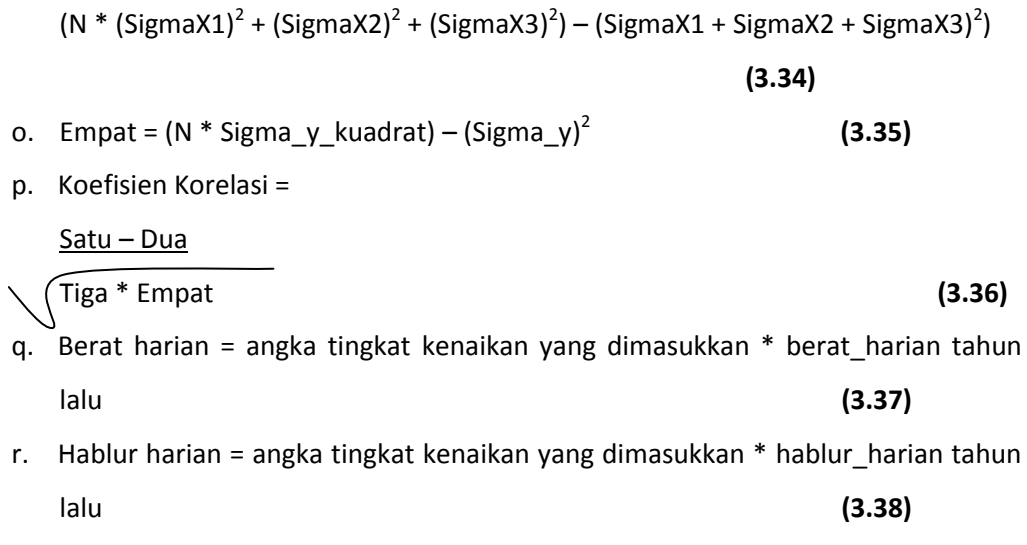

s. Luas = angka tingkat kenaikan yang dimasukkan \* luas tahun lalu **(3.39)**

### Keterangan :

- **Rumus Z pada bagian ( i ) merupakan rumus peramalan dengan metode multiple variable regression yang akan ditampilkan di** *form* **Target Produksi.**
- Semua perhitungan yang ada angka 1, dibuat juga rumus serupa tetapi diganti dengan angka 2 dan 3.
- Angka 1 untuk berat harian.
- Angka 2 untuk hablur harian.
- Angka 3 untuk luas.

# **2. Perhitungan di realisasi produksi** a. Rendemen = tebu\_bina + tebu\_nbina  $x = 100\%$

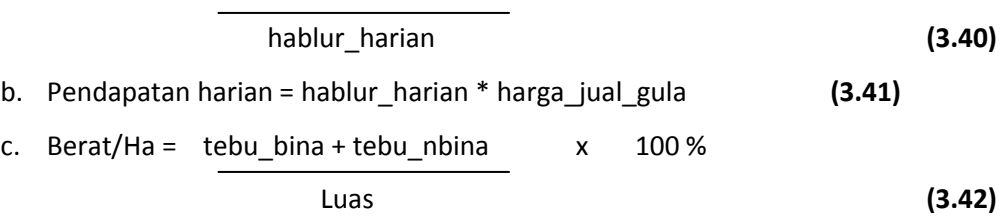

## **3. Perhitungan di selisih produksi**

Selisih produksi didapat dari isi *field* yang ada di tabel produksi – isi *field* di tabel target, yaitu :

((tebu\_bina + tebu\_nbina) – berat\_harian\_target)), (hablur\_harian – hablur\_harian\_target), (rendemen\_harian - rendemen\_harian\_target), (rp\_harian - rp\_harian\_target), (luas – luas\_target), (harga\_jual\_gula – harga\_jual\_gula\_target), (berat\_ha – berat\_per\_ha\_harian\_target) **(3.43)**

### **3.2.4.3 Rumus Perhitungan di Anggaran**

Ada beberapa perhitungan yang digunakan di anggaran, diantaranya adalah

#### **1. Perhitungan di rencana anggaran kebun**

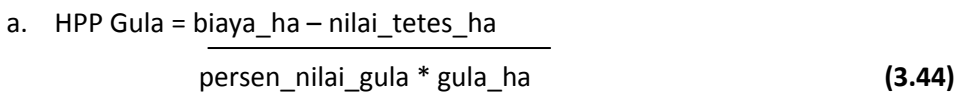

- b. ROI = pendapatan\_ha biaya\_ha **(3.45)**
- c. Jumlah tebu = luas \* tebu\_ha **(3.46)**
- d. Jumlah gula = jumlah tebu \* (rendemen/100) **(3.47)**
- e. Gula per hektar = jumlah gula / luas **(3.48)**

## **3.2.5 Perancangan Basis Data**

Basis data adalah suatu bagian dalam sistem informasi yang berfungsi untuk menyediakan informasi kepada penggunanya. Desain basis data dari Sistem Informasi Peramalan dan Pengendalian Produksi Gula di PG Madukismo adalah sebagai berikut:

## **3.2.5.1 Perancangan Tabel Basis Data**

### **1. Tabel** *Login*

Tabel *login* ini merupakan tabel yang berfungsi untuk menyimpan data-data pengguna. Untuk lebih jelasnya dapat dilihat pada tabel 3.3.

| Nama Kolom | <b>Tipe Data</b> | Keterangan          |  |  |
|------------|------------------|---------------------|--|--|
| username   | varchar $(10)$   | Nama yang digunakan |  |  |
|            |                  | oleh pengguna untuk |  |  |

**Tabel 3.3** Tabel *Login*

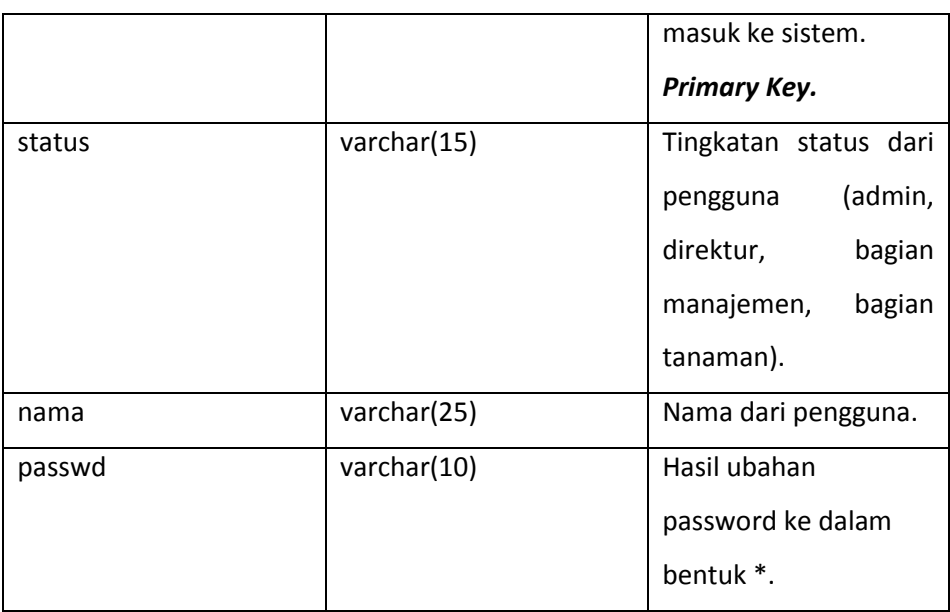

## **2. Tabel Produksi**

Tabel produksi merupakan tabel yang berfungsi untuk menyimpan data-data produksi. Untuk lebih jelasnya dapat dilihat pada tabel 3.4.

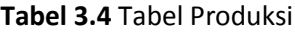

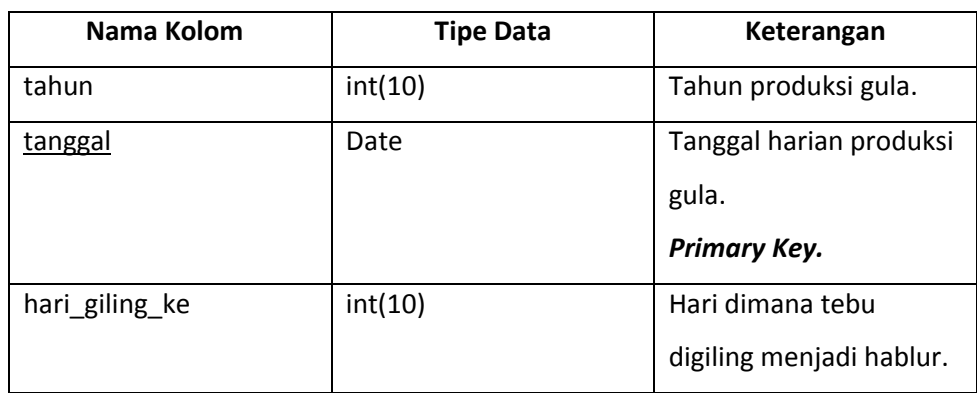

## **Tabel 3.4** Tabel Produksi

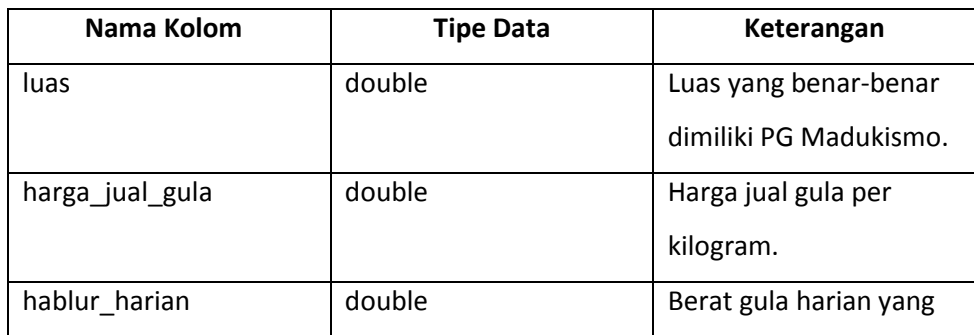

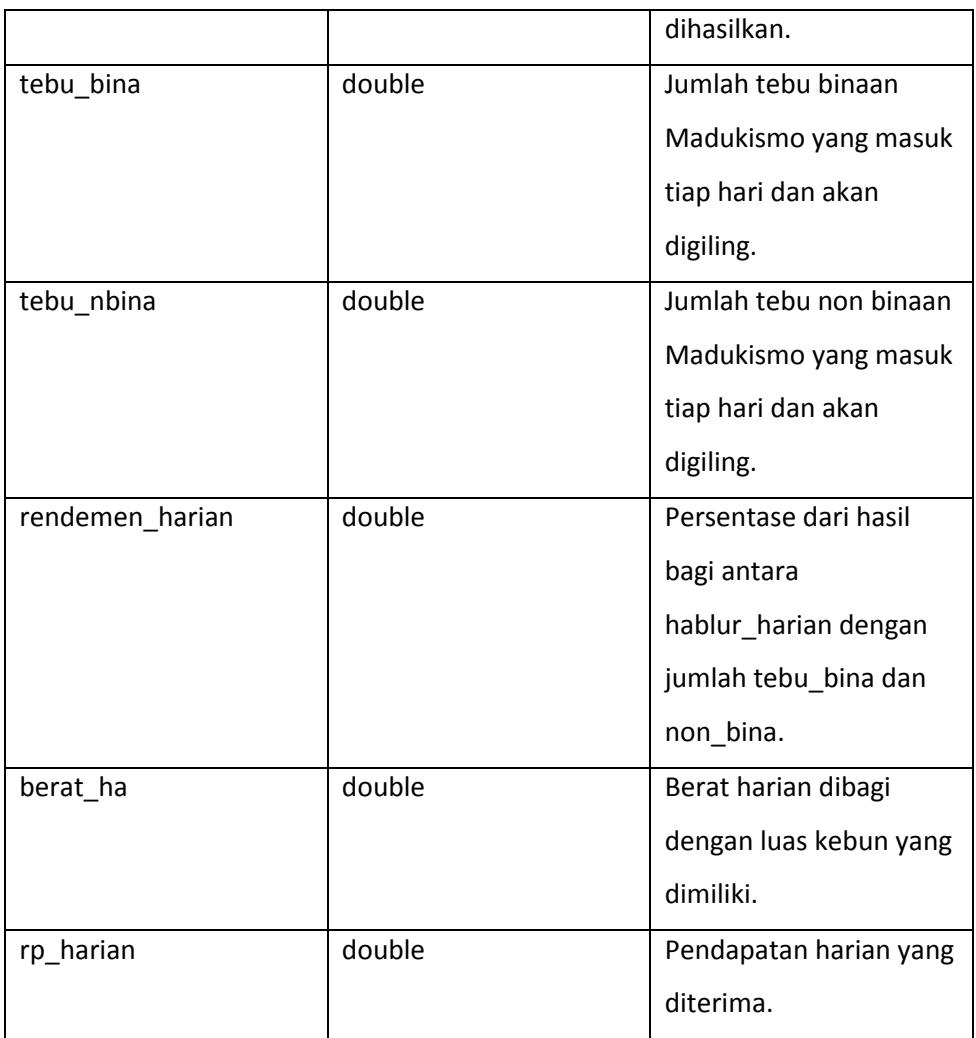

## **3. Tabel Target**

Tabel target berfungsi untuk menyimpan data-data tentang target. Untuk lebih jelasnya dapat dilihat pada tabel 3.5.

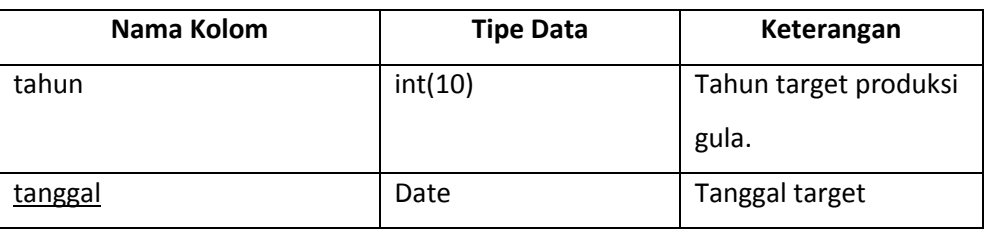

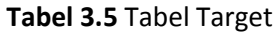

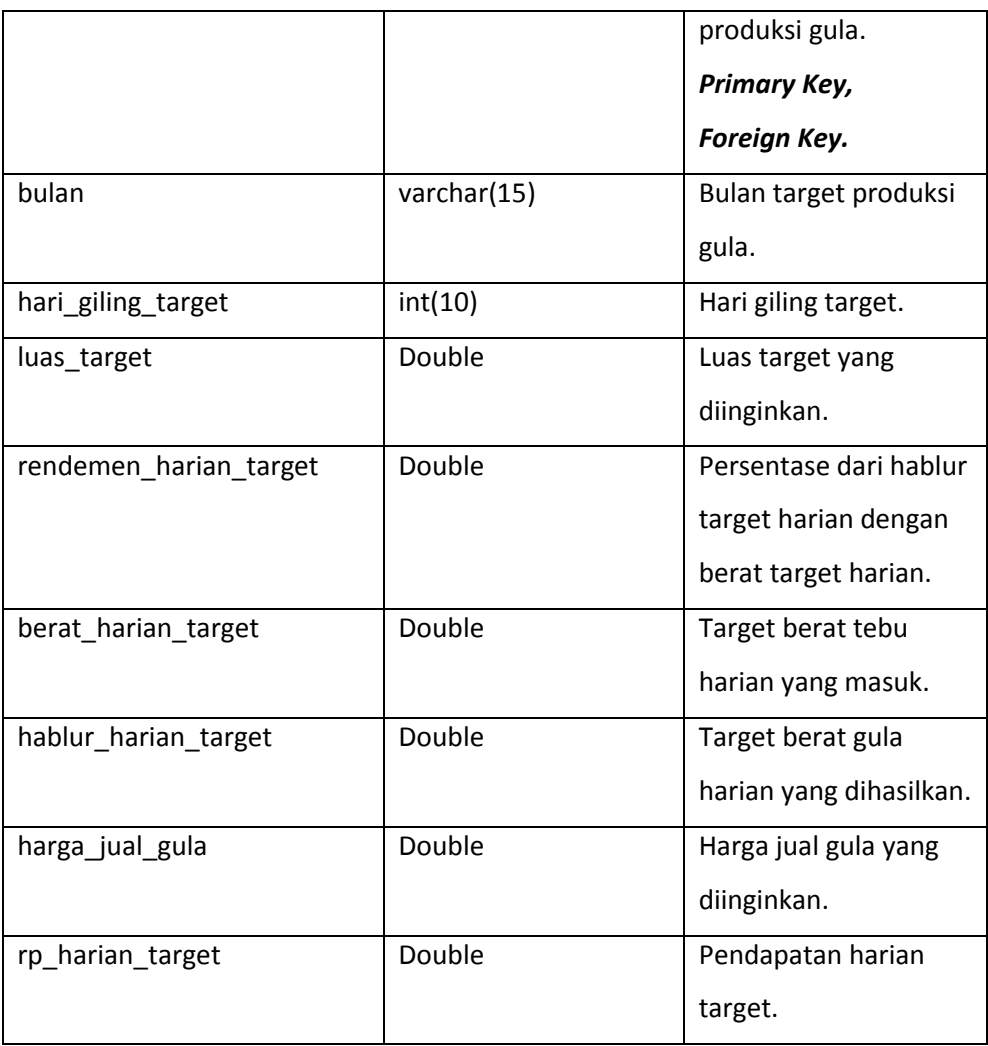

## **Tabel 3.5** Tabel Target

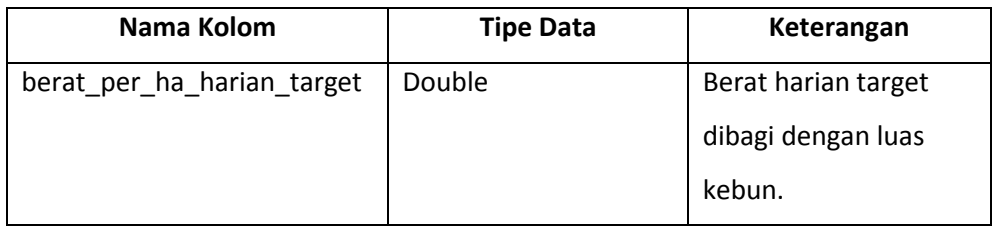

## **4. Tabel Anggaran**

Tabel anggaran berfungsi untuk menyimpan data-data anggaran. Untuk lebih jelasnya dapat dilihat pada tabel 3.6.

**Tabel 3.6** Tabel Anggaran

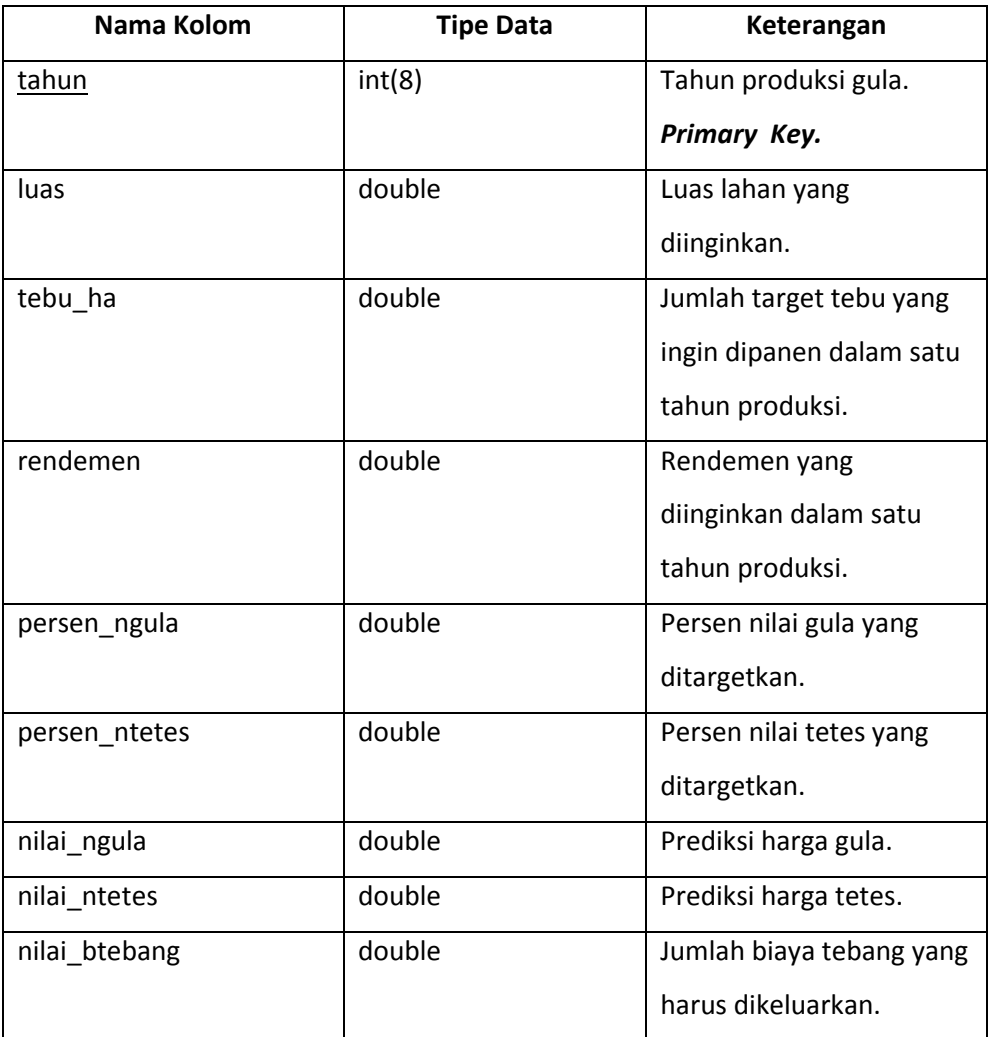

## **Tabel 3.6** Tabel Anggaran

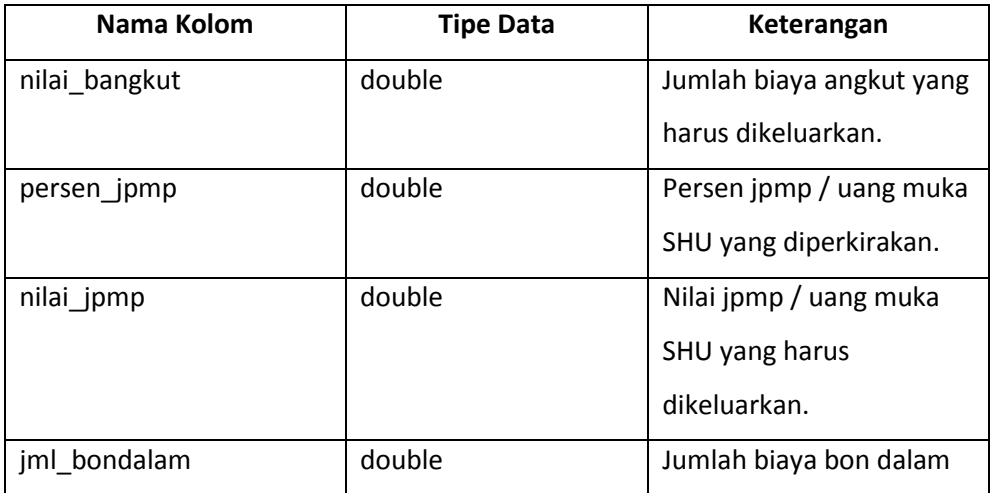

|              |        | yang harus dikeluarkan.    |
|--------------|--------|----------------------------|
| jml_bonluar  | double | Jumlah biaya bon luar      |
|              |        | yang harus dikeluarkan.    |
| nilai_bibit  | double | Prediksi jumlah bibit yang |
|              |        | dibutuhkan.                |
| harga_bibit  | double | Harga bibit yang           |
|              |        | dikeluarkan per hektar.    |
| nilai_ponska | double | Jumlah pupuk ponska        |
|              |        | yang dibutuhkan.           |
| harga_ponska | double | Harga pupuk ponska per     |
|              |        | kuintal yang dikeluarkan.  |
| nilai_za     | double | Jumlah pupuk za yang       |
|              |        | dibutuhkan.                |
| harga_za     | double | Harga pupuk za per         |
|              |        | kuintal yang dikeluarkan.  |

**Tabel 3.6** Tabel Anggaran

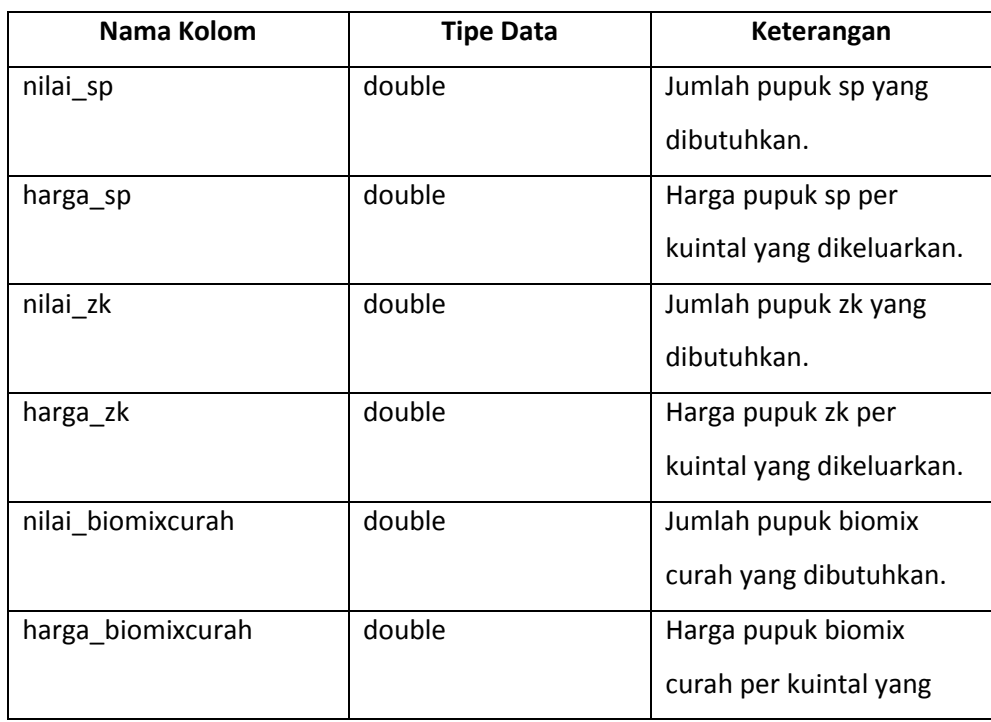

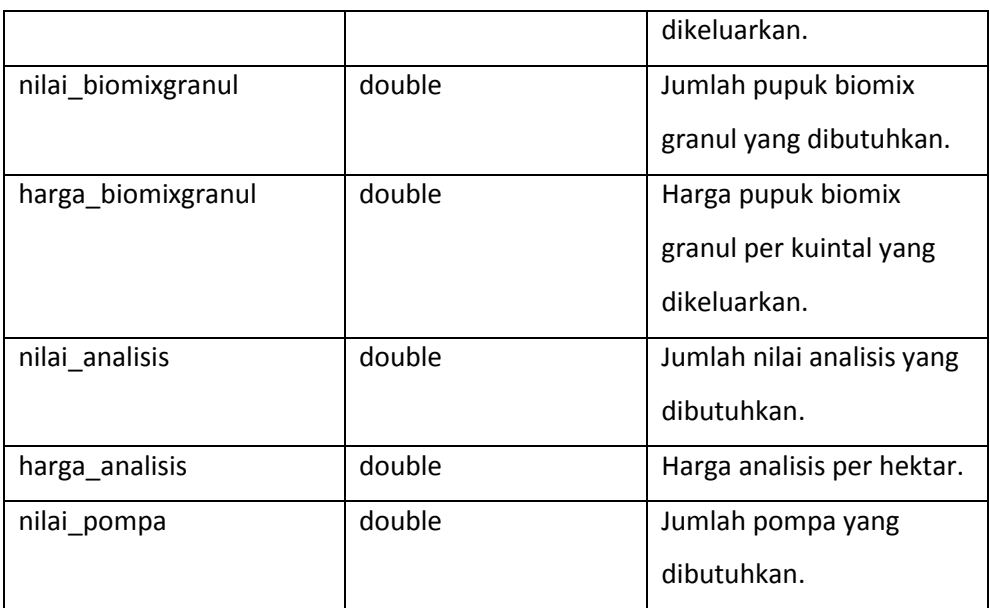

## **Tabel 3.6** Tabel Anggaran

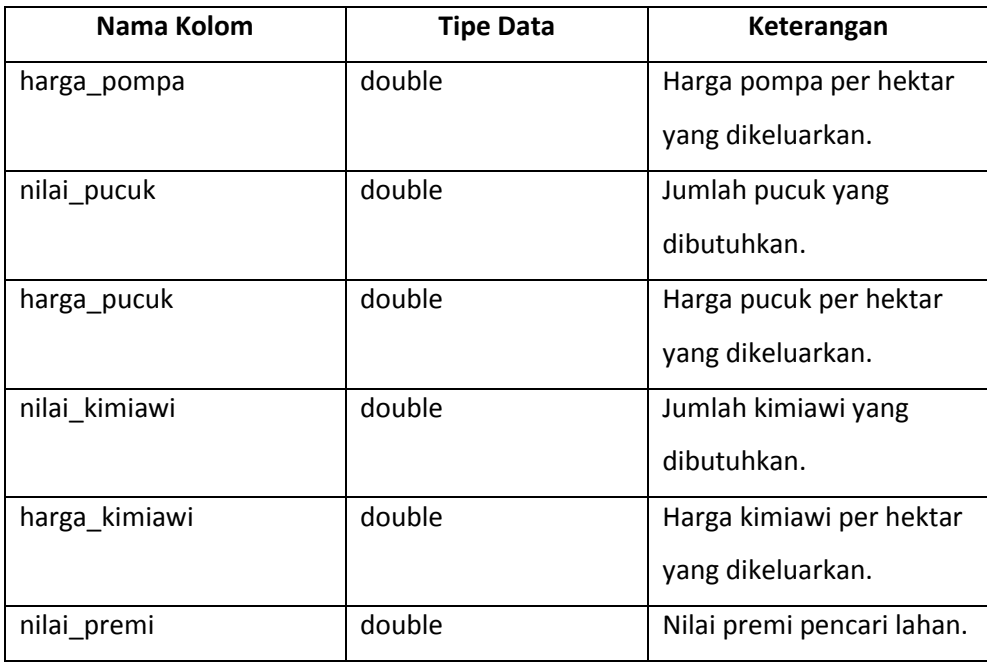

## **5. Tabel Agregat**

Tabel agregat berfungsi untuk menyimpan data-data agregat. Untuk lebih jelasnya dapat dilihat pada tabel 3.7.

**Tabel 3.7** Tabel Agregat

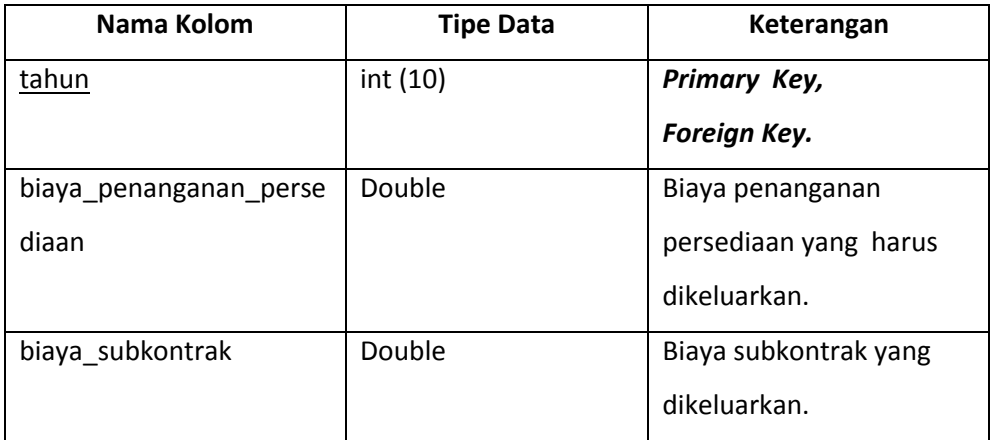

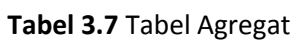

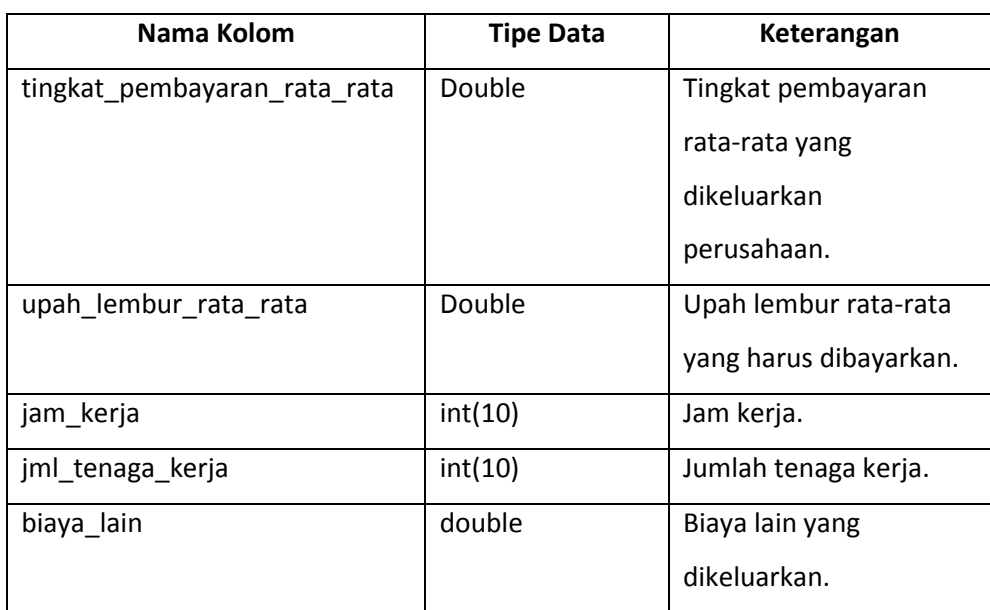

## **3.2.5.2 Relasi Tabel**

Dalam Sistem Informasi Peramalan dan Pengendalian Produksi Gula di PG Madukismo, terdapat lima tabel yang terdiri dari tabel login, produksi, agregat, anggaran, dan target. Relasi antar tabel tersebut dapat dilihat pada gambar 3.9.

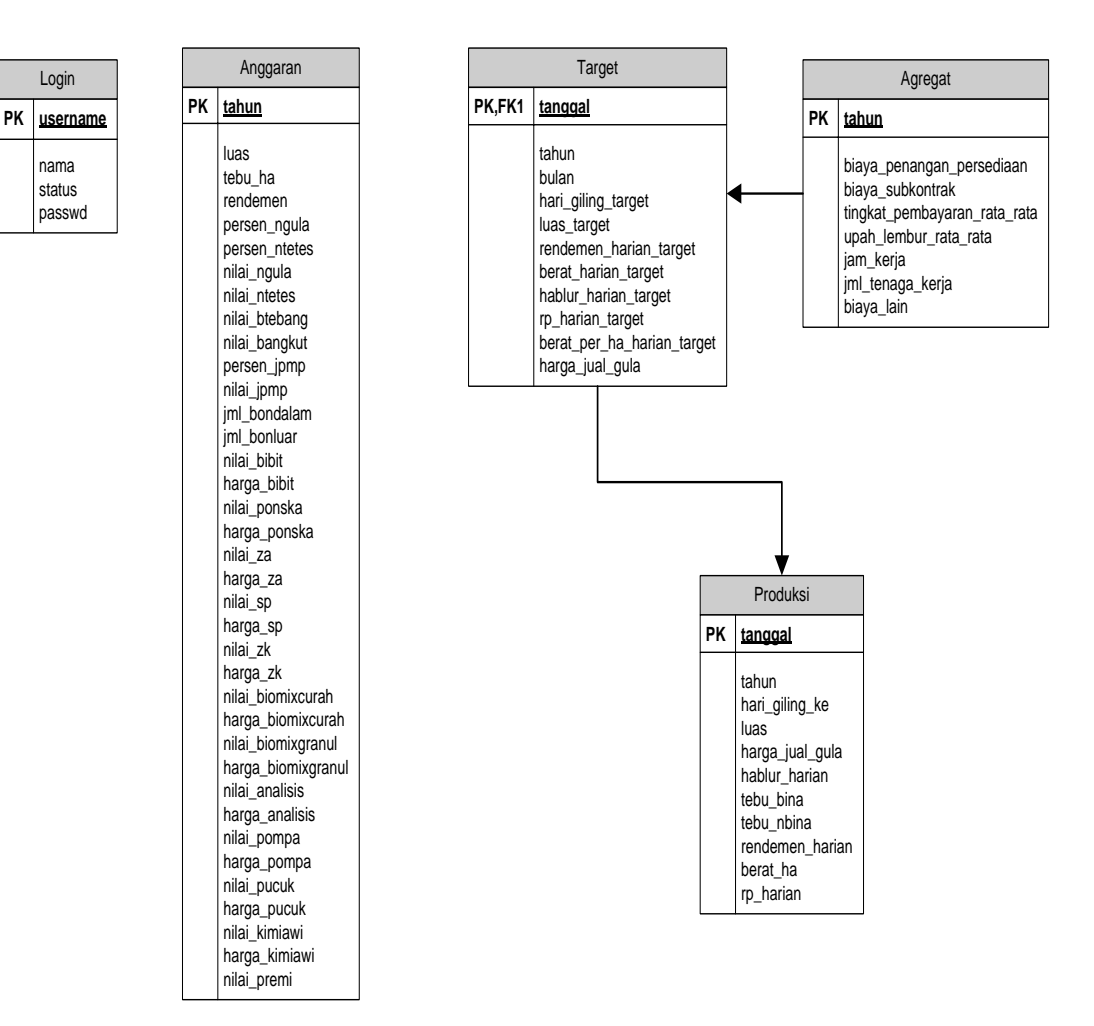

**Gambar 3.9** Relasi Tabel

#### **3.2.6 Perancangan Antarmuka**

Login

nama status passwd

Untuk membuat suatu sistem informasi, perlu dibuat pula *interface* atau antarmuka sebagai jembatan untuk interaksi pengguna dengan sistem informasi (perangkat lunak) tersebut. Berikut ini adalah *interface* dari Sistem Informasi Peramalan dan Pengendalian Produksi Gula di PG Madukismo :

#### **3.2.6.1 Rancangan Antar Muka** *Login*

*Login* merupakan halaman yang pertama kali akan dilihat oleh pengguna ketika aplikasi ini dijalankan. Untuk lebih jelasnya dapat dilihat pada gambar 3.10.

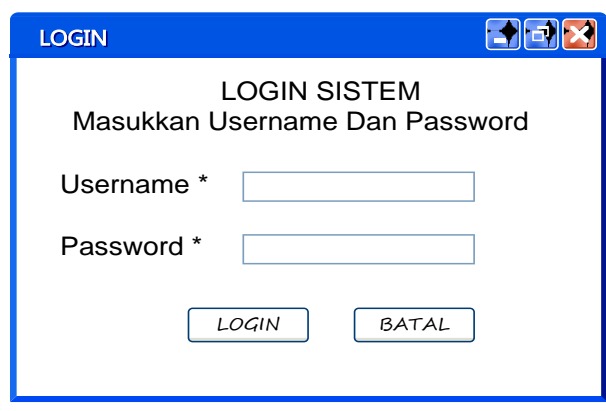

**Gambar 3.10** Rancangan Antar Muka *Login*

## **3.2.6.2 Rancangan Antar Muka Halaman Utama**

Halaman utama adalah halaman yang akan tampil setelah pengguna berhasil *login* ke dalam sistem. Pada halaman ini terdapat 6 menu yang bisa digunakan sesuai dengan hak akses masing-masing pengguna. Untuk menu manajemen data pengguna hanya dapat digunakan oleh admin. Sedangkan menu produksi, anggaran, dan agregat dapat digunakan oleh direktur, bagian manajemen, dan bagian tanaman. Menu ubah *password* dan menu keluar dapat digunakan oleh keempat pengguna. Untuk lebih jelasnya dapat dilihat pada gambar 3.11.

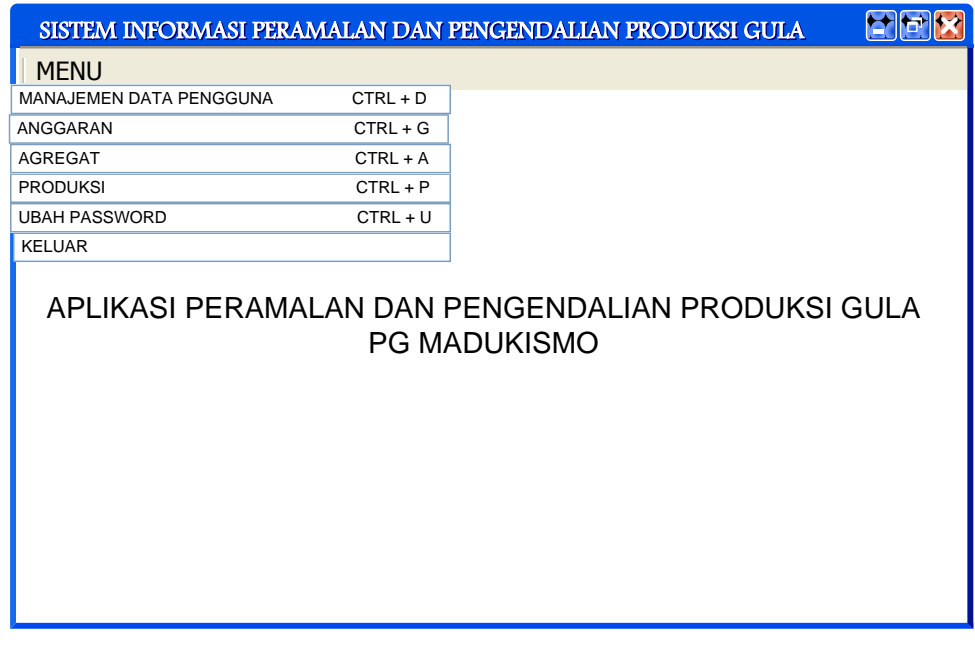

**Gambar 3.11** Rancangan Antar Muka Halaman Utama

**3.2.6.3 Rancangan Antar Muka Halaman Produksi**

Pada menu produksi, terdapat 5 sub menu yang bisa digunakan oleh direktur, bagian tanaman, dan bagian manajemen tergantung hak akses yang diberikan kepada masing-masing pengguna. Sub menu yang pertama adalah target produksi. Sub menu ini bisa digunakan oleh direktur, bagian tanaman, dan bagian manajemen untuk melihat target produksi yang harus dipenuhi oleh PG Madukismo dalam satu tahun produksi ke depan. Tetapi sebelumnya, persen tingkat kenaikan harus diisi terlebih dahulu oleh bagian tanaman. Hanya bagian tanaman juga yang bisa melakukan hapus target. Selain itu terdapat pula informasi yang memberitahukan mengenai nilai koefisien korelasi dan rumus peramalan pada satu tahun target produksi gula. Pada sub menu ini juga terdapat tombol CETAK untuk mencetak halaman target produksi. Untuk lebih jelasnya dapat dilihat pada gambar 3.12.

|  | 関同×<br>SISTEM INFORMASI PERAMALAN DAN PENGENDALIAN PRODUKSI GULA     |                        |              |                          |                        |                                |                           |                            |                         |            |  |
|--|----------------------------------------------------------------------|------------------------|--------------|--------------------------|------------------------|--------------------------------|---------------------------|----------------------------|-------------------------|------------|--|
|  | MENU.                                                                | PRODUKSI               | $CTRL + P$   |                          |                        |                                |                           |                            |                         |            |  |
|  | <b>PRODUKSI</b>                                                      |                        |              |                          |                        |                                |                           |                            |                         |            |  |
|  |                                                                      | <b>TARGET PRODUKSI</b> |              | REALISASI PRODUKSI       |                        |                                | SELISIH PRODUKSI          |                            | PENCARIAN DATA PRODUKSI |            |  |
|  | Tingkat Kenaikan                                                     |                        |              | $\%$<br>TAMPILKAN TARGET |                        | CETAK<br>TUTUP<br><b>BATAL</b> |                           | <b>HAPUS TARGET</b>        |                         |            |  |
|  | <b>TAHUN</b>                                                         |                        | $\pmb{0}$    |                          |                        |                                |                           |                            |                         |            |  |
|  | <b>DATA TARGET PRODUKSI</b>                                          |                        |              |                          |                        |                                |                           |                            |                         |            |  |
|  | <b>HARI GILING</b><br>KE-                                            | TANGGAL                | <b>BULAN</b> | LUAS<br>(HEKTAR)         | <b>HARGA JUAL GULA</b> | <b>RENDEMEN</b>                | <b>BERAT</b><br>(KUINTAL) | <b>HABLUR</b><br>(KUINTAL) | <b>BERAT/HEKTAR</b>     | PENDAPATAN |  |
|  |                                                                      |                        |              |                          |                        |                                |                           |                            |                         |            |  |
|  |                                                                      |                        |              |                          |                        |                                |                           |                            |                         |            |  |
|  |                                                                      |                        |              |                          |                        |                                |                           |                            |                         |            |  |
|  |                                                                      |                        |              |                          |                        |                                |                           |                            |                         |            |  |
|  |                                                                      |                        |              |                          |                        |                                |                           |                            |                         |            |  |
|  |                                                                      |                        |              |                          |                        |                                |                           |                            |                         |            |  |
|  |                                                                      |                        |              |                          |                        |                                |                           |                            |                         |            |  |
|  |                                                                      |                        |              |                          |                        |                                |                           |                            |                         |            |  |
|  |                                                                      |                        |              |                          |                        |                                |                           |                            |                         |            |  |
|  | $\pmb{0}$<br><b>TOTAL TEBU</b><br><b>TOTAL HABLUR</b><br>$\mathbf 0$ |                        | KUINTAL      | <b>TOTAL RENDEMEN</b>    |                        | $\bf 0$                        |                           |                            |                         |            |  |
|  |                                                                      |                        | KUINTAL      | TOTAL PENDAPATAN         |                        | $Rp$ 0                         |                           |                            |                         |            |  |
|  | Koefisien Korelasi                                                   |                        | 0            |                          |                        |                                |                           |                            |                         |            |  |
|  | $\pmb{0}$<br>Rumus Peramalan                                         |                        |              |                          |                        |                                |                           |                            |                         |            |  |

**Gambar 3.12** Rancangan Antar Muka Halaman Target Produksi

Sub menu yang kedua adalah realisasi produksi. Sub menu ini hanya bisa digunakan oleh bagian tanaman untuk menambah data realisasi produksi gula sesuai dengan kenyataan yang ada di lapangan. Untuk lebih jelasnya dapat dilihat pada gambar 3.13.

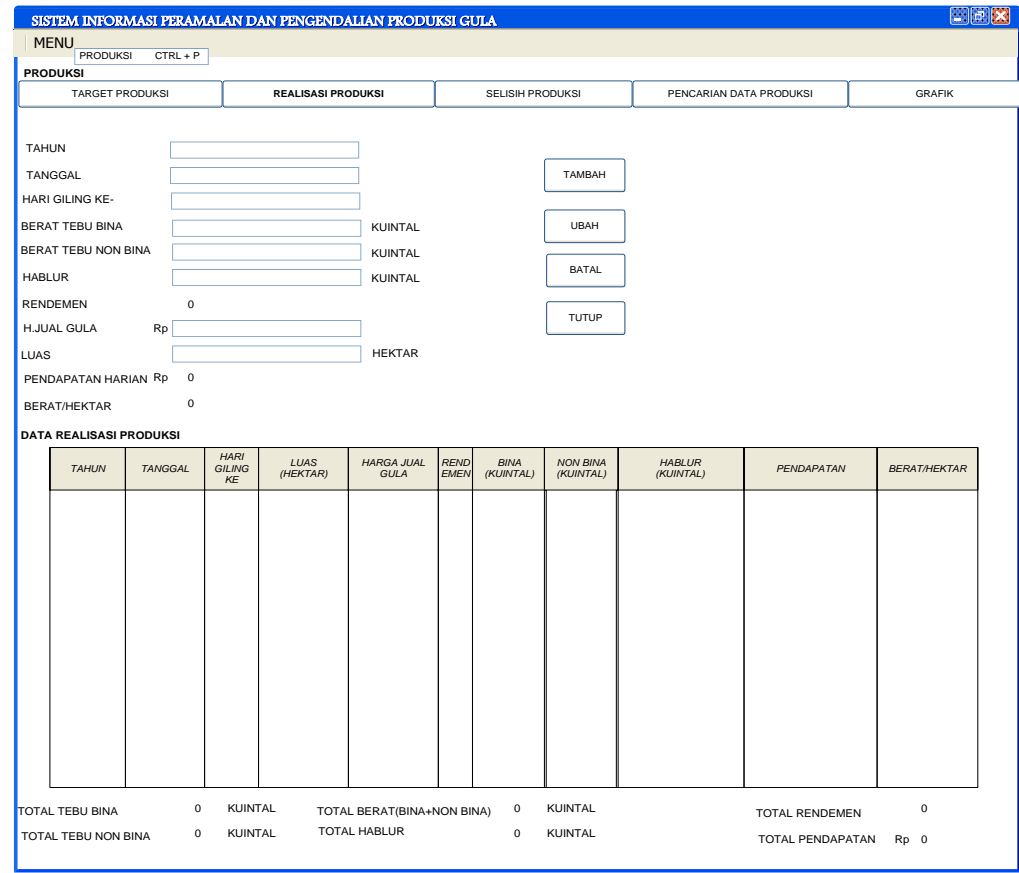

**Gambar 3.13** Rancangan Antar Muka Halaman Realisasi Produksi

Sub menu yang ketiga adalah selisih produksi. Sub menu ini bisa digunakan oleh direktur, bagian manajemen, dan bagian tanaman untuk melihat data selisih antara data target produksi dengan data realisasi produksi. Untuk lebih jelasnya dapat dilihat pada gambar 3.14.

Sub menu yang keempat adalah pencarian data. Sub menu ini bisa digunakan oleh direktur, bagian manajemen, dan bagian tanaman untuk mencari data target atau data produksi dari tahun-tahun produksi sebelumnya. Pada sub menu ini juga terdapat tombol CETAK untuk mencetak data yang diinginkan. Untuk lebih jelasnya dapat dilihat pada gambar 3.15.

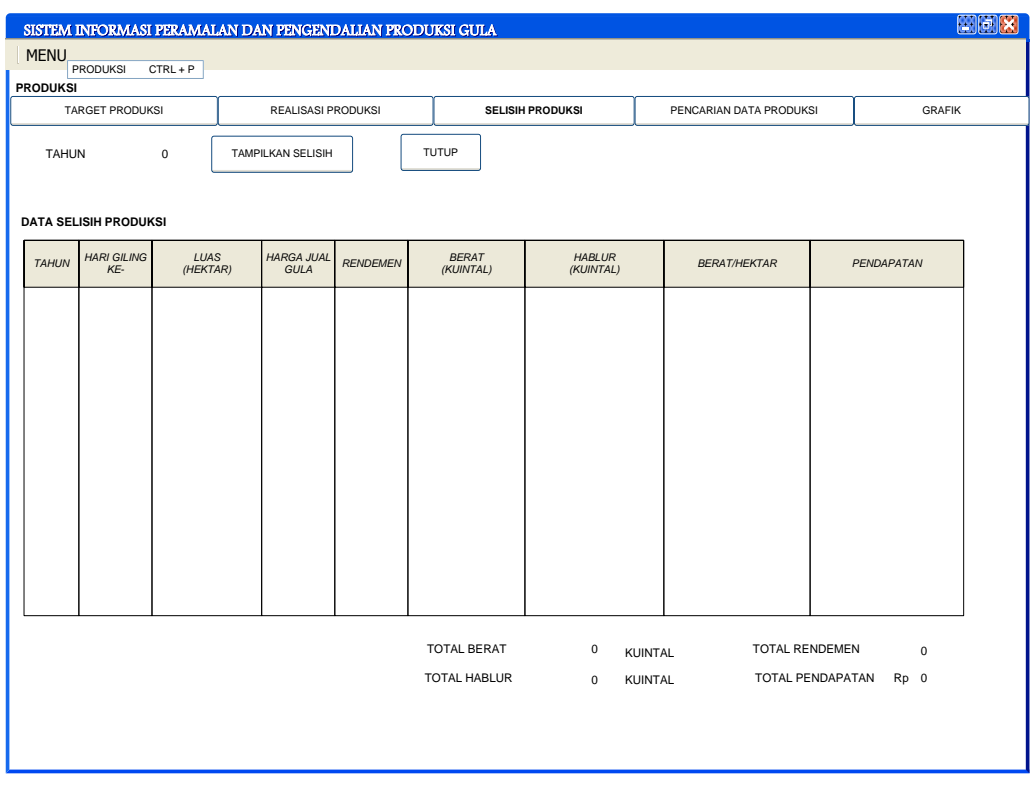

**Gambar 3.14** Rancangan Antar Muka Halaman Selisih Produksi

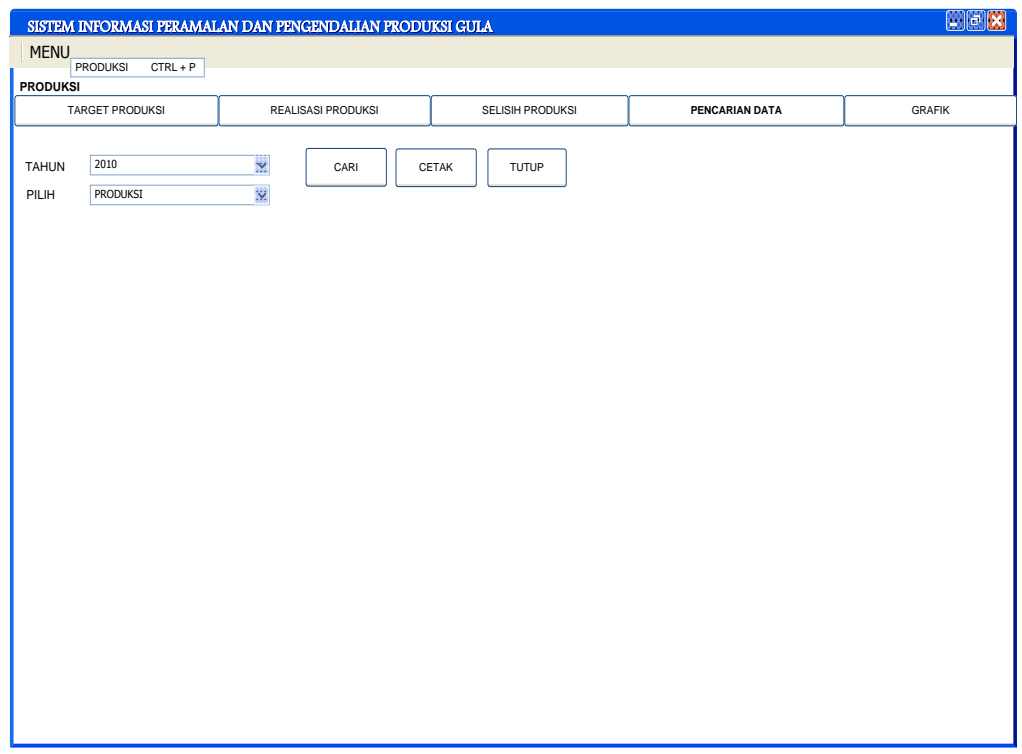

**Gambar 3.15** Rancangan Antar Muka Halaman Cari Data

Sub menu yang kelima adalah grafik. Sub menu ini bisa digunakan oleh direktur, bagian manajemen, dan bagian tanaman untuk melihat visualisasi data target dan data realisasi produksi dalam bentuk grafik. Pada sub menu ini juga terdapat tombol CETAK. Untuk lebih jelasnya dapat dilihat pada gambar 3.16.

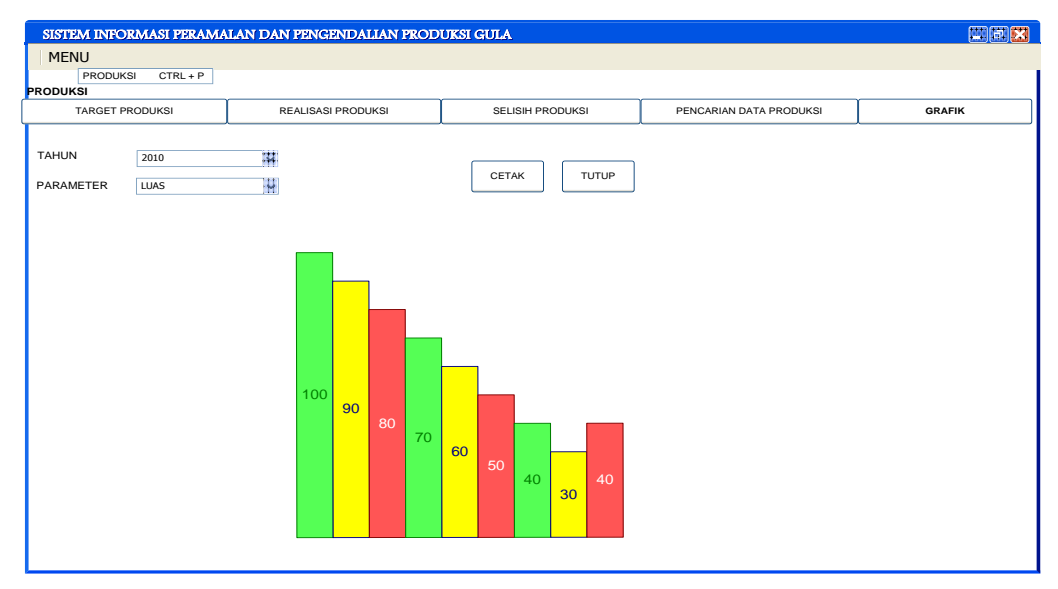

**Gambar 3.16** Rancangan Antar Muka Halaman Grafik

#### **3.2.6.4 Rancangan Antar Muka Halaman Anggaran**

Pada menu anggaran, terdapat 2 sub menu yang bisa digunakan oleh pengguna tergantung hak akses yang diberikan kepada masing-masing pengguna. Sub menu yang pertama adalah biaya kebun. Pada sub menu ini, bagian manajemen dan direktur hanya dapat melakukan pencarian data biaya kebun saja. Sedangkan bagian tanaman dapat melakukan semua aktivitas yang terdapat di sub menu ini, meliputi tambah, ubah, cari, dan cetak data biaya kebun. Untuk lebih jelasnya dapat dilihat pada gambar 3.17.

Sub menu yang kedua adalah rencana anggaran kebun. Pada sub menu ini, bagian manajemen dan direktur hanya dapat melakukan pencarian data rencana anggaran kebun saja. Sedangkan bagian tanaman dapat melakukan semua aktivitas yang terdapat di sub menu ini, meliputi tambah, ubah, cari, dan cetak data rencana anggaran kebun. Untuk lebih jelasnya dapat dilihat pada gambar 3.18.

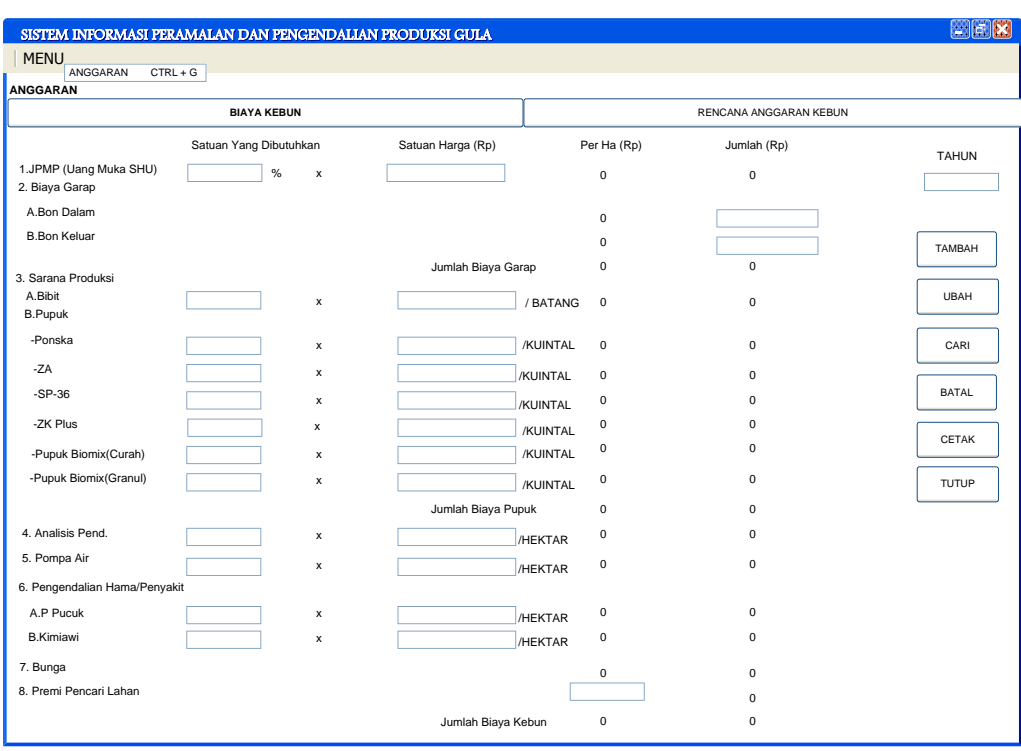

**Gambar 3.17** Rancangan Antar Muka Halaman Biaya Kebun

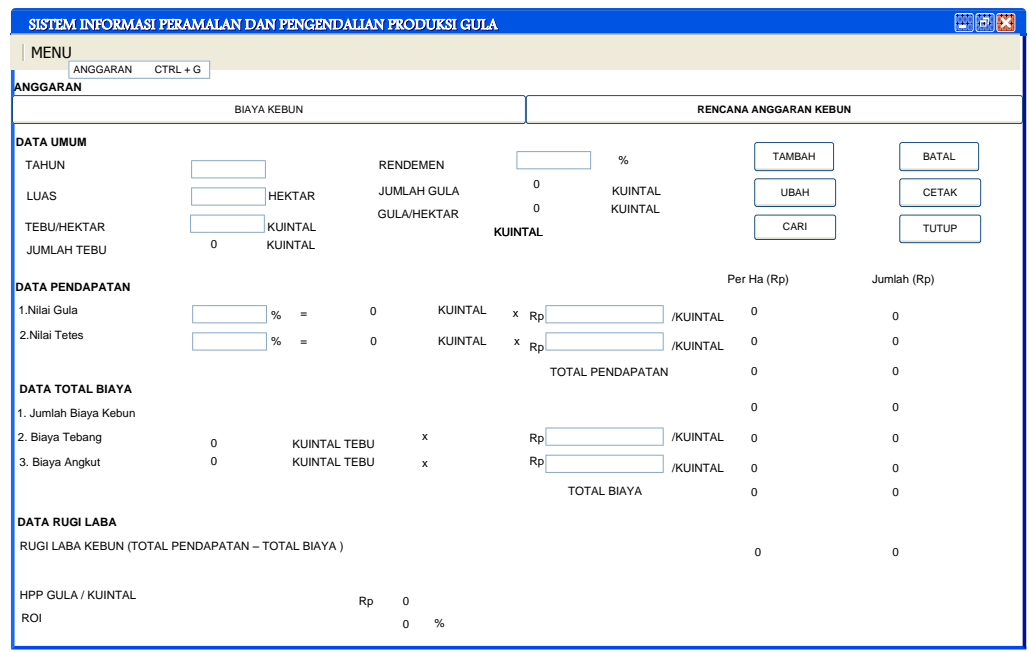

**Gambar 3.18** Rancangan Antar Muka Halaman Rencana Anggaran Kebun

## **3.2.6.5 Rancangan Antar Muka Halaman Agregat**

Pada menu agregat, terdapat 4 sub menu yang bisa digunakan oleh pengguna tergantung hak akses yang diberikan kepada masing-masing pengguna. Sub menu yang pertama adalah informasi agregat. Pada sub menu ini, hanya bagian manajemen yang dapat melakukan pengisian dan penghitungan data. Untuk lebih jelasnya dapat dilihat pada gambar 3.19.

Sub menu yang kedua adalah solusi agregat. Pada sub menu ini, hanya bagian manajemen yang dapat melihat solusi agregat yang dihasilkan. Solusi ini dapat dipakai sebagai pertimbangan dengan membandingkan total biaya keseluruhan yang ditampilkan. Untuk lebih jelasnya dapat dilihat pada gambar 3.20.

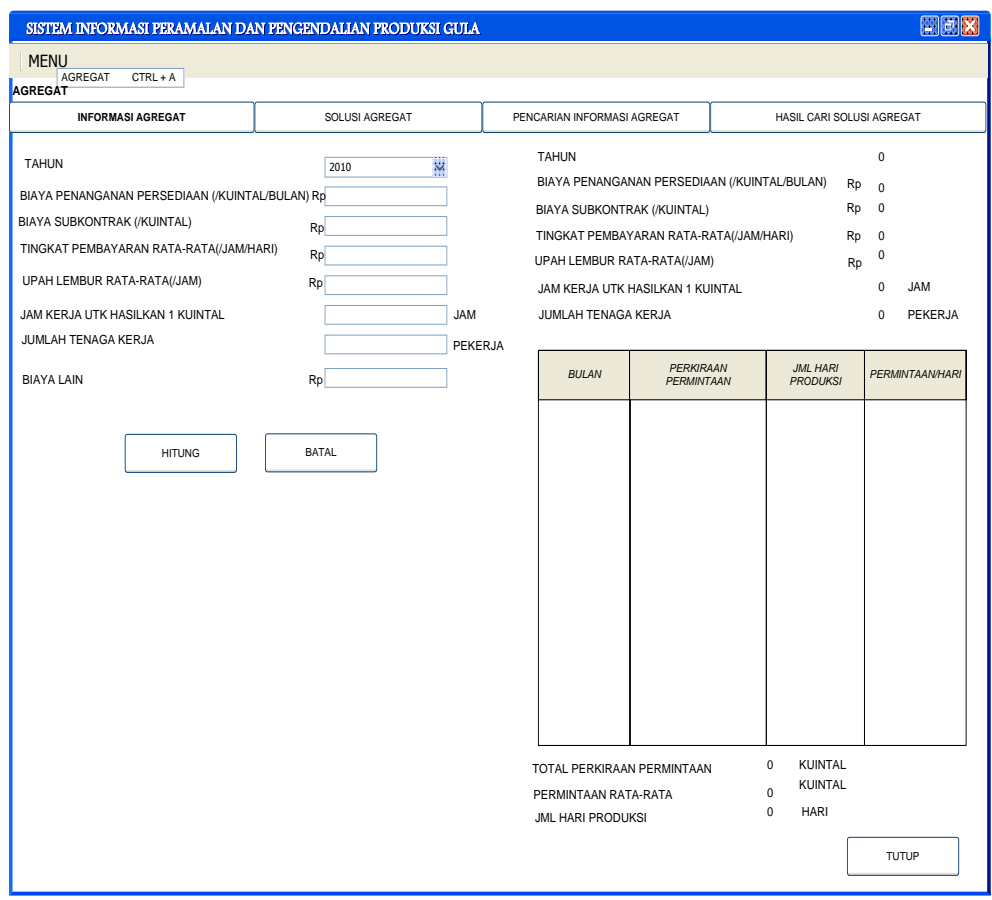

**Gambar 3.19** Rancangan Antar Muka Halaman Informasi Agregat
|                           |                                                   |                 |                | SISTEM INFORMASI PERAMALAN DAN PENGENDALIAN PRODUKSI GULA |            |                                       |        |                          | $\mathbb{Z}$ alx          |
|---------------------------|---------------------------------------------------|-----------------|----------------|-----------------------------------------------------------|------------|---------------------------------------|--------|--------------------------|---------------------------|
| <b>MENU</b>               |                                                   |                 |                |                                                           |            |                                       |        |                          |                           |
| <b>AGREGAT</b>            | AGREGAT<br>$CTRL + A$                             |                 |                |                                                           |            |                                       |        |                          |                           |
|                           | <b>INFORMASI AGREGAT</b>                          |                 |                | <b>SOLUSI AGREGAT</b>                                     |            | PENCARIAN INFORMASI AGREGAT           |        |                          | HASIL CARI SOLUSI AGREGAT |
| SOLUSI I                  | TENAGA KERJA TETAP, TANPA LEMBUR,TANPA SUBKONTRAK |                 |                |                                                           |            | SOLUSI II<br><b>DENGAN SUBKONTRAK</b> |        |                          |                           |
|                           |                                                   | <b>PREDIKSI</b> |                | <b>PERUBAHAN</b>                                          | PERSEDIAAN | PRODUKSI TERENDAH                     |        | $\Omega$                 | KUINTAL                   |
| <b>BULAN</b>              | <b>PRODUKSI/HARI</b>                              | PERMINTAAN      |                | <b>PERSEDIAAN</b><br><b>BULANAN</b>                       | AKHIR      | PEKERJA YANG DIBUTUHKAN               |        | $^{\circ}$               | PEKERJA                   |
|                           |                                                   |                 |                |                                                           |            | PRODUKSI SENDIRI                      |        | $^{\circ}$               | KUINTAL                   |
|                           |                                                   |                 |                |                                                           |            | <b>SUBKONTRAK</b>                     |        | $\Omega$                 | KUINTAL                   |
|                           |                                                   |                 |                |                                                           |            | UPAH KERJA REGULER                    | Rp     | $\overline{\phantom{0}}$ |                           |
|                           |                                                   |                 |                |                                                           |            | <b>BIAYA SUBKONTRAK</b>               | $Rp$ 0 |                          |                           |
|                           |                                                   |                 |                |                                                           |            | <b>BIAYA LAIN</b>                     | Rp     | 0                        |                           |
|                           |                                                   |                 |                |                                                           |            | TOTAL BIAYA KESELURUHAN Rp 0          |        |                          |                           |
|                           |                                                   |                 |                |                                                           |            |                                       |        |                          |                           |
|                           |                                                   |                 |                |                                                           |            |                                       |        |                          |                           |
|                           |                                                   |                 |                |                                                           |            |                                       |        |                          |                           |
|                           |                                                   |                 |                |                                                           |            |                                       |        |                          |                           |
|                           |                                                   |                 |                |                                                           |            |                                       |        |                          |                           |
|                           |                                                   |                 |                |                                                           |            |                                       |        |                          |                           |
|                           |                                                   |                 |                |                                                           |            |                                       |        |                          |                           |
| <b>TOTAL TENAGA KERJA</b> |                                                   |                 | ত              | PEKERJA                                                   |            |                                       |        |                          |                           |
|                           | TOTAL PERSEDIAAN AKHIR                            |                 | 0              | KUINTAL                                                   |            |                                       |        |                          |                           |
|                           | BIAYA PENANGANAN PERSEDIAAN Rp                    |                 | $\overline{0}$ |                                                           |            |                                       |        |                          |                           |
| UPAH KERJA REGULER        |                                                   | Rp              | 0              |                                                           |            |                                       |        |                          |                           |
| <b>BIAYA LAIN</b>         |                                                   | Rp              | $^{\circ}$     |                                                           |            |                                       |        |                          |                           |
|                           | TOTAL BIAYA KESELURUHAN                           | Rp              | $^{\circ}$     |                                                           |            |                                       |        |                          | <b>TUTUP</b>              |

**Gambar 3.20** Rancangan Antar Muka Halaman Solusi Agregat

Sub menu yang ketiga adalah pencarian informasi agregat. Pada sub menu ini, bagian manajemen, bagian tanaman, dan direktur dapat mencari informasi agregat dari tahun produksi sebelumnya. Untuk lebih jelasnya dapat dilihat pada gambar 3.21.

Sub menu yang keempat adalah pencarian informasi agregat. Pada sub menu ini, bagian manajemen, bagian tanaman, dan direktur dapat melihat hasil pencarian solusi agregat dari tahun produksi sebelumnya. Solusi ini dapat dipakai sebagai pertimbangan dengan membandingkan total biaya keseluruhan yang ditampilkan. Untuk lebih jelasnya dapat dilihat pada gambar 3.22.

|                                      | SISTEM INFORMASI PERAMALAN DAN PENGENDALIAN PRODUKSI GULA |                             |                                              |                 | $ \mathbb{P}$                        |
|--------------------------------------|-----------------------------------------------------------|-----------------------------|----------------------------------------------|-----------------|--------------------------------------|
| <b>MENU</b>                          |                                                           |                             |                                              |                 |                                      |
| AGREGAT<br>$CTRL + A$                |                                                           |                             |                                              |                 |                                      |
| <b>INFORMASI AGREGAT</b>             | SOLUSI AGREGAT                                            |                             | PENCARIAN INFORMASI AGREGAT                  |                 | HASIL CARI SOLUSI AGREGAT            |
|                                      |                                                           | <b>TAHUN</b>                |                                              |                 | $\mathsf 0$                          |
| <b>TAHUN</b><br>$\mathbf{r}$<br>2010 | CARI<br>TUTUP                                             |                             | BIAYA PENANGANAN PERSEDIAAN (/KUINTAL/BULAN) |                 | $\overline{\mathbf{0}}$<br><b>Rp</b> |
|                                      |                                                           | BIAYA SUBKONTRAK (/KUINTAL) |                                              |                 | Rp <sub>0</sub>                      |
|                                      |                                                           |                             | TINGKAT PEMBAYARAN RATA-RATA(/JAM/HARI)      |                 | $\Omega$<br>Rp                       |
|                                      |                                                           | UPAH LEMBUR RATA-RATA(/JAM) |                                              |                 | 0<br>Rp                              |
|                                      |                                                           |                             | JAM KERJA UTK HASILKAN 1 KUINTAL             |                 | $\mathbf 0$<br><b>JAM</b>            |
|                                      |                                                           | JUMLAH TENAGA KERJA         |                                              |                 | PEKERJA<br>$\mathbf 0$               |
|                                      |                                                           |                             |                                              |                 |                                      |
|                                      |                                                           | <b>BULAN</b>                | PERKIRAAN                                    | <b>JML HARI</b> | <b>PERMINTAAN/HARI</b>               |
|                                      |                                                           |                             | PERMINTAAN                                   | <b>PRODUKSI</b> |                                      |
|                                      |                                                           |                             |                                              |                 |                                      |
|                                      |                                                           |                             |                                              |                 |                                      |
|                                      |                                                           |                             |                                              |                 |                                      |
|                                      |                                                           |                             |                                              |                 |                                      |
|                                      |                                                           |                             |                                              |                 |                                      |
|                                      |                                                           |                             |                                              |                 |                                      |
|                                      |                                                           |                             |                                              |                 |                                      |
|                                      |                                                           |                             |                                              |                 |                                      |
|                                      |                                                           |                             |                                              |                 |                                      |
|                                      |                                                           |                             |                                              |                 |                                      |
|                                      |                                                           |                             |                                              |                 |                                      |
|                                      |                                                           |                             |                                              |                 |                                      |
|                                      |                                                           |                             |                                              |                 |                                      |
|                                      |                                                           | TOTAL PERKIRAAN PERMINTAAN  | $\mathbf 0$                                  | <b>KUINTAL</b>  |                                      |
|                                      |                                                           | PERMINTAAN RATA-RATA        | $\mathbf 0$                                  | <b>KUINTAL</b>  |                                      |
|                                      |                                                           | JML HARI PRODUKSI           | $\mathbf 0$                                  | <b>HARI</b>     |                                      |

**Gambar 3.21** Rancangan Antar Muka Halaman Pencarian Informasi Agregat

|                    |                                                    |                   |                                     | SISTEM INFORMASI PERAMALAN DAN PENGENDALIAN PRODUKSI GULA |                                       |           |             | <b>Book Card Card</b>     |
|--------------------|----------------------------------------------------|-------------------|-------------------------------------|-----------------------------------------------------------|---------------------------------------|-----------|-------------|---------------------------|
| <b>MENU</b>        |                                                    |                   |                                     |                                                           |                                       |           |             |                           |
| <b>AGREGAT</b>     | AGREGAT<br>$CTRL + A$                              |                   |                                     |                                                           |                                       |           |             |                           |
|                    | <b>INFORMASI AGREGAT</b>                           |                   |                                     | SOLUSI AGREGAT                                            | PENCARIAN INFORMASI AGREGAT           |           |             | HASIL CARI SOLUSI AGREGAT |
| SOLUSI I           | TENAGA KERJA TETAP, TANPA LEMBUR, TANPA SUBKONTRAK |                   |                                     |                                                           | SOLUSI II<br><b>DENGAN SUBKONTRAK</b> |           |             |                           |
|                    |                                                    | <b>PREDIKSI</b>   | <b>PERUBAHAN</b>                    | <b>PERSEDIAAN</b>                                         | PRODUKSI TERENDAH                     |           | $\Omega$    | <b>KUINTAL</b>            |
| <b>BULAN</b>       | <b>PRODUKSVHARI</b>                                | <b>PERMINTAAN</b> | <b>PERSEDIAAN</b><br><b>BULANAN</b> | <b>AKHIR</b>                                              | PEKERJA YANG DIBUTUHKAN               |           | $\circ$     | PEKERJA                   |
|                    |                                                    |                   |                                     |                                                           | PRODUKSI SENDIRI                      |           | $\circ$     | KUINTAL                   |
|                    |                                                    |                   |                                     |                                                           | <b>SUBKONTRAK</b>                     |           | $\mathbf 0$ | KUINTAL                   |
|                    |                                                    |                   |                                     |                                                           | UPAH KERJA REGULER                    | Rp        | $\circ$     |                           |
|                    |                                                    |                   |                                     |                                                           | <b>BIAYA SUBKONTRAK</b>               | <b>Rp</b> | $\circ$     |                           |
|                    |                                                    |                   |                                     |                                                           | <b>BIAYA LAIN</b>                     | Rp        | $^{\circ}$  |                           |
|                    |                                                    |                   |                                     |                                                           | TOTAL BIAYA KESELURUHAN               | Rp        | $\circ$     |                           |
|                    |                                                    |                   |                                     |                                                           |                                       |           |             |                           |
|                    |                                                    |                   |                                     |                                                           |                                       |           |             |                           |
|                    |                                                    |                   |                                     |                                                           |                                       |           |             |                           |
|                    |                                                    |                   |                                     |                                                           |                                       |           |             |                           |
|                    |                                                    |                   |                                     |                                                           |                                       |           |             |                           |
|                    |                                                    |                   |                                     |                                                           |                                       |           |             |                           |
| TOTAL TENAGA KERJA |                                                    |                   | $\circ$<br>PEKERJA                  |                                                           |                                       |           |             |                           |
|                    | TOTAL PERSEDIAAN AKHIR                             |                   | $\mathbf 0$<br>KUINTAL              |                                                           |                                       |           |             |                           |
|                    | BIAYA PENANGANAN PERSEDIAAN Rp                     |                   | $\circ$                             |                                                           |                                       |           |             |                           |
| UPAH KERJA REGULER |                                                    | <b>Rp</b>         | 0                                   |                                                           |                                       |           |             |                           |
| <b>BIAYA LAIN</b>  |                                                    | Rp                | $^{\circ}$                          |                                                           |                                       |           |             | TUTUP                     |
|                    | TOTAL BIAYA KESELURUHAN                            | Rp                | $\mathbf 0$                         |                                                           |                                       |           |             |                           |

**Gambar 3.22** Rancangan Antar Muka Halaman Hasil Cari Solusi Agregat

#### **3.2.6.6 Rancangan Antar Muka Halaman Manajemen Data Pengguna**

Halaman ini adalah halaman yang khusus diperuntukkan bagi admin. Disini, admin dapat melakukan manajemen data pengguna yang meliputi tambah, ubah, hapus, dan mereset *password* milik pengguna lain jika pengguna tersebut lupa *password*. Untuk lebih jelasnya dapat dilihat pada gambar 3.23.

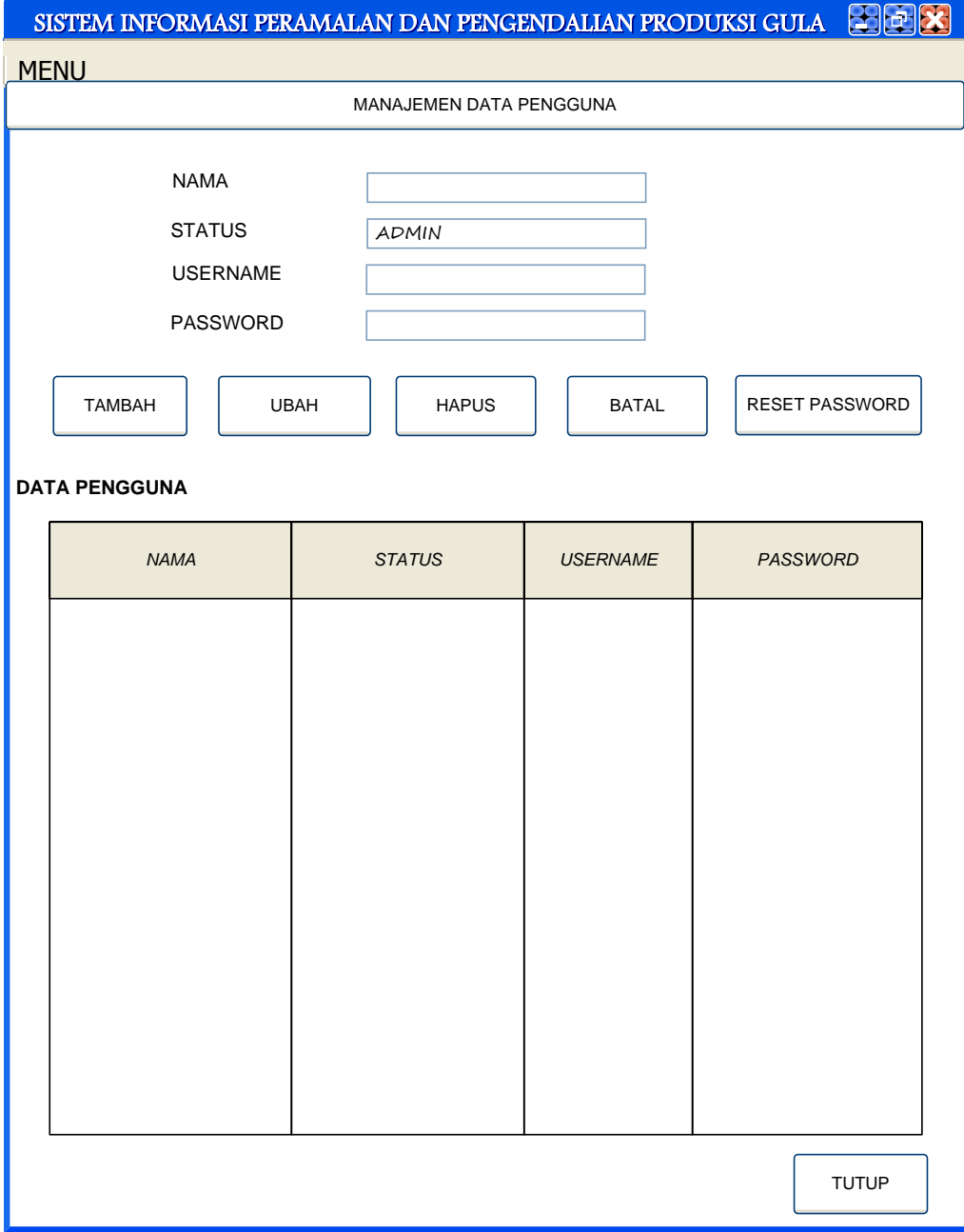

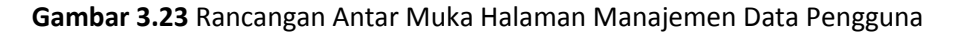

### **BAB IV**

### **IMPLEMENTASI DAN PENGUJIAN SISTEM**

#### **4.1 Implementasi Sistem**

Tahap implementasi merupakan tahap dimana suatu sistem yang telah dirancang dioperasikan dalam keadaan yang sebenarnya. Sehingga melalui tahap ini sistem dapat diketahui kelayakannya dalam penggunaan. Berikut ini merupakan implementasi dari Sistem Informasi Peramalan dan Pengendalian Produksi Gula di Pabrik Gula Madukismo.

### **4.1.2 Implementasi Halaman Utama**

Halaman utama yang telah dirancang diaplikasikan pada keadaan sebenarnya. Pada halaman utama terdapat enam pilihan menu yaitu manajemen data pengguna, anggaran, produksi, agregat, ubah *password* pengguna, dan keluar*.* Halaman utama ini merupakan antar muka yang pertama terbuka setelah pengguna melakukan *login* ke dalam sistem. Berikut merupakan implementasi dari halaman utama, seperti pada gambar 4.1.

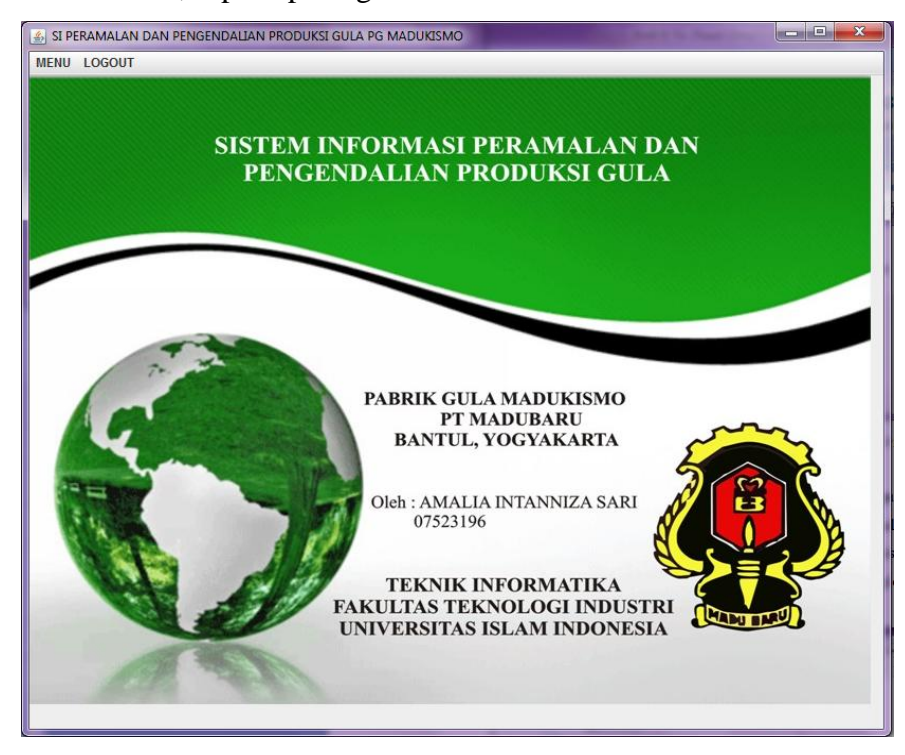

**Gambar 4.1.** Implementasi Halaman Utama

Sedangkan halaman login yang digunakan oleh pengguna sistem untuk login masuk ke dalam sistem dan membuka halaman utama ditunjukkan pada gambar 4.2. berikut ini

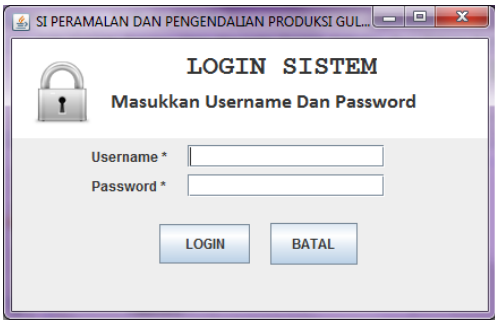

**Gambar 4.2.** Implementasi Halaman *Login*

# **4.1.3 Implementasi Halaman Manajemen Data Pengguna**

Halaman manajemen data pengguna merupakan halaman yang hanya bisa digunakan oleh admin untuk mengelola data pengguna sistem, meliputi tambah, ubah, hapus, dan *reset password* jika ada pengguna yang lupa. Berikut merupakan implementasi dari halaman manajemen data pengguna, seperti pada gambar 4.3.

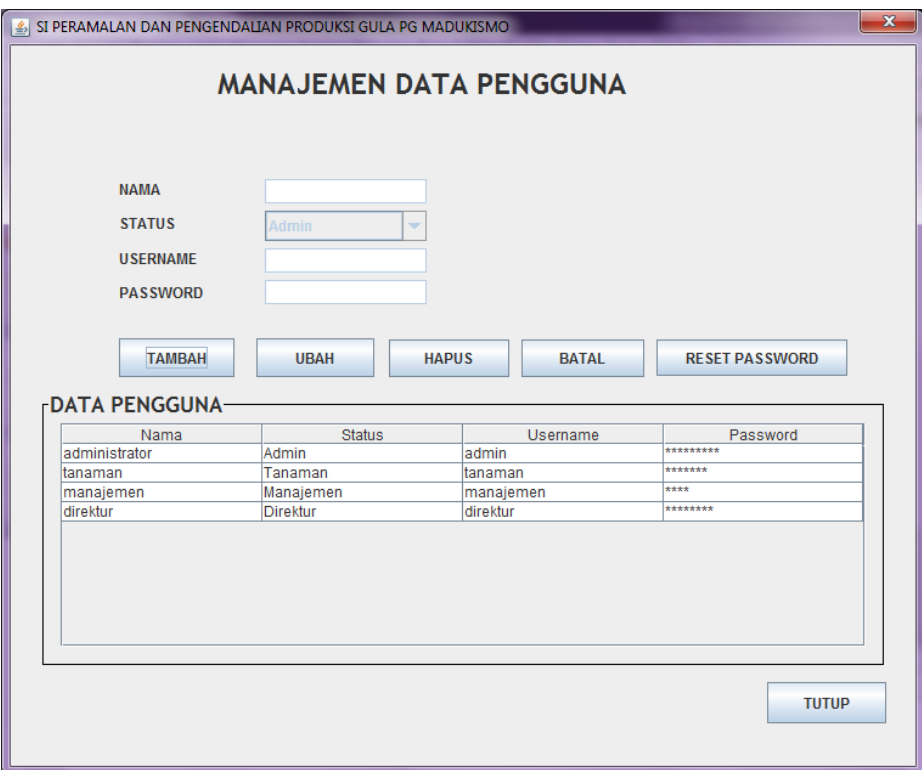

**Gambar 4.3.** Implementasi Halaman Manajemen Data Pengguna

#### **4.1.4 Implementasi Halaman Produksi**

Halaman produksi ini terdiri dari lima sub menu yaitu target produksi, realisasi produksi, selisih produksi, pencarian data produksi, dan grafik. Sub menu yang pertama adalah target produksi. Sub menu ini dapat digunakan oleh direktur, bagian tanaman, dan bagian manajemen untuk melihat data target produksi gula pada tahun produksi selanjutnya. Tetapi sebelumnya oleh bagian tanaman, diisikan persen tingkat kenaikan terlebih dahulu yang disesuaikan dengan kenyataan dan SDM yang dimiliki PG madukismo sendiri. Selain itu, direktur, bagian tanaman, dan bagian manajemen dapat melakukan pencetakan laporan data target produksi.

Pada sub menu ini, dapat dilihat juga koefisien korelasi dan rumus peramalan yang diperoleh. Tampak di gambar 4.4 bahwa dengan tingkat kenaikan sebesar 1,2 %, diperoleh koefiesien korelasi sebesar 0,999928. Hal ini menunjukkan bahwa hubungan kedekatan (korelasi) antara luas, hablur, berat tebu, dan pendapatan sangat dekat. Berikut merupakan implementasi dari halaman target produksi, seperti pada gambar 4.4.

| <b>REALISASI PRODUKSI</b><br>%<br>DATA TARGET PRODUKSI GULA.<br><b>Bulan</b><br>Hari Giling ke-<br>1 | <b>SELISIH PRODUKSI</b><br><b>Tampilkan Target</b><br>Luas                             | <b>PENCARIAN DATA</b><br><b>CETAK</b>                                                                                                    | <b>GRAFIK</b><br><b>BATAL</b>                                                                                                |                                                                                                    | <b>TUTUP</b>                                                                                                    | <b>Hapus Target</b>                                                                                                    |
|----------------------------------------------------------------------------------------------------|----------------------------------------------------------------------------------------|----------------------------------------------------------------------------------------------------|----------------------------------------------------------------------------------------------------|----------------------------------------------------------------------------------------------------|----------------------------------------------------------------------------------------------------|----------------------------------------------------------------------------------------------------|
|                                                                                                    |                                                                                        |                                                                                                    |                                                                                                    |                                                                                                    |                                                                                                    |                                                                                                    |
|                                                                                                    |                                                                                        |                                                                                                    |                                                                                                    |                                                                                                    |                                                                                                    |                                                                                                    |
|                                                                                                    |                                                                                        |                                                                                                    |                                                                                                    |                                                                                                    |                                                                                                    |                                                                                                    |
|                                                                                                    |                                                                                        |                                                                                                    |                                                                                                    | Berat                                                                                                    | <b>Hablur</b>                                                                                                    | Berat/Hektar                                                                                                    |
|                                                                                                    | 83844                                                                                  | Harga Jual Gula<br>9900                                                                                                    | Rendemen                                                                                                    | 236112                                                                                                    | 12984                                                                                                    | Pendapatan                                                                                                    |
| $\overline{c}$                                                                                       | 8384.4                                                                                 | 9900                                                                                                    | 7.2739371534<br>7.2706035042                                                                                                 | 33612                                                                                                    | 1849.2                                                                                                    | 9108917.3574.<br>2.8160870187<br>4.0088736224<br>20068712.217                                                                                       |
| 3                                                                                                    | 8384.4                                                                                 | 9900                                                                                                    | 7.2742353551                                                                                                    | 42096                                                                                                    | 2314.8                                                                                                    | 5.0207528266.<br>29351631.574                                                                                                    |
|                                                                                                    |                                                                                        |                                                                                                    |                                                                                                    |                                                                                                    |                                                                                                    | 5.3598110777.<br>32472589.182.                                                                                                    |
|                                                                                                    |                                                                                        |                                                                                                    |                                                                                                    |                                                                                                    |                                                                                                    | 5.6686703878.<br>35301497.232.                                                                                                    |
|                                                                                                    |                                                                                        |                                                                                                    |                                                                                                    |                                                                                                    |                                                                                                    | 5.9344496922.<br>37751238.231                                                                                                    |
|                                                                                                    |                                                                                        |                                                                                                    |                                                                                                    |                                                                                                    |                                                                                                    | 52780878774<br>32761795.491.                                                                                                    |
|                                                                                                    |                                                                                        |                                                                                                    |                                                                                                    |                                                                                                    |                                                                                                    | 25165326.083                                                                                                    |
|                                                                                                    |                                                                                        |                                                                                                    |                                                                                                    |                                                                                                    |                                                                                                    | 4.5644768856.<br>5.5487333619.<br>34201088.552.                                                                                                    |
|                                                                                                    |                                                                                        |                                                                                                    |                                                                                                    |                                                                                                    |                                                                                                    | 58241019035<br>38886922 196                                                                                                    |
|                                                                                                    |                                                                                        |                                                                                                    |                                                                                                    |                                                                                                    |                                                                                                    | 6.1541434091.<br>42035644.117.                                                                                                    |
|                                                                                                    |                                                                                        |                                                                                                    |                                                                                                    |                                                                                                    |                                                                                                    | 6.6444826105.<br>46723966.567.                                                                                                    |
|                                                                                                    |                                                                                        |                                                                                                    |                                                                                                    |                                                                                                    |                                                                                                    | 43927283.560.<br>6.3522255617.                                                                                                    |
|                                                                                                    |                                                                                        |                                                                                                    |                                                                                                    |                                                                                                    |                                                                                                    | 42423477.021                                                                                                    |
|                                                                                                    |                                                                                        |                                                                                                    |                                                                                                    |                                                                                                    |                                                                                                    | 6.1947903248.<br>6.8736224416.<br>48912054.726                                                                                                    |
|                                                                                                    |                                                                                        |                                                                                                    |                                                                                                    |                                                                                                    |                                                                                                    |                                                                                                    |
|                                                                                                    |                                                                                        |                                                                                                    |                                                                                                    |                                                                                                    |                                                                                                    | 6.5382853871.<br>45704509.470.<br>54225835.461<br>7.4303706884.                                                                                     |
|                                                                                                    |                                                                                        |                                                                                                    |                                                                                                    |                                                                                                    |                                                                                                    | 53787033061<br>34671818.833                                                                                                    |
|                                                                                                    |                                                                                        |                                                                                                    |                                                                                                    |                                                                                                    |                                                                                                    | 6.0588235294<br>41166995 275                                                                                                    |
|                                                                                                    | 4<br>5<br>6<br>7<br>8<br>g<br>10<br>11<br>12<br>13<br>14<br>15<br>16<br>17<br>18<br>19 | 8384.4<br>8384.4<br>8384.4<br>83844<br>8384.4<br>8384.4<br>83844<br>8384.4<br>8384.4<br>8384.4<br>8384.4<br>8384.4<br>8384.4<br>8384.4<br>83844<br>83844 | 9900<br>9900<br>9900<br>9900<br>9900<br>9900<br>9900<br>9900<br>9900<br>9900<br>9900<br>9900<br>9900<br>9900<br>9900<br>9900 | 7.2716504854.<br>7.2740128558.<br>7.2711968434<br>6 9352139163<br>7.2729760547.<br>7.2737335834<br>6.6655200655<br>6.6665116279.<br>6.6654702081.<br>6.6666153253.<br>6.6656488549.<br>6.6666180226.<br>6.6665810593.<br>6 6544488711<br>6.6561320754 | 449388<br>47528.4<br>49756.8<br>44253.6<br>38270.4<br>46522.8<br>48831.6<br>51598.8<br>55710<br>6.6666165978 53259.6<br>51939.6<br>57631.2<br>54819.6<br>62299.2<br>450972<br>50799.6 | 2472<br>2613.6<br>2737.2<br>25524<br>2104.8<br>2558.4<br>29304<br>3096<br>3343.2<br>3195.6<br>3116.4<br>3458.4<br>3289.2<br>3738<br>2710.8<br>30528 |

**Gambar 4.4.** Implementasi Halaman Target Produksi

Sub menu yang kedua adalah realisasi produksi. Sub menu ini hanya dapat digunakan oleh bagian tanaman untuk menambahkan data realisasi produksi yang ada di lapangan sesuai dengan hari giling. Disini, bagian tanaman dapat mengubah data jika pada saat penambahan data terjadi kesalahan. Berikut merupakan implementasi dari halaman realisasi produksi, seperti pada gambar 4.5.

| <b>PRODUKSI</b>                  |                            |                                |                             |                         |                       |                  |                      |             |              |            |  |
|----------------------------------|----------------------------|--------------------------------|-----------------------------|-------------------------|-----------------------|------------------|----------------------|-------------|--------------|------------|--|
| <b>TARGET PRODUKSI</b>           |                            | <b>REALISASI PRODUKSI</b>      |                             | <b>SELISIH PRODUKSI</b> | <b>PENCARIAN DATA</b> | <b>GRAFIK</b>    |                      |             |              |            |  |
|                                  |                            |                                |                             |                         |                       |                  |                      |             |              |            |  |
| <b>TANGGAL</b>                   |                            |                                |                             | 01/11/1117:00           |                       |                  |                      |             |              |            |  |
| <b>TAHUN</b>                     |                            |                                | $\bf{0}$                    |                         |                       |                  |                      |             |              |            |  |
| <b>HARI GILING KE</b>            |                            |                                |                             |                         |                       |                  |                      |             |              |            |  |
|                                  |                            |                                |                             |                         |                       |                  | <b>TAMBAH</b>        |             |              |            |  |
| <b>BERAT TEBU BINA</b>           |                            |                                |                             |                         | <b>KUINTAL</b>        |                  |                      |             |              |            |  |
|                                  | <b>BERAT TEBU NON BINA</b> |                                |                             |                         | <b>KUINTAL</b>        |                  |                      |             |              |            |  |
| <b>HABLUR</b>                    |                            |                                |                             |                         | <b>KUINTAL</b>        |                  | <b>UBAH</b>          |             |              |            |  |
|                                  |                            |                                |                             |                         |                       |                  |                      |             |              |            |  |
| <b>RENDEMEN</b>                  |                            |                                | $\bf{0}$                    |                         |                       |                  | <b>BATAL</b>         |             |              |            |  |
| <b>H. JUAL GULA</b><br><b>Rp</b> |                            |                                |                             |                         |                       |                  |                      |             |              |            |  |
| <b>LUAS</b>                      |                            |                                | n                           |                         | <b>HEKTAR</b>         |                  | <b>TUTUP</b>         |             |              |            |  |
|                                  |                            |                                |                             |                         |                       |                  |                      |             |              |            |  |
|                                  | PENDAPATAN HARIAN          | <b>Rp</b>                      | R <sub>D</sub> <sub>0</sub> |                         |                       |                  |                      |             |              |            |  |
| <b>BERAT/Ha HARIAN</b>           |                            |                                | $\bf{0}$                    |                         |                       |                  |                      |             |              |            |  |
|                                  |                            |                                |                             |                         |                       |                  |                      |             |              |            |  |
|                                  |                            | -DATA REALISASI PRODUKSI GULA- |                             |                         |                       |                  |                      |             |              |            |  |
| Tahun                            | Tanggal                    | Hari Giling ke-                | Luas                        | Harga Jual G.           | Hablur                | <b>Tebu Bina</b> | <b>Tebu Non Bina</b> | Rendemen    | Berat/Hektar | Pendapatan |  |
| 2006                             | 2006-05-28                 |                                | 7000                        | 7800                    | 817                   | 14000            | 1028                 | 5.43651849  | 2.14685714   | 6372600    |  |
| 2006                             | 2006-05-29                 | 2                              | 7000                        | 7800                    | 1164                  | 20000            | 1394                 | 5.44077778  | 3.05628571.  | 9079200    |  |
| 2006                             | 2006-05-30                 | 3                              | 7000                        | 7800                    | 1426                  | 25000            | 1230                 | 5.43652306  | 3.74714285   | 11122800   |  |
| 2006                             | 2006-05-31                 | 4                              | 7000                        | 7800                    | 1556                  | 27000            | 1001                 | 5.55694439. | 4.00014285   | 12136800   |  |
| 2006                             | 2006-06-01                 | 5                              | 7000                        | 7800                    | 1645                  | 28000            | 1614                 | 5.55480515  | 4.23057142   | 12831000   |  |
| 2006                             | 2006-06-02                 | 6                              | 7000                        | 7800                    | 1723                  | 30000            | 1003                 | 5.55752669  | 4.429        | 13439400   |  |
| 2006                             | 2006-06-03                 |                                | 7000                        | 7800                    | 1607                  | 27000            | 1920                 | 5.55670816  | 4.13142857   | 12534600   |  |
| 2006                             | 2006-06-04                 | 8                              | 7000                        | 7800                    | 1325                  | 23000            | 1359                 | 5.43946795  | 3.47985714.  | 10335000   |  |

**Gambar 4.5.** Implementasi Halaman Realisasi Produksi

Sub menu yang ketiga adalah selisih produksi. Sub menu ini dapat digunakan oleh direktur, bagian tanaman, dan bagian manajemen untuk melihat selisih antara data realisasi produksi dengan data target produksi yang dimiliki. Berikut merupakan implementasi dari halaman selisih produksi, seperti pada gambar 4.6.

Sub menu yang keempat adalah pencarian data. Sub menu ini dapat digunakan oleh direktur, bagian tanaman, dan bagian manajemen untuk mencari data produksi atau data target sesuai dengan tahun yang dipilih. Ketiganya juga

dapat melakukan pencetakan laporan data. Berikut merupakan implementasi dari halaman pencarian data seperti pada gambar 4.7.

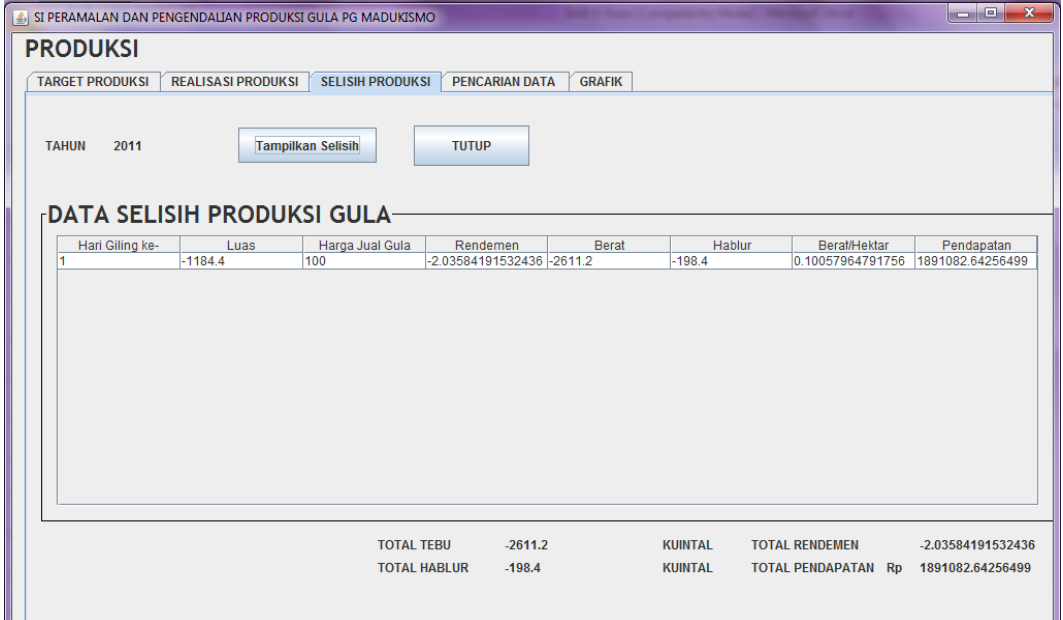

**Gambar 4.6.** Implementasi Halaman Selisih Produksi

| <b>TARGET PRODUKSI</b>            |                         | <b>REALISASI PRODUKSI</b> |                                              | <b>SELISIH PRODUKSI</b> | <b>PENCARIAN DATA</b>                | <b>GRAFIK</b>             |                              |                               |                                |                       |                  |
|-----------------------------------|-------------------------|---------------------------|----------------------------------------------|-------------------------|--------------------------------------|---------------------------|------------------------------|-------------------------------|--------------------------------|-----------------------|------------------|
| <b>TAHUN</b><br>PILIH             | 2006<br><b>Produksi</b> |                           | $\blacktriangledown$<br>$\blacktriangledown$ |                         | <b>CARI</b>                          |                           | <b>CETAK</b>                 | <b>TUTUP</b>                  |                                |                       |                  |
| Tanggal<br>2006-05-28             | 1                       | Hari Giling ke-           | Luas<br>7000                                 | Harga Jual Gula<br>7800 | Hablur<br>817                        | <b>Tebu Bina</b><br>14000 | <b>Tebu Non Bina</b><br>1028 | Rendemen<br>5.4365184988      | Berat/Hektar<br>2.1468571428   | Pendapatan<br>6372600 | $\blacktriangle$ |
| 2006-05-29<br>2006-05-30          | $\overline{2}$<br>3     |                           | 7000<br>7000                                 | 7800<br>7800            | 1164<br>1426                         | 20000<br>25000            | 1394<br>1230                 | 5.4407777881<br>5.4365230651  | 3.0562857142<br>3.7471428571   | 9079200<br>11122800   |                  |
| 2006-05-31<br>2006-06-01          | $\overline{4}$<br>5     |                           | 7000<br>7000                                 | 7800<br>7800            | 1556<br>1645                         | 27000<br>28000            | 1001<br>1614                 | 5.5569443948<br>5.5548051597. | 4.0001428571<br>4.2305714285   | 12136800<br>12831000  |                  |
| 2006-06-02<br>2006-06-03          | 6<br>7                  |                           | 7000<br>7000                                 | 7800<br>7800            | 1723<br>1607                         | 30000<br>27000            | 1003<br>1920                 | 5.5575266909.<br>5.5567081604 | 4.429<br>4.1314285714          | 13439400<br>12534600  |                  |
| 2006-06-04<br>2006-06-05          | 8<br>9                  |                           | 7000<br>7000                                 | 7800<br>7800            | 1325<br>1610                         | 23000<br>28000            | 1359<br>1611                 | 5.4394679584<br>5.4371686197  | 3.4798571428<br>4.2301428571   | 10335000<br>12558000  |                  |
| 2006-06-06<br>2006-06-07          | 10<br>11                |                           | 7000<br>7000                                 | 7800<br>7800            | 1845<br>1949                         | 30000<br>31000            | 1081<br>1842                 | 5.9361024420<br>5.9344741489  | 4.4401428571<br>4.6917142857   | 14391000<br>15202200  |                  |
| 2006-06-08<br>2006-06-09          | 12<br>13                |                           | 7000<br>7000                                 | 7800<br>7800            | 2105<br>2012                         | 32000<br>31000            | 2712<br>2185                 | 6.0641852961<br>6.0629802621  | 4.9588571428<br>4.7407142857   | 16419000<br>15693600  |                  |
| 2006-06-10                        | 14                      |                           | 7000                                         | 7800                    | 1962                                 | 30000                     | 2363                         |                               | 6.0624787566 4.6232857142      | 15303600              | ٠                |
| <b>TOTAL TEBU BINA</b>            |                         | 5263500                   | <b>KUINTAL</b>                               |                         | TOTAL TEBU (BINA+NON BINA) 5637240.0 |                           | <b>KUINTAL</b>               | <b>TOTAL RENDEMEN</b>         |                                | 6.721582570849945     |                  |
| <b>TOTAL TEBU NON BINA 373740</b> |                         |                           | <b>KUINTAL</b>                               | <b>TOTAL HABLUR</b>     |                                      | 381355                    | <b>KUINTAL</b>               |                               | TOTAL PENDAPATAN Rp 2974569000 |                       |                  |
|                                   |                         |                           |                                              |                         |                                      |                           |                              |                               |                                |                       |                  |

**Gambar 4.7.** Implementasi Halaman Pencarian Data Produksi

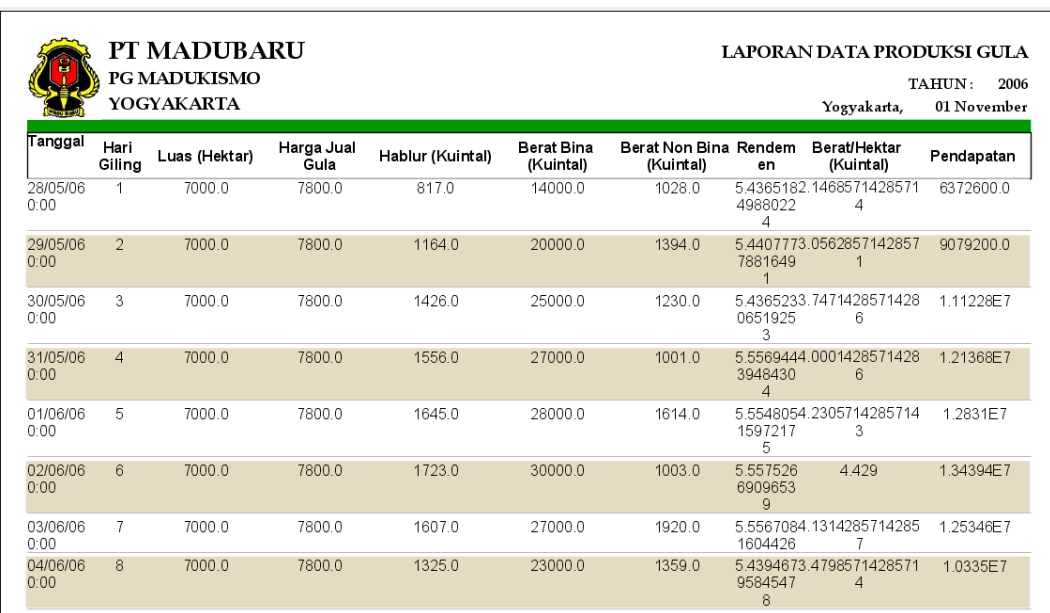

Setelah tampil data produksi untuk tahun 2006 dan dilakukan proses cetak, maka akan tampil laporan data produksi gula seperti pada gambar 4.8. berikut ini

**Gambar 4.8.** Implementasi Halaman Laporan Data Produksi Gula

Sub menu yang kelima adalah grafik produksi. Sub menu ini dapat digunakan oleh direktur, bagian tanaman, dan bagian manajemen untuk melihat penggambaran data target dan data realisasi dalam bentuk grafik sesuai dengan pilihan tahun dan parameter. Parameter yang bisa dipilih yaitu luas, pendapatan, hablur, dan berat. Dari grafik tersebut dapat segera dilakukan analisis dan diambil tindakan apabila terlihat ada penyimpangan produksi. Ketiganya juga dapat melakukan pencetakan grafik produksi. Berikut merupakan implementasi dari halaman grafik produksi, seperti pada gambar 4.9.

Setelah dilakukan dilakukan proses cetak, maka akan tampil laporan data target dan realisasi produksi gula dalam bentuk grafik seperti pada gambar 4.10.

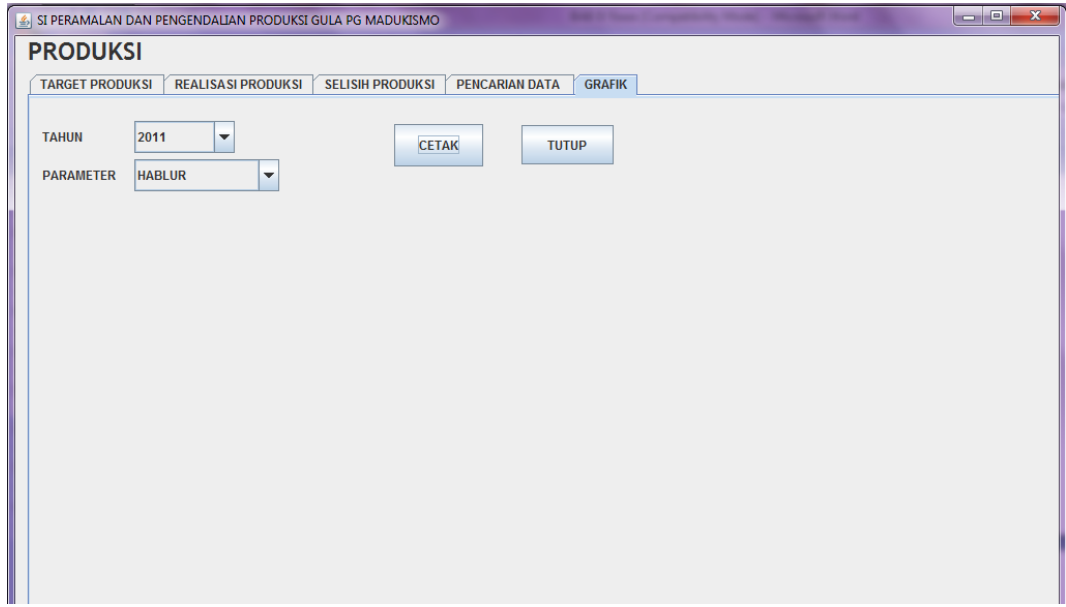

**Gambar 4.9.** Implementasi Halaman Grafik Produksi

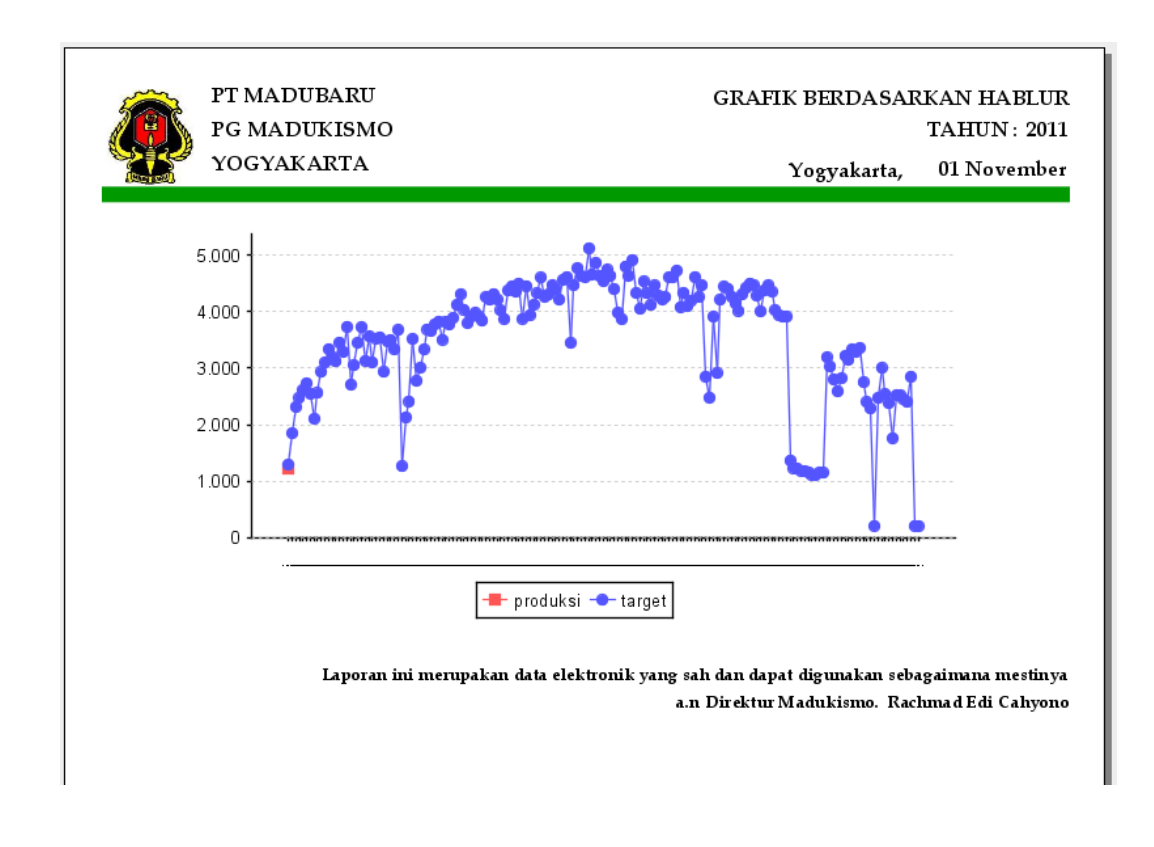

**Gambar 4.10.** Implementasi Halaman Laporan Grafik Produksi

#### **4.1.5 Implementasi Halaman Anggaran**

Halaman anggaran ini terdiri dari dua sub menu yaitu biaya kebun dan rencana anggaran kebun. Sub menu yang pertama adalah biaya kebun. Sub menu ini dapat digunakan oleh bagian tanaman untuk memasukkan data biaya kebun ke dalam basis data sistem. Selain itu, bagian tanaman dapat mengubah data yang sudah ada, melakukan pencarian data tahun-tahun sebelumnya, dan melakukan cetak laporan data biaya kebun. Sedangkan direktur dan bagian manajemen hanya dapat melakukan pencarian data tanpa melakukan pengubahan ataupun pencetakan laporan. Berikut merupakan implementasi dari halaman biaya kebun, seperti pada gambar 4.11.

| SI PERAMALAN DAN PENGENDALIAN PRODUKSI GULA PG MADUKISMO |       |                       |                    |               |                           |           |                       |             | $-6$ $x$      |
|----------------------------------------------------------|-------|-----------------------|--------------------|---------------|---------------------------|-----------|-----------------------|-------------|---------------|
| <b>ANGGARAN</b>                                          |       |                       |                    |               |                           |           |                       |             |               |
| <b>BIAYA KEBUN   RENCANA ANGGARAN KEBUN</b>              |       |                       |                    |               |                           |           |                       |             |               |
| <b>FDATA BIAYA KEBUN-</b>                                |       |                       |                    |               |                           |           |                       |             |               |
|                                                          |       |                       |                    |               |                           |           | Per Ha (Rp)           | Jumlah (Rp) | <b>TAHUN</b>  |
| 1.JPMP/Uang Muka SHU                                     | 12    | $-$ %<br>$\mathbf{x}$ |                    |               | 7250000                   |           | 9.8255625E7           | 8.7E7       | 2008          |
| 2.Biaya Garap                                            |       |                       |                    |               |                           |           |                       |             |               |
| a. Bon Dalam                                             |       |                       |                    |               |                           |           | 3.58988968E13         | 538400000   | <b>TAMBAH</b> |
| b. Bon Keluar                                            |       |                       |                    |               |                           |           | 4.509232156E11        | 6762800     | <b>UBAH</b>   |
|                                                          |       |                       |                    |               |                           |           |                       |             |               |
| 3. Sarana Produksi                                       |       |                       |                    |               | <b>JUMLAH BIAYA GARAP</b> |           | 3.6349820             | 5.451628E8  | CARI          |
| a. Bibit                                                 | 1000  | <b>BATANG</b>         | $\mathbf x$        | <b>Rp</b>     | 1800000                   | / BATANG  | 1.8E9                 | 1.200186E   |               |
| b. Pupuk                                                 |       |                       |                    |               |                           |           |                       |             | <b>BATAL</b>  |
| - Ponska                                                 | 1000  | <b>KUINTAL</b>        | x                  | Rp            | 100000                    | / KUINTAL | 1.0E8                 | 6.6677E12   |               |
|                                                          |       |                       |                    |               |                           |           |                       |             | <b>CETAK</b>  |
| $-ZA$                                                    | 1000  | <b>KUINTAL</b>        | $\pmb{\mathsf{x}}$ | <b>Rp</b>     | 800                       | / KUINTAL | 1000000.0             | 6.6677E10   |               |
| $-SP-36$                                                 | 500   | <b>KUINTAL</b>        | $\mathbf{x}$       | <b>Rp</b>     | 1000                      | / KUINTAL | 500000.0              | 3.33385E10  | <b>TUTUP</b>  |
| - ZK Plus                                                | 500   | <b>KUINTAL</b>        | $\mathbf{x}$       | <b>Rp</b>     | o                         | / KUINTAL | 1000000.0             | 2.66708E10  |               |
| - Pupuk Biomix(Curah)                                    | 500   | <b>KUINTAL</b>        | $\mathbf x$        | <b>Rp</b>     | 1000                      | / KUINTAL | 500000.0              | 3.33385E10  |               |
|                                                          |       |                       |                    |               |                           | / KUINTAL | 5.0E7                 | 3.33385E12  |               |
| - Pupuk Biomix (Granul)                                  | 10000 | <b>KUINTAL</b>        | $\mathbf x$        | $\mathsf{Rp}$ | 5000                      |           |                       |             |               |
|                                                          |       |                       |                    |               | <b>JUMLAH BIAYA PUPUK</b> |           | 1.524E8               | 1.01615748E |               |
| 4.Analisis Pend.                                         | 1000  | x                     |                    | <b>Rp</b>     | ١o                        | / HEKTAR  | 0.0                   | 0.0         |               |
| 5.Pompa Air                                              | 100   | $\mathbf{x}$          |                    | <b>Rp</b>     | $ 0\rangle$               | / HEKTAR  | 0.0                   | 0.0         |               |
| 6.Pengendalian Hama/Penyakit                             |       |                       |                    |               |                           |           |                       |             |               |
| a. P Pucuk                                               | 10    | x                     |                    | Rp            | 10                        | / HEKTAR  | 100.0                 | 6667700.0   |               |
| b. Kimiawi                                               | 10    | $\mathbf{x}$          |                    | Rp            | 100                       | / HEKTAR  | 1000.0                | 6.6677E7    |               |
|                                                          |       |                       |                    |               |                           |           | 2.3428898114096313E10 | 1.562168639 |               |
| 7. Bunga12 %                                             |       |                       |                    |               |                           |           | 100000                | 6.6677E9    |               |

**Gambar 4.11.** Implementasi Halaman Biaya Kebun

Sub menu yang kedua adalah rencana anggaran kebun. Sub menu ini dapat digunakan oleh bagian tanaman untuk memasukkan data rencana anggaran kebun ke dalam basis data sistem. Selain itu, bagian tanaman dapat mengubah data yang sudah ada, melakukan pencarian data tahun-tahun sebelumnya, dan melakukan cetak laporan data rencana anggaran kebun. Sedangkan direktur dan bagian manajemen hanya dapat melakukan pencarian data tanpa melakukan pengubahan ataupun pencetakan laporan. Berikut merupakan implementasi dari halaman rencana anggaran kebun, seperti pada gambar 4.12.

| <b>ANGGARAN</b><br><b>BIAYA KEBUN</b><br><b>RENCANA ANGGARAN KEBUN</b>                                                                                                    |  |
|----------------------------------------------------------------------------------------------------|--|
|                                                                                                    |  |
|                                                                                                    |  |
| <b>-DATA UMUM-</b>                                                                                                    |  |
| <b>TAMBAH</b><br><b>BATAL</b><br>2008<br>6.73<br><b>TAHUN</b><br><b>RENDEMEN</b><br>$\%$                                                                                    |  |
| 66677<br><b>UBAH</b><br><b>CETAK</b><br><b>HEKTAR</b><br>LUAS<br>428394.9976007<br><b>JUMLAH GULA</b><br><b>KUINTAL</b>                                                     |  |
| 95.467<br><b>KUINTAL</b><br><b>TEBU/HEKTAR</b><br><b>GULA/HEKTAR</b><br>6.4249291<br><b>KUINTAI</b>                                                                         |  |
| CARI<br><b>TUTUP</b><br>6365453.159<br><b>KUINTAL</b><br><b>JUMLAH TEBU</b>                                                                                                 |  |
| <b>DATA PENDAPATAN-</b>                                                                                                    |  |
| Per Ha (Rp)<br>Jumlah (Rp)                                                                                                    |  |
| 2120226.6029999997<br>1.41370349208231E11<br>500000<br>/ KUINTAL<br><b>KUINTAL</b><br><b>Rp</b><br>282740.698416462<br>$\mathbf{x}$<br>1. Nilai Gula<br>66<br>$N_{\rm B}$ = |  |
| 2.5<br>45000<br>107400.37500000001<br>7.161134803875001E9<br>2. Nilai Tetes<br>159136.328975<br><b>KUINTAL</b><br>Rp<br>/ KUINTAL<br>%<br>$\sim$<br>$\mathbf{x}$            |  |
| <b>TOTAL PENDAPATAN</b><br>2227626.9779999997<br>1.48531484012106E11                                                                                                    |  |
| <b>FDATA TOTAL BIAYA-</b>                                                                                                    |  |
| Per Ha (Rp)<br>Jumlah (Rp)                                                                                                    |  |
| 1. Jumlah Biaya Kebun<br>2.5381408695068764E10<br>1.6923561875611E15                                                                                                    |  |
| 2500<br>/ KUINTAL<br>Rp<br>238667.5<br>1.59136328975E10<br><b>KUINTAL TEBU</b><br>$\mathbf x$<br>2. Biaya Tebang<br>6365453.159                                             |  |
| <b>KUINTAL TEBU</b><br>$\mathbf{x}$<br>3. Biaya Angkut<br>4155<br>Rp<br>/ KUINTAL<br>6365453.159<br>396665.385<br>2.6448457875645E10                                        |  |
| <b>TOTAL BIAYA</b><br>4.236209077<br>635332.885                                                                                                    |  |
| <b>FDATA RUGI LABA-</b>                                                                                                    |  |
| RUGI LABA KEBUN (TOTAL PENDAPATAN - TOTAL BIAYA)<br>Per Ha (Rp)<br>Jumlah (Rp)                                                                                              |  |
| 1592294.0929999996<br>1.0616939323896                                                                                                    |  |
| <b>HPP GULA/KUINTAL</b><br>Rp<br><b>NaN</b><br><b>ROI</b><br>350.6235912847483 %                                                                                            |  |

**Gambar 4.12.** Implementasi Halaman Rencana Anggaran Kebun

# **4.1.6 Implementasi Halaman Agregat**

Halaman agregat ini terdiri dari empat sub menu yaitu informasi agregat, solusi agregat, pencarian informasi agregat, dan hasil cari solusi agregat. Sub menu yang pertama adalah informasi agregat. Sub menu ini hanya dapat digunakan oleh bagian manajemen untuk melakukan penghitungan data informasi agregat yang dibutuhkan. Berikut merupakan implementasi dari halaman informasi agregat, seperti pada gambar 4.13.

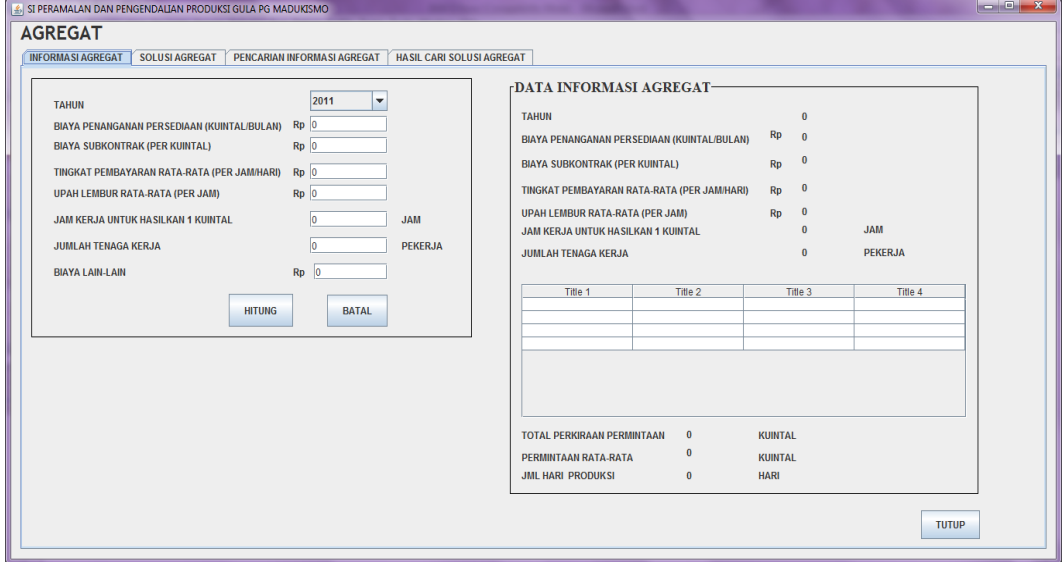

**Gambar 4.13.** Implementasi Halaman Informasi Agregat

Sub menu yang kedua adalah solusi agregat. Sub menu ini hanya dapat digunakan oleh bagian manajemen untuk melihat total biaya keseluruhan dari tiap - tiap solusi yang dihasilkan setelah dilakukan penghitungan informasi agregat. Dari dua solusi yang dihasilkan, akan dipilih satu solusi yang akan diterapkan untuk satu tahun produksi dalam rapat direksi PG Madukismo. Berikut merupakan implementasi dari halaman solusi agregat, seperti pada gambar 4.14.

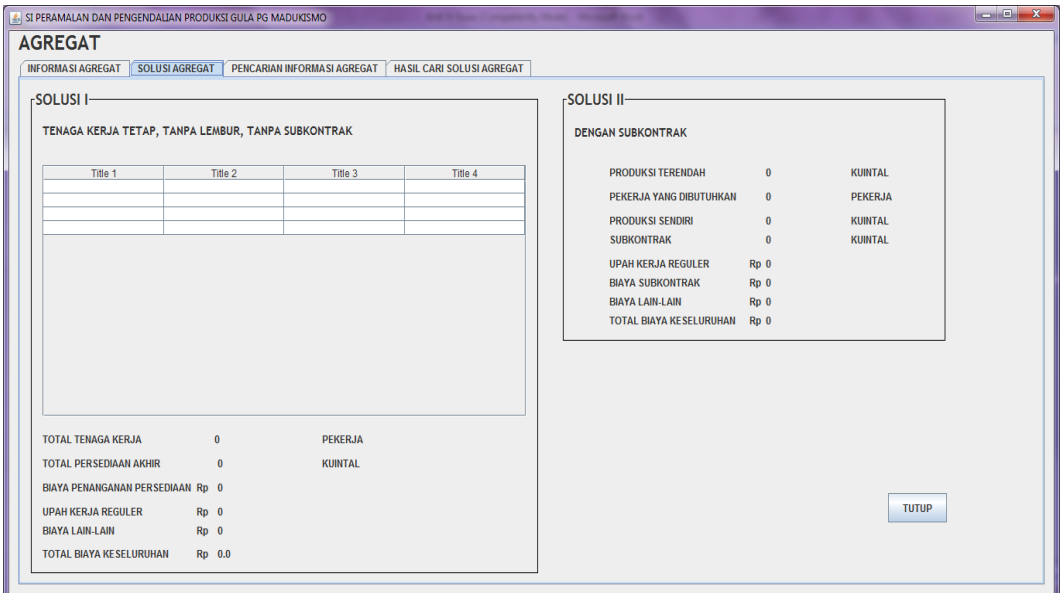

**Gambar 4.14.** Implementasi Halaman Solusi Agregat

Sub menu yang ketiga adalah pencarian informasi agregat. Sub menu ini dapat digunakan oleh direktur, bagian tanaman, dan bagian manajemen untuk mencari data informasi agregat berdasarkan tahun yang dipilih. Berikut merupakan implementasi dari halaman pencarian informasi agregat, seperti pada gambar 4.15.

Sub menu yang keempat adalah hasil cari solusi agregat. Sub menu ini dapat digunakan oleh direktur, bagian tanaman, dan bagian manajemen untuk melihat data solusi agregat berdasarkan tahun yang sudah dipilih pada sub menu pencarian informasi agregat. Data solusi agregat ini dapat dijadikan pandangan untuk menyusun data agregat pada tahun produksi selanjutnya. Tampak pada gambar 4.16 bahwa total biaya yang ada di solusi I lebih rendah daripada total biaya di solusi II, jadi lebih menguntungkan bagi PG Madukismo untuk menggunakan solusi I dengan menggunakan pekerja yang ada dan tanpa lembur atau subkontrak. Berikut merupakan implementasi dari halaman hasil cari solusi agregat, seperti pada gambar 4.16.

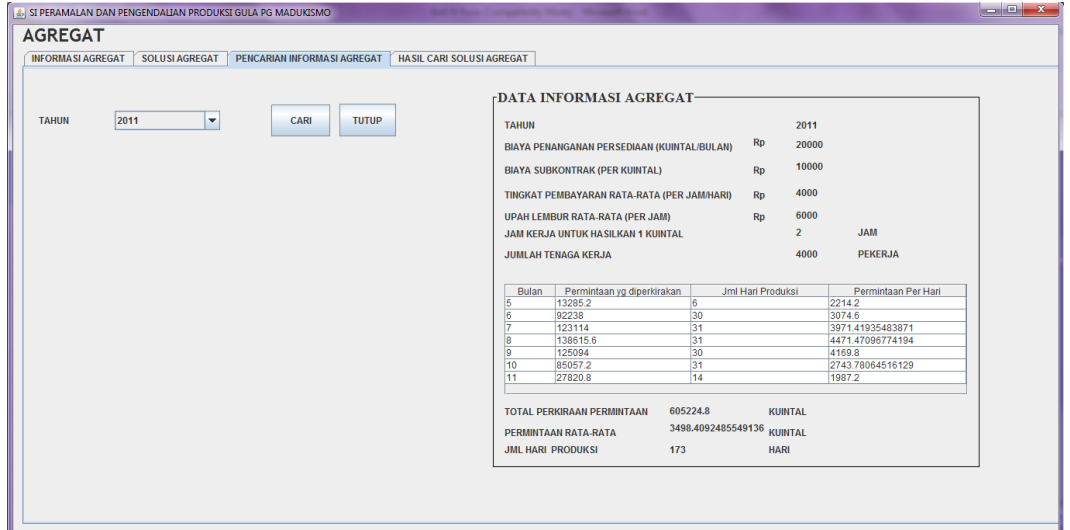

**Gambar 4.15.** Implementasi Halaman Pencarian Informasi Agregat

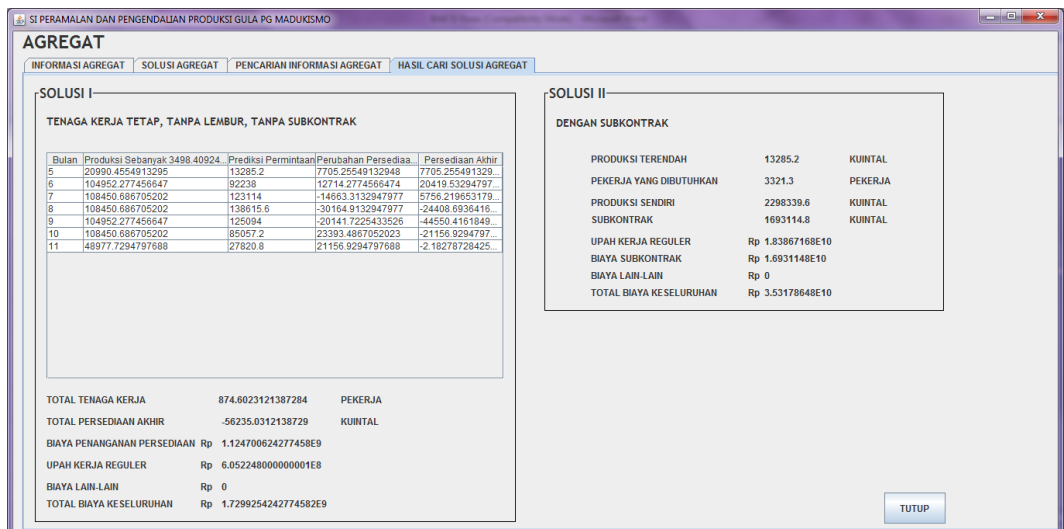

**Gambar 4.16.** Implementasi Halaman Hasil Cari Solusi Agregat

# **4.1.7 Implementasi Halaman Ubah** *Password* **Pengguna**

Halaman ubah *password* pengguna ini digunakan oleh semua pengguna sistem untuk melakukan pengubahan *password* dari masing-masing pengguna. Pengguna sistem dapat mengganti *password* yang diinginkan demi keamanan dan

kenyamanan dalam penggunaan sistem. Berikut merupakan halaman ubah *password* pengguna, seperti pada gambar 4.17.

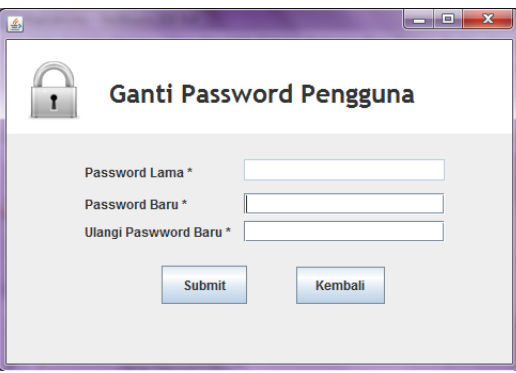

**Gambar 4.17.** Implementasi Halaman Ubah *Password* Pengguna

# **4.2 Pengujian Sistem**

Pengujian sistem merupakan tahap akhir dalam membuat suatu perangkat lunak sebuah komputer. Pengujian sistem ini bertujuan untuk mengetahui kesesuaian sistem dengan rancangan yang telah dibuat. Selain itu pengujian sistem juga digunakan untuk mengindentifikasi masalah yang mungkin terjadi pada sistem. Berikut ini merupakan beberapa hasil pengujian sistem dari Sistem Informasi Peramalan dan Pengendalian Produksi Gula di Pabrik Gula Madukismo

## **4.2.1 Pengujian Halaman** *Login*

Pengujian halaman *login* dilakukan untuk mengetahui apakah halaman *login* berfungsi dengan maksimal. Halaman *login* digunakan oleh empat pengguna yaitu admin, direktur, bagian tanaman, dan bagian manajemen. Setelah keempatnya berhasil *login*, maka akan langsung masuk ke halaman utama sistem. Untuk *login* dengan benar maka halaman *login* perlu diisikan dengan *username*  dan *password* yang benar. Berikut merupakan pesan kesalahan apabila *username*  atau *password* tidak diisi pada gambar 4.18 dan 4.19.

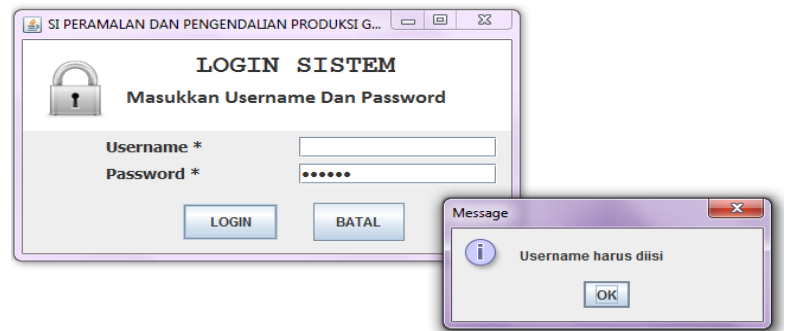

**Gambar 4.18.** Pesan Kesalahan *Username* Kosong

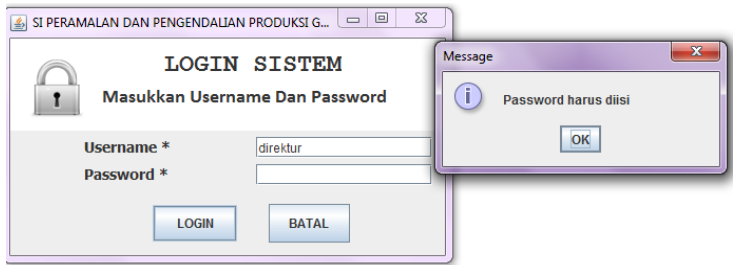

**Gambar 4.19.** Pesan Kesalahan *Password* Kosong

Setelah *username* dan *password* diisi maka sistem akan memeriksa kesesuaian dari *username* dan *password* dalam *database*. Apabila data yang dimasukkan salah maka sistem akan memberikan konfirmasi. Berikut konfirmasi *username* dan *password* salah pada gambar 4.20.

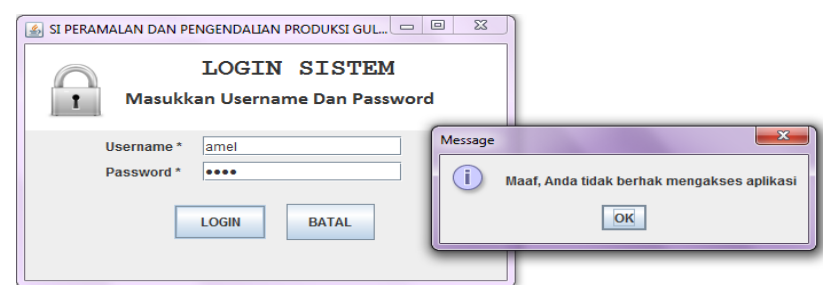

**Gambar 4.20.** Pesan Kesalahan *Username* dan *Password* Salah

Jika *username* dan *password* telah diisikan dengan benar maka pengguna dapat langsung masuk ke halaman utama sistem.

#### **4.2.2 Pengujian Halaman Manajemen Data Pengguna**

Halaman manajemen data pengguna digunakan oleh admin untuk mengelola data pengguna sistem. Melalui halaman ini admin dapat menambah, mengubah, menghapus data, dan melakukan *reset password* pengguna sistem. Berikut merupakan pengujian halaman manajemen data pengguna pada saat menambah pengguna sistem pada gambar 4.21.

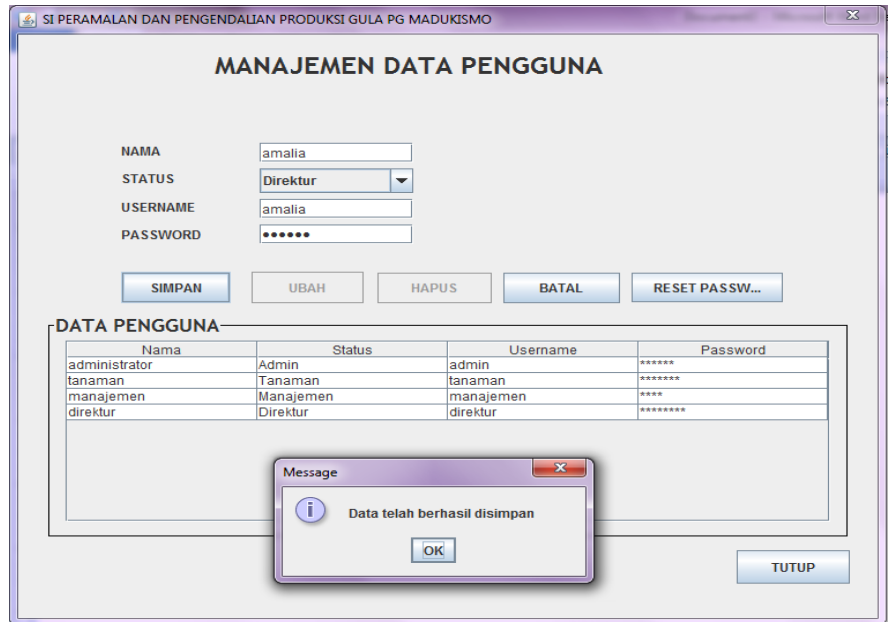

**Gambar 4.21.** Pengujian Tambah Pengguna Sistem

Penanganan kesalahan perlu ditambahkan pada saat melakukan penambahan data pengguna. Untuk yang pertama apabila data yang dimasukkan masih kosong, berikut penanganan kesalahan apabila form data masih kosong pada gambar 4.22.

Apabila data yang dimasukkan memiliki *username* yang sama maka sistem akan memberikan pesan bahwa *username* yang dimasukkan sudah ada. Berikut penanganan kesalahan pada saat menambah pengguna sistem pada gambar 4.23.

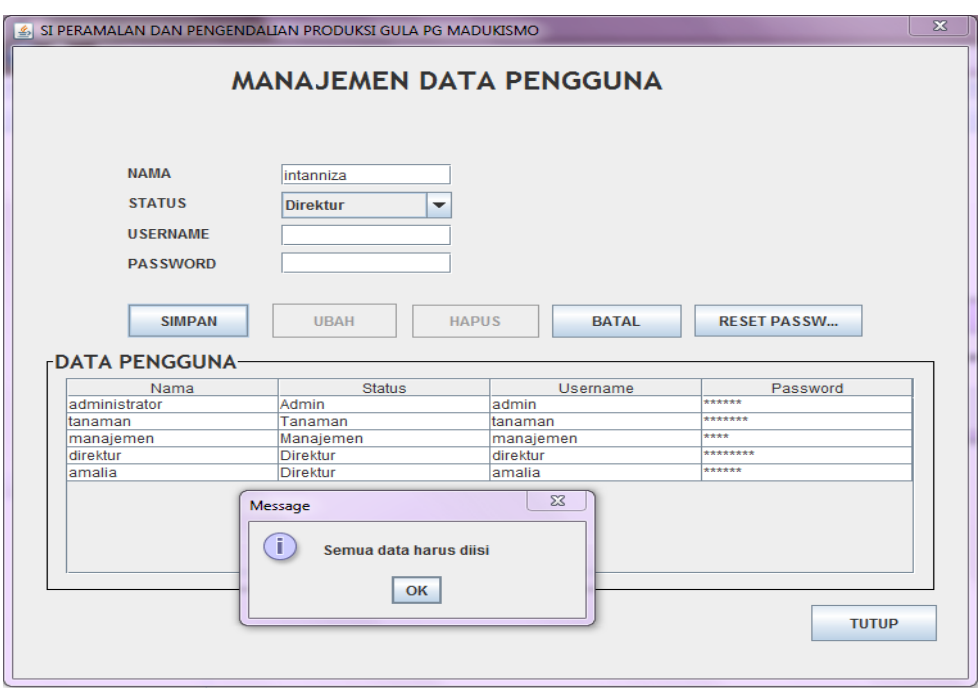

**Gambar 4.22.** Pesan Kesalahan Data Masih Kosong

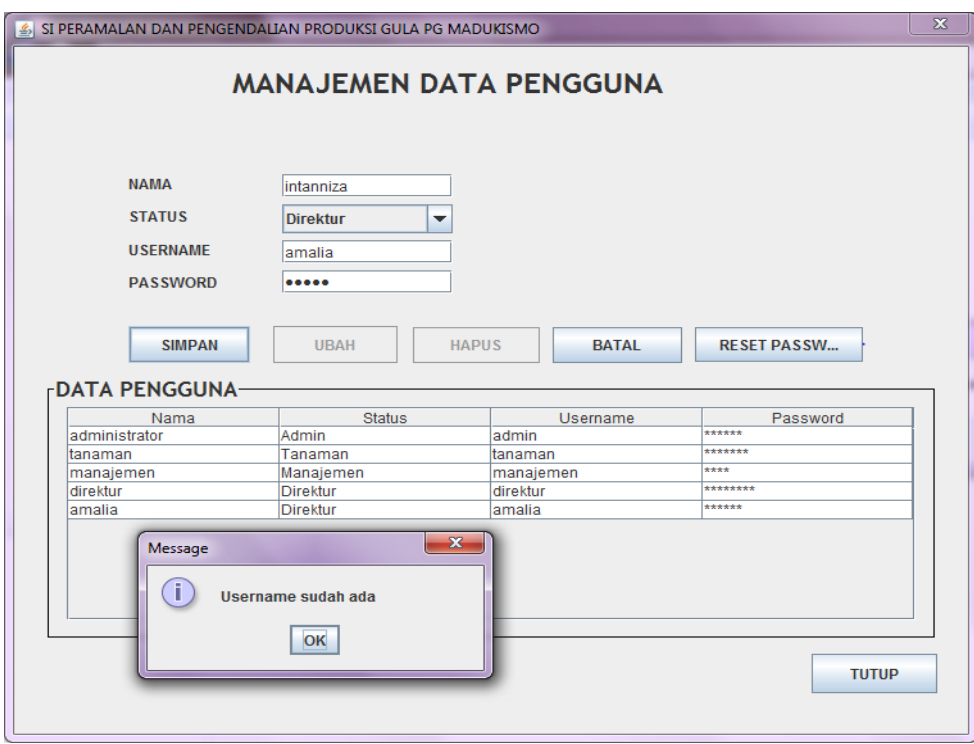

**Gambar 4.23.** Pesan Kesalahan *Username* Sudah Ada

Pada halaman ini admin juga dapat mengubah data jika data yang dimasukkan terdapat kesalahan atau ada perubahan data seiring berjalannya waktu. Setelah admin mengisikan data yang sesuai untuk diubah, sistem akan mengeluarkan pesan bahwa data pengguna sudah berhasil disimpan, seperti pada gambar 4.24.

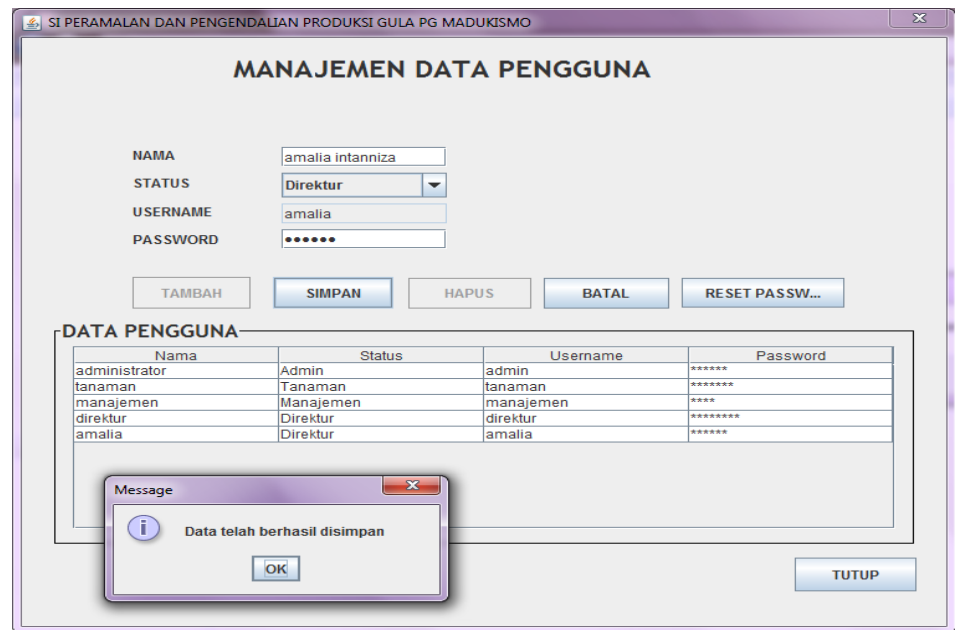

**Gambar 4.24.** Pengujian Ubah Pengguna Sistem

Untuk menghapus data pengguna, admin dapat memilih data yang ada ditabel pengguna lalu menekan tombol hapus. Apabila data berhasil dihapus maka akan muncul pesan seperti pada gambar 4.25.

Tetapi, pengguna dengan *username* 'admin' tidak boleh dihapus. Jika terjadi penghapusan, akan muncul pesan kesalahan seperti pada gambar 4.26.

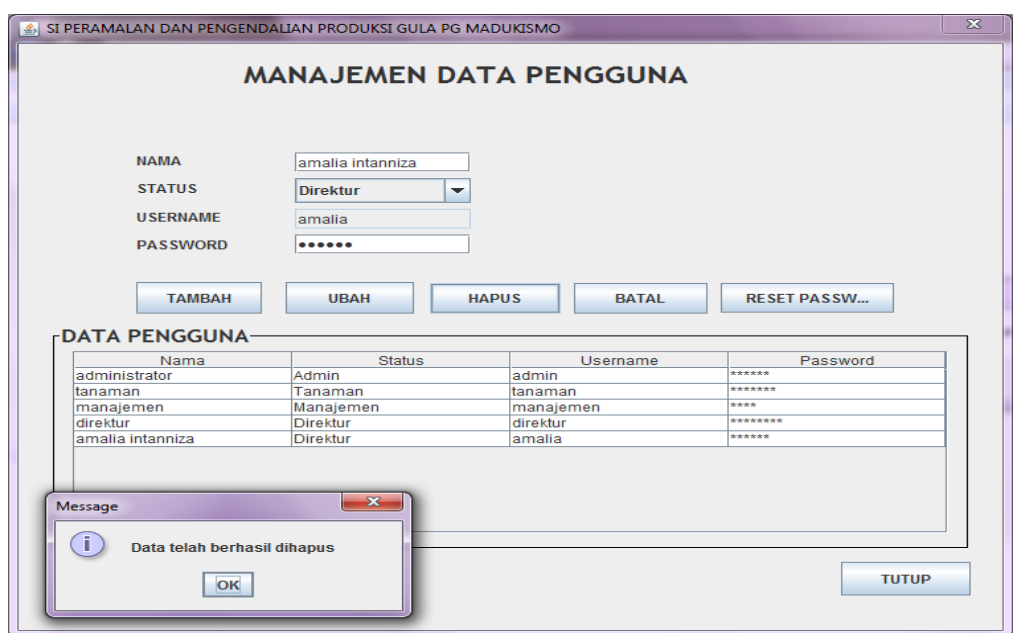

**Gambar 4.25.** Pesan Hapus Data Pengguna Berhasil

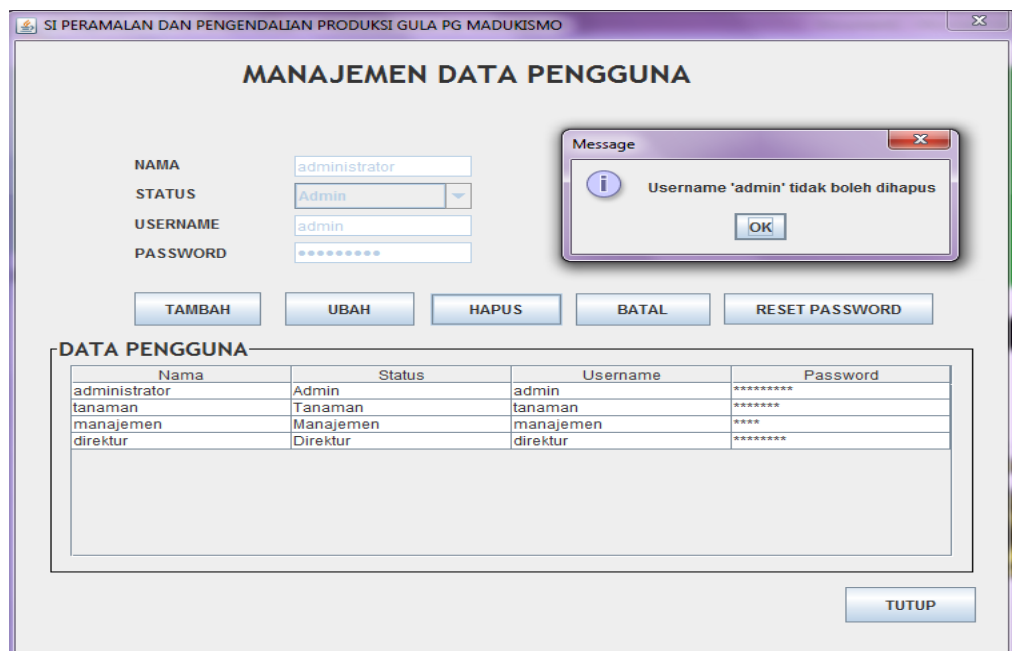

**Gambar 4.26.** Pesan *Username* Admin Tidak Boleh Dihapus

Jika ada pengguna yang lupa *password*, maka admin dapat melakukan *reset password*. Apabila *password* berhasil direset maka akan muncul pesan seperti pada gambar 4.27.

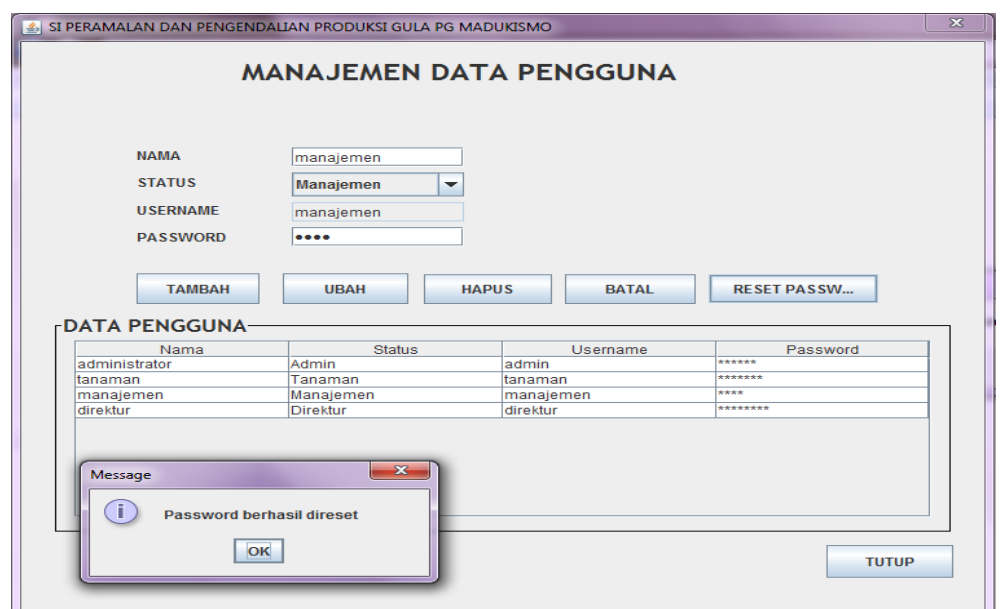

**Gambar 4.27.** Pesan *Reset Password* Pengguna Berhasil

# **4.2.3 Pengujian Halaman Produksi**

Pengujian halaman produksi dilakukan untuk mengetahui hasil implementasi dari halaman produksi. Berikut ini merupakan pengujian tambah data realisasi produksi, seperti pada gambar 4.28.

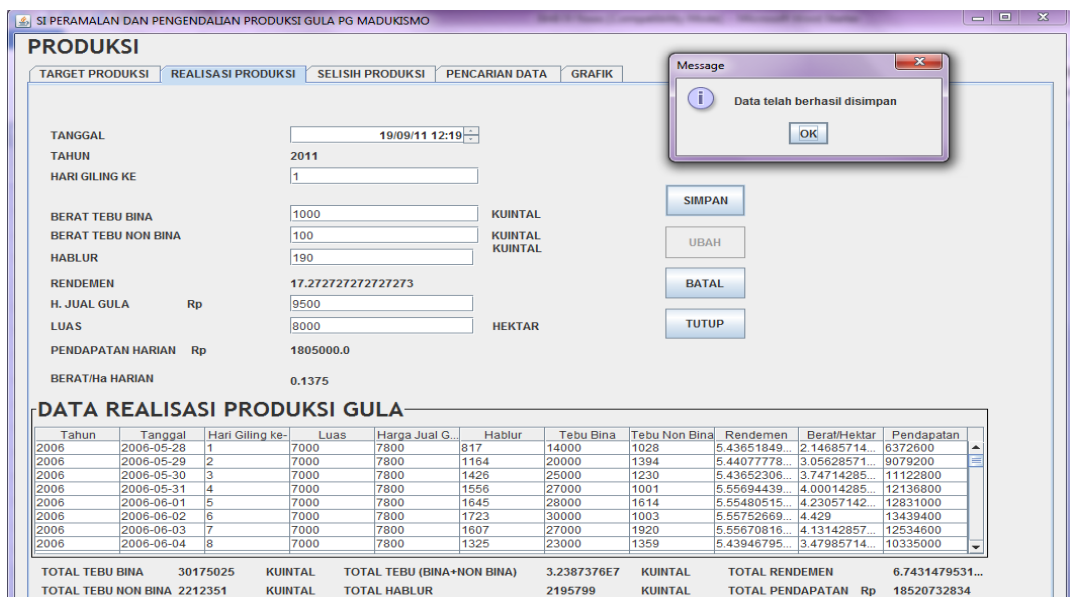

**Gambar 4.28.** Pesan Data Realisasi Berhasil Ditambah

Pengujian kesalahan pada target produksi yang pertama adalah jika tahun target sudah ada, akan muncul pesan tahun sudah ada, seperti pada gambar 4.29.

|                                                                                   |                           | SI PERAMALAN DAN PENGENDALIAN PRODUKSI GULA PG MADUKISMO |                                                |               |              |                     | $\begin{array}{c c c c c c} \hline \multicolumn{3}{c }{\mathbf{m}} & \multicolumn{3}{c }{\mathbf{m}} & \multicolumn{3}{c }{\mathbf{m}} \\ \hline \multicolumn{3}{c }{\mathbf{m}} & \multicolumn{3}{c }{\mathbf{m}} & \multicolumn{3}{c }{\mathbf{m}} & \multicolumn{3}{c }{\mathbf{m}} \\ \hline \multicolumn{3}{c }{\mathbf{m}} & \multicolumn{3}{c }{\mathbf{m}} & \multicolumn{3}{c }{\mathbf{m}} & \multicolumn{3}{c }{\mathbf{m}} \\ \hline \multicolumn$ |
|-----------------------------------------------------------------------------------|---------------------------|----------------------------------------------------------|------------------------------------------------|---------------|--------------|---------------------|----------------------------------------------------------------------------------------------------|
| <b>PRODUKSI</b>                                                                   |                           |                                                          |                                                |               |              |                     |                                                                                                    |
| <b>TARGET PRODUKSI</b>                                                            | <b>REALISASI PRODUKSI</b> | <b>SELISIH PRODUKSI</b>                                  | <b>PENCARIAN DATA</b>                          | <b>GRAFIK</b> |              |                     |                                                                                                    |
| <b>Tingkat Kenaikan</b>                                                           | %                         | <b>Tampilkan Target</b>                                  | <b>CETAK</b>                                   | <b>BATAL</b>  | <b>TUTUP</b> | <b>Hapus Target</b> |                                                                                                    |
|                                                                                   |                           |                                                          |                                                |               |              |                     |                                                                                                    |
| <b>TAHUN</b><br>2011                                                              |                           |                                                          |                                                |               |              |                     |                                                                                                    |
| $\mathsf{\cdot}\mathsf{DATA}\ \mathsf{TARGET}\ \mathsf{PRODUKSI}\ \mathsf{GULA}-$ |                           |                                                          |                                                |               |              |                     |                                                                                                    |
| Title 1                                                                           |                           | Title 2                                                  |                                                | Title 3       |              | Title 4             |                                                                                                    |
|                                                                                   |                           |                                                          |                                                |               |              |                     |                                                                                                    |
|                                                                                   |                           |                                                          |                                                |               |              |                     |                                                                                                    |
|                                                                                   |                           | Message<br>T                                             | <b>Tahun sudah Ada</b><br>OK                   | $\mathbf{x}$  |              |                     |                                                                                                    |
|                                                                                   |                           |                                                          |                                                |               |              |                     |                                                                                                    |
| <b>TOTAL TEBU</b><br><b>TOTAL HABLUR</b>                                          | $\mathbf{0}$<br>$\bf{0}$  | <b>KUINTAL</b><br><b>KUINTAL</b>                         | <b>TOTAL RENDEMEN</b><br>TOTAL PENDAPATAN Rp 0 | $\bf{0}$      |              |                     |                                                                                                    |
| <b>Koefisien Korelasi</b>                                                         | $\bf{0}$                  |                                                          |                                                |               |              |                     |                                                                                                    |

**Gambar 4.29.** Pesan Tahun Target Sudah Ada

Jika data tingkat kenaikan dibiarkan kosong, akan muncul pesan kesalahan seperti pada gambar 4.30.

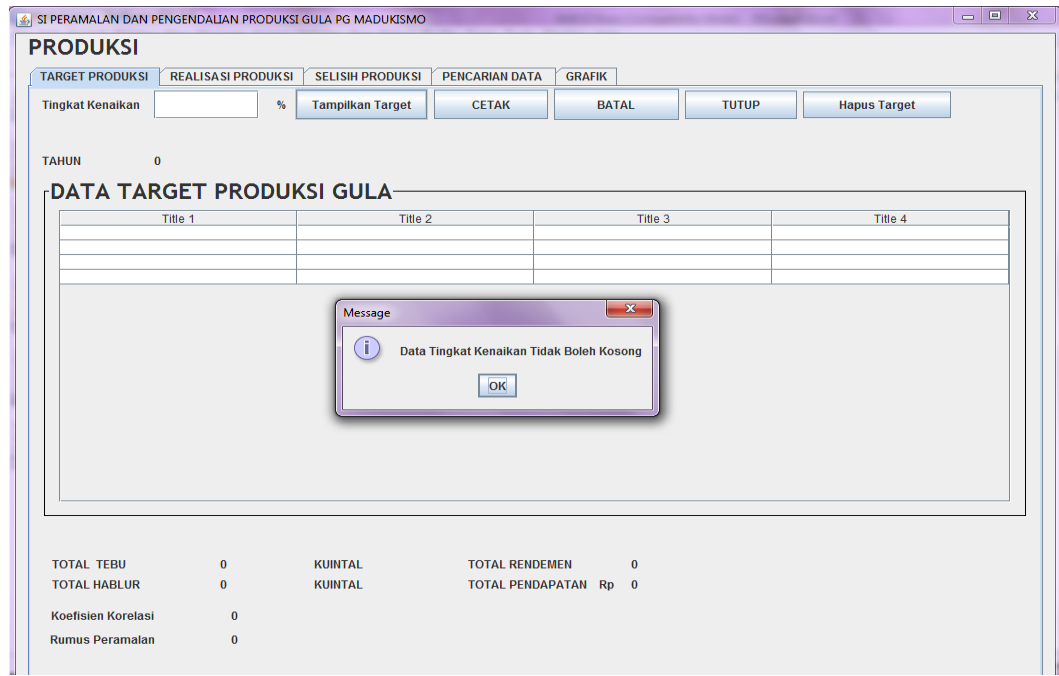

**Gambar 4.30.** Pesan Data Tingkat Kenaikan Tidak Boleh Kosong

Jika data target yang ada ingin dihapus, setelah menekan tombol 'Hapus Target' akan muncul pesan konfirmasi seperti pada gambar 4.31.

| <b>TARGET PRODUKSI</b>  |                            | <b>REALISASI PRODUKSI</b> | <b>SELISIH PRODUKSI</b> | <b>PENCARIAN DATA</b> | <b>GRAFIK</b>              |              |              |                                                   |               |
|-------------------------|----------------------------|---------------------------|-------------------------|-----------------------|----------------------------|--------------|--------------|---------------------------------------------------|---------------|
| <b>Tingkat Kenaikan</b> | 10                         | %                         | <b>Tampilkan Target</b> | <b>CETAK</b>          | <b>BATAL</b>               |              | <b>TUTUP</b> | <b>Hapus Target</b>                               |               |
|                         |                            |                           |                         |                       |                            |              |              |                                                   |               |
| <b>TAHUN</b>            | 2012                       |                           |                         |                       |                            |              |              |                                                   |               |
|                         |                            |                           |                         |                       |                            |              |              |                                                   |               |
|                         | DATA TARGET PRODUKSI GULA- |                           |                         |                       |                            |              |              |                                                   |               |
| Tanggal                 | <b>Bulan</b>               | Hari Giling ke-           | Luas                    | Harga Jual Gula       | Rendemen                   | <b>Berat</b> | Hablur       | Berat/Hektar                                      | Pendapatan    |
| 2011-05-26              | 05                         | 1                         | 8384.4                  | 9900                  | 7.2739371534 23611.2       |              | 1298.4       | 2.8160870187                                      | 9108917.3574  |
| 2011-05-27              | 05                         | $\overline{2}$            | 8384.4                  | 9900                  | 7.2706035042               | 33612        | 1849.2       | 4.0088736224                                      | 20068712.217. |
| 2011-05-28              | 05                         | 3                         | 8384.4                  | 9900                  | 7.2742353551.              | 42096        | 2314.8       | 5.0207528266                                      | 29351631.574  |
| 2011-05-29              | 05                         | 4                         | 8384.4                  | 9900                  | 7.2716504854.              | 44938.8      | 2472         | 5.3598110777                                      | 32472589.182. |
| 2011-05-30              | 05                         | 5                         | 8384.4                  | 9900                  | 7.2740128558.              | 47528.4      | 2613.6       | 5.6686703878.                                     | 35301497.232  |
| 2011-05-31              | 05                         | 6                         | 83844                   | 9900                  | 7.2711968434               | 49756.8      | 2737.2       | 5.9344496922.                                     | 37751238.231. |
| 2011-06-01              | 06                         | 7                         | 8384.4                  | 9900                  | 6.9352139163 44253.6       |              | 2552.4       | 5.2780878774 32761795.491.                        |               |
| 2011-06-02              | 06                         | 8                         | 8384.4                  | 9900                  | 7.2729760547               | 38270.4      | 2104.8       | 4.5644768856                                      | 25165326.083  |
| 2011-06-03              | 06                         | $\overline{9}$            | 8384.4                  | 9900                  | 7.2737335834               | 46522.8      | 2558.4       | 5.5487333619.                                     | 34201088.552  |
| 2011-06-04              | 06                         | 10                        | 8384.4                  | 9900                  | 6.6655200655               | 48831.6      | 2930.4       | 5.8241019035                                      | 38886922.196  |
| 2011-06-05              | 06                         | 11                        | 8384.4                  | 9900                  | 6.6665116279 51598.8       |              | 3096         | 6.1541434091.                                     | 42035644.117. |
| 2011-06-06              | 06                         | 12                        | 8384.4                  | 9900                  | 6.6654702081               | 55710        | 3343.2       | 6.6444826105                                      | 46723966.567. |
| 2011-06-07              | 06                         | 13                        | 8384.4                  | 9900                  | 6.6666165978               | 53259.6      | 3195.6       | 6.3522255617                                      | 43927283.560  |
| 2011-06-08              | 06                         | 14                        | 8384.4                  | 9900                  | 6.6666153253.              | 51939.6      | 3116.4       | 6.1947903248.                                     | 42423477.021  |
| 2011-06-09              | 06                         | 15                        | 8384.4                  | 9900                  | 6.6656488549.              | 57631.2      | 3458.4       | 6.8736224416.                                     | 48912054.726. |
| 2011-06-10              | 06                         | 16                        | 8384.4                  | 9900                  | 6.6666180226               | 54819.6      | 3289.2       | 6.5382853871                                      | 45704509.470. |
| 2011-06-11              | 06                         | 17                        | 8384.4                  | 9900                  | 6.6665810593 62299.2       |              | 3738         | 7.4303706884 54225835.461.                        |               |
| 2011-06-12              | 60                         | 18                        | 8384.4                  | 9900                  | 6.6544488711.              | 450972       | 27108        | 5.3787033061.                                     | 34671818.833. |
| 2011-06-13              | 06                         | 19                        | 83844                   | 9900                  | 6 6561320754 50799 6       |              | 30528        | 6.0588235294                                      | 41166995 275  |
|                         |                            |                           |                         |                       |                            |              | Konfirmasi   |                                                   | $\mathbf{x}$  |
|                         |                            |                           |                         |                       |                            |              |              |                                                   |               |
| <b>TOTAL TEBU</b>       |                            | 8919322.8                 | <b>KUINTAL</b>          | <b>TOTAL RENDEMEN</b> |                            | 5.960        |              |                                                   |               |
|                         |                            |                           |                         |                       |                            |              |              | Apakah Anda ingin menghapus data target yang ada? |               |
| <b>TOTAL HABLUR</b>     |                            | 605224.8                  | <b>KUINTAL</b>          |                       | <b>TOTAL PENDAPATAN RD</b> | 78853        |              |                                                   |               |
|                         |                            |                           |                         |                       |                            |              |              | Yes<br>$No$                                       |               |

**Gambar 4.31.** Pesan Konfirmasi Penghapusan Data Target

Pengujian kesalahan pada pencarian data jika data yang dicari tidak ada, dapat dilihat pada gambar 4.32.

| <b>TARGET PRODUKSI</b><br>2006<br><b>TAHUN</b>                     | <b>REALISASI PRODUKSI</b><br>$\blacktriangledown$ | <b>SELISIH PRODUKSI</b><br><b>PENCARIAN DATA</b><br>CARI | <b>GRAFIK</b><br><b>TUTUP</b><br><b>CETAK</b>    |                                                                |
|--------------------------------------------------------------------|---------------------------------------------------|----------------------------------------------------------|--------------------------------------------------|----------------------------------------------------------------|
| Target<br>PILIH<br>Title 1                                         | $\blacksquare$                                    | Title 2                                                  | Title 3                                          | Title 4                                                        |
|                                                                    |                                                   | Message<br>ī                                             | $- x -$<br>Data tidak ditemukan<br>OK            |                                                                |
| <b>TOTAL TEBU BINA</b><br>$\bf{0}$<br><b>TOTAL TEBU NON BINA 0</b> | <b>KUINTAL</b><br><b>KUINTAL</b>                  | TOTAL TEBU (BINA+NON BINA) 0<br><b>TOTAL HABLUR</b>      | <b>KUINTAL</b><br>$\mathbf{0}$<br><b>KUINTAL</b> | <b>TOTAL RENDEMEN</b><br>$\mathbf{0}$<br>TOTAL PENDAPATAN Rp 0 |

**Gambar 4.32.** Pesan Data Tidak Ditemukan di Pencarian Data

### **4.2.4 Pengujian Halaman Anggaran**

Pengujian halaman anggaran dilakukan untuk mengetahui hasil implementasi dari halaman anggaran. Berikut ini merupakan pengujian tambah data biaya kebun, seperti pada gambar 4.33.

| SI PERAMALAN DAN PENGENDALIAN PRODUKSI GULA PG MADUKISMO                  |                                             | Message                                                       | $\mathbf{x}$                                       |                            |                                   | $\overline{\mathbf{x}}$<br>$\qquad \qquad \Box$ |
|---------------------------------------------------------------------------|---------------------------------------------|---------------------------------------------------------------|----------------------------------------------------|----------------------------|-----------------------------------|-------------------------------------------------|
| <b>ANGGARAN</b><br><b>BIAYA KEBUN</b><br><b>RENCANA ANGGARAN KEBUN</b>    |                                             | Ŧ<br>Data telah berhasil disimpan<br>OK                       |                                                    |                            |                                   |                                                 |
| <b>FDATA BIAYA KEBUN-</b><br>10<br>1.JPMP/Uang Muka SHU<br>2. Biaya Garap | %<br>$\mathbf{x}$                           | 1000                                                          |                                                    | Per Ha (Rp)<br>11467.5     | Jumlah (Rp)<br>10000.0            | <b>TAHUN</b><br>2024<br><b>SIMPAN</b>           |
| a. Bon Dalam<br>b. Bon Keluar                                             |                                             |                                                               |                                                    | 50000.0<br>50000.0         | 100<br>100                        | <b>UBAH</b>                                     |
| 3. Sarana Produksi<br>10<br>a. Bibit                                      | $\mathbf x$                                 | <b>JUMLAH BIAYA GARAP</b><br>100                              | <b>HEKTAR</b>                                      | 50000.0<br>1000.0          | 200.0<br>500000.0                 | CARI                                            |
| b. Pupuk<br>10<br>- Ponska                                                | $\mathbf x$                                 | 100                                                           | <b>KUINTAL</b>                                     | 1000.0                     | 500000.0                          | <b>BATAL</b><br><b>CETAK</b>                    |
| $-ZA$<br>10<br>10<br>$-$ SP-36<br>10                                      | $\mathbf x$<br>$\mathbf{x}$<br>$\mathbf{x}$ | 100<br>100<br>100                                             | <b>KUINTAL</b><br><b>KUINTAL</b><br><b>KUINTAL</b> | 1000.0<br>1000.0<br>1000.0 | 500000.0<br>500000.0<br>500000.0  | <b>TUTUP</b>                                    |
| - ZK Plus<br>10<br>- Pupuk Biomix(Curah)                                  | $\mathbf{x}$                                | 100                                                           | <b>KUINTAL</b>                                     | 1000.0                     | 500000.0                          |                                                 |
| 10<br>- Pupuk Biomix (Granul)<br><b>4.Analisis Pend.</b>                  | $\mathbf x$                                 | $\pmb{\mathsf{x}}$<br>100<br><b>JUMLAH BIAYA PUPUK</b><br>100 | <b>KUINTAL</b><br><b>HEKTAR</b>                    | 1000.0<br>5000.0<br>1000.0 | 500000.0<br>2500000.0<br>500000.0 |                                                 |
| 10<br>10<br>5.Pompa Air<br>6.Pengendalian Hama/Penyakit                   | $\mathbf x$                                 | 100                                                           | <b>HEKTAR</b>                                      | 1000.0                     | 500000.0                          |                                                 |
| 10<br>a. P Pucuk<br>10<br>b. Kimiawi                                      | $\mathbf{x}$<br>$\mathbf{x}$                | 100<br>100                                                    | <b>HEKTAR</b><br><b>HEKTAR</b>                     | 1000.0<br>1000.0           | 500000.0<br>500000.0              |                                                 |
| 7. Bunga 1000 %                                                           |                                             |                                                               |                                                    | 70004.0                    | 3.5002E7                          |                                                 |

**Gambar 4.33.** Pengujian Tambah Data Biaya Kebun

Berikut ini merupakan penanganan kesalahan ada data yang masih kosong saat kita menekan tab pada *keyboard*, seperti pada gambar 4.34.

| & SI PERAMALAN DAN PENGENDALIAN PRODUKSI GULA PG MADUKISMO |     |                           |                           |                        | Message                   |           | $\mathbf{x}$      |              | $\mathbbmss{Z}$<br>$\begin{array}{c c c c} \hline \multicolumn{3}{c }{\textbf{0}} & \multicolumn{3}{c }{\textbf{0}} \\ \hline \multicolumn{3}{c }{\textbf{0}} & \multicolumn{3}{c }{\textbf{0}} \\ \hline \multicolumn{3}{c }{\textbf{0}} & \multicolumn{3}{c }{\textbf{0}} \\ \hline \multicolumn{3}{c }{\textbf{0}} & \multicolumn{3}{c }{\textbf{0}} \\ \hline \multicolumn{3}{c }{\textbf{0}} & \multicolumn{3}{c }{\textbf{0}} \\ \hline \multicolumn{3}{c }{\textbf{0}} & \mult$ |
|------------------------------------------------------------|-----|---------------------------|---------------------------|------------------------|---------------------------|-----------|-------------------|--------------|----------------------------------------------------------------------------------------------------|
| <b>ANGGARAN</b><br>п<br>Data Tidak Boleh Kosong            |     |                           |                           |                        |                           |           |                   |              |                                                                                                    |
| BIAYA KEBUN   RENCANA ANGGARAN KEBUN                       |     |                           |                           |                        |                           |           |                   |              |                                                                                                    |
| OK<br><b>FDATA BIAYA KEBUN-</b>                            |     |                           |                           |                        |                           |           |                   |              |                                                                                                    |
|                                                            |     |                           |                           |                        |                           |           | <b>Рег на (кр</b> | Jumlah (Rp)  | <b>TAHUN</b>                                                                                                    |
| 1.JPMP/Uang Muka SHU                                       |     | $-$ %<br>$\mathbf{x}$     |                           |                        | lo.                       |           | $\mathbf{0}$      | $\mathbf{0}$ |                                                                                                    |
| 2. Biaya Garap                                             |     |                           |                           |                        |                           |           |                   |              | <b>SIMPAN</b>                                                                                                    |
| a. Bon Dalam                                               |     |                           |                           |                        |                           |           | $\Omega$          | lо           |                                                                                                    |
| b. Bon Keluar                                              |     |                           |                           |                        |                           |           | $\Omega$          | lo.          | <b>UBAH</b>                                                                                                    |
|                                                            |     |                           |                           |                        | <b>JUMLAH BIAYA GARAP</b> |           | $\bf{0}$          | $\bf{0}$     |                                                                                                    |
| 3. Sarana Produksi                                         |     |                           |                           |                        |                           |           |                   |              | CARL                                                                                                    |
| a. Bibit                                                   | lo  | <b>BATANG</b>             | $\mathbf x$               | <b>Rp</b>              | $ 0\rangle$               | / BATANG  | $\bf{0}$          | $\Omega$     |                                                                                                    |
| b. Pupuk                                                   |     |                           |                           |                        |                           |           |                   |              | <b>BATAL</b>                                                                                                    |
| - Ponska                                                   | lo  | <b>KUINTAL</b>            | x                         | $\mathbf{R}\mathbf{p}$ | $ 0\rangle$               | / KUINTAL | $\bf{0}$          | $\bf{0}$     | <b>CETAK</b>                                                                                                    |
| $-ZA$                                                      | lo  | <b>KUINTAL</b>            | $\boldsymbol{\mathsf{x}}$ | <b>Rp</b>              | lo                        | / KUINTAL | $\bf{0}$          | $\Omega$     |                                                                                                    |
| $-$ SP $-36$                                               | lo  | <b>KUINTAL</b>            | $\mathbf{x}$              | <b>Rp</b>              | lo                        | / KUINTAL | $\bf{0}$          | $\Omega$     | <b>TUTUP</b>                                                                                                    |
| - ZK Plus                                                  | lo  | <b>KUINTAL</b>            | $\mathbf x$               | <b>Rp</b>              | lo                        | / KUINTAL | $\bf{0}$          | n            |                                                                                                    |
| - Pupuk Biomix(Curah)                                      | lo  | <b>KUINTAL</b>            | $\mathbf{x}$              | Rp                     | 10                        | / KUINTAL | $\bf{0}$          | $\Omega$     |                                                                                                    |
| - Pupuk Biomix (Granul)                                    | lo. | <b>KUINTAL</b>            | $\mathbf x$               | <b>Rp</b>              | lo.                       | / KUINTAL | $\bf{0}$          | $\bf{0}$     |                                                                                                    |
|                                                            |     |                           |                           |                        | <b>JUMLAH BIAYA PUPUK</b> |           | $\bf{0}$          | $\Omega$     |                                                                                                    |
| 4.Analisis Pend.                                           | lо  | $\boldsymbol{\mathsf{x}}$ |                           | <b>Rp</b>              | lo                        | / HEKTAR  | $\bf{0}$          | $\Omega$     |                                                                                                    |
|                                                            | lo  |                           |                           |                        | lo.                       | / HEKTAR  | $\mathbf 0$       |              |                                                                                                    |
| 5.Pompa Air<br>6.Pengendalian Hama/Penyakit                |     | $\boldsymbol{\mathsf{x}}$ |                           | <b>Rp</b>              |                           |           |                   | $\theta$     |                                                                                                    |
| a. P Pucuk                                                 | lo. | $\mathbf{x}$              |                           | <b>Rp</b>              | 10                        | / HEKTAR  | $\bf{0}$          | $\bf{0}$     |                                                                                                    |
| b. Kimiawi                                                 | lo  |                           |                           | <b>Rp</b>              | lo.                       | / HEKTAR  | $\bf{0}$          | $\Omega$     |                                                                                                    |
|                                                            |     | $\mathbf{x}$              |                           |                        |                           |           |                   |              |                                                                                                    |
| 7.Bunga                                                    |     |                           |                           |                        |                           |           | $\bf{0}$<br>Б     | $\Omega$     |                                                                                                    |
|                                                            |     |                           |                           |                        |                           |           |                   |              |                                                                                                    |

**Gambar 4.34.** Pesan Kesalahan Data Biaya Kebun Masih Kosong

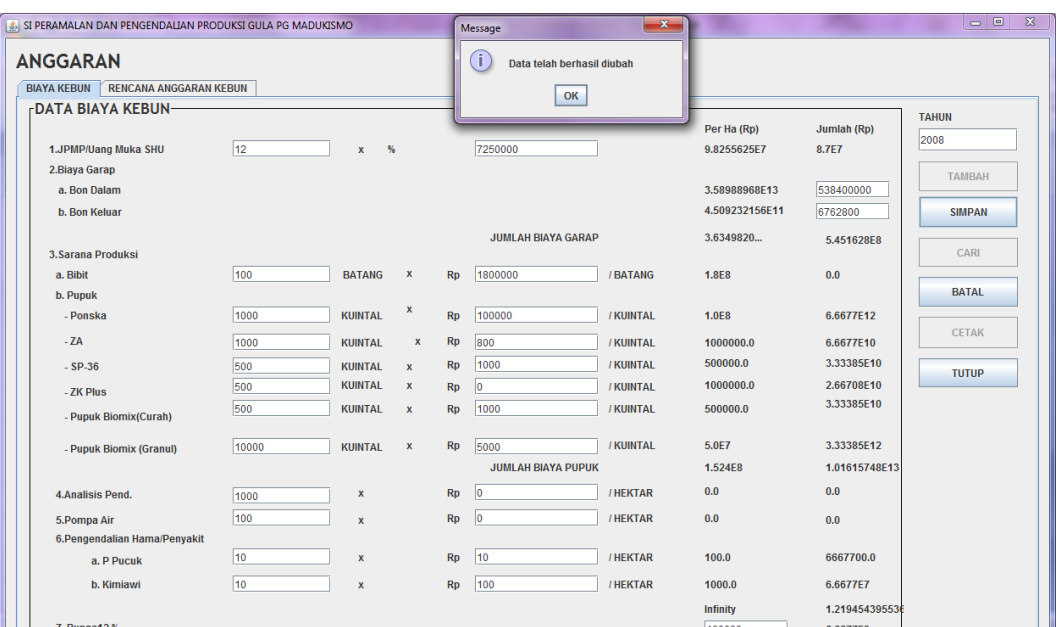

Jika data berhasil diubah, akan muncul pesan ubah data berhasil, seperti pada gambar 4.35.

**Gambar 4.35.** Pesan Ubah Data Biaya Kebun Berhasil

Saat melakukan pencarian data biaya kebun, kita perlu memasukkan tahun anggaran. Jika tahun anggaran yang kita masukkan ternyata tidak ada dalam database, maka akan muncul pesan seperti pada gambar 4.36.

| SI PERAMALAN DAN PENGENDALIAN PRODUKSI GULA PG MADUKISMO |     |                                |                    |           | Message                   | $\mathbf{x}$ | $\begin{array}{c c c c c} \hline \multicolumn{3}{c }{\textbf{a}} & \multicolumn{3}{c }{\textbf{b}} \\ \hline \multicolumn{3}{c }{\textbf{b}} & \multicolumn{3}{c }{\textbf{c}} & \multicolumn{3}{c }{\textbf{c}} \\ \hline \multicolumn{3}{c }{\textbf{b}} & \multicolumn{3}{c }{\textbf{c}} & \multicolumn{3}{c }{\textbf{d}} \\ \hline \multicolumn{3}{c }{\textbf{b}} & \multicolumn{3}{c }{\textbf{b}} & \multicolumn{3}{c }{\textbf{c}} & \multicolumn{3$<br>$\mathbb Z$ |              |               |  |
|----------------------------------------------------------|-----|--------------------------------|--------------------|-----------|---------------------------|--------------|----------------------------------------------------------------------------------------------------|--------------|---------------|--|
| <b>ANGGARAN</b><br>BIAYA KEBUN   RENCANA ANGGARAN KEBUN  |     |                                |                    |           | T<br>Data tidak ditemukan |              |                                                                                                    |              |               |  |
| <b>rDATA BIAYA KEBUN-</b>                                |     |                                |                    | OK        |                           |              |                                                                                                    |              |               |  |
|                                                          |     |                                |                    |           |                           |              | Per Ha (Rp)                                                                                                    | Jumlah (Rp)  | <b>TAHUN</b>  |  |
| 1.JPMP/Uang Muka SHU                                     | 0   | %<br>$\boldsymbol{\mathsf{x}}$ |                    |           | $ 0\rangle$               |              | $\bf{0}$                                                                                                    | $\bf{0}$     | 2012          |  |
| 2.Biaya Garap                                            |     |                                |                    |           |                           |              |                                                                                                    |              | <b>TAMBAH</b> |  |
| a. Bon Dalam                                             |     |                                |                    |           |                           |              | $\bf{0}$                                                                                                    | ю            |               |  |
| b. Bon Keluar                                            |     |                                |                    |           |                           |              | $\bf{0}$                                                                                                    | lo           | <b>UBAH</b>   |  |
|                                                          |     |                                |                    |           | <b>JUMLAH BIAYA GARAP</b> |              | $\mathbf{0}$                                                                                                    | $\bf{0}$     |               |  |
| 3. Sarana Produksi                                       |     |                                |                    |           |                           |              |                                                                                                    |              | CARL          |  |
| a. Bibit                                                 | ١o  | <b>BATANG</b>                  | $\pmb{\mathsf{x}}$ | Rp        | $ 0\rangle$               | / BATANG     | $\bf{0}$                                                                                                    | $\bf{0}$     |               |  |
| b. Pupuk                                                 |     |                                |                    |           |                           |              |                                                                                                    |              | <b>BATAL</b>  |  |
| - Ponska                                                 | I٥  | <b>KUINTAL</b>                 | x                  | <b>Rp</b> | $ 0\rangle$               | / KUINTAL    | $\pmb{0}$                                                                                                    | $\bf{0}$     |               |  |
| $-ZA$                                                    | lo. | <b>KUINTAL</b>                 | $\pmb{\mathsf{x}}$ | <b>Rp</b> | $ 0\rangle$               | / KUINTAL    | $\pmb{0}$                                                                                                    | $\Omega$     | <b>CETAK</b>  |  |
| $-SP-36$                                                 | 10  | <b>KUINTAL</b>                 | $\mathbf{x}$       | Rp        | $ 0\rangle$               | / KUINTAL    | 0                                                                                                    | $\mathbf{r}$ | <b>TUTUP</b>  |  |
| - ZK Plus                                                | lo. | <b>KUINTAL</b>                 | $\mathbf x$        | <b>Rp</b> | $ 0\rangle$               | / KUINTAL    | 0                                                                                                    | $\Omega$     |               |  |
| - Pupuk Biomix(Curah)                                    | lo  | <b>KUINTAL</b>                 | $\mathbf x$        | <b>Rp</b> | $ 0\rangle$               | / KUINTAL    | $\bf{0}$                                                                                                    |              |               |  |
| - Pupuk Biomix (Granul)                                  | 0   | <b>KUINTAL</b>                 | $\mathbf{x}$       | Rp        | $ 0\rangle$               | / KUINTAL    | $\bf{0}$                                                                                                    | $\Omega$     |               |  |
|                                                          |     |                                |                    |           | <b>JUMLAH BIAYA PUPUK</b> |              | $\bf{0}$                                                                                                    |              |               |  |
|                                                          |     |                                |                    |           | $\overline{0}$            | / HEKTAR     | $\pmb{0}$                                                                                                    | $\mathbf{0}$ |               |  |
| 4.Analisis Pend.                                         | 10  | $\mathbf{x}$                   |                    | <b>Rp</b> |                           |              |                                                                                                    |              |               |  |
| 5.Pompa Air                                              | lo  | $\mathbf{x}$                   |                    | Rp        | $\overline{0}$            | / HEKTAR     | $\pmb{0}$                                                                                                    | $\mathbf{0}$ |               |  |
| 6.Pengendalian Hama/Penyakit                             |     |                                |                    |           |                           |              |                                                                                                    |              |               |  |
| a. P Pucuk                                               | lo  | x                              |                    | Rp        | $ 0\rangle$               | / HEKTAR     | $\bf{0}$                                                                                                    | $\bf{0}$     |               |  |
| b. Kimiawi                                               | 0   | $\boldsymbol{\mathsf{x}}$      |                    | <b>Rp</b> | $ 0\rangle$               | / HEKTAR     | $\bf{0}$                                                                                                    | $\bf{0}$     |               |  |
|                                                          |     |                                |                    |           |                           |              | $\mathbf 0$                                                                                                    | $\bf{0}$     |               |  |
| 7. Bunga12 %                                             |     |                                |                    |           |                           |              |                                                                                                    |              |               |  |

**Gambar 4.36.** Pesan Kesalahan Tahun Tidak Ditemukan

Jika ingin menambah data biaya kebun dengan tahun yang sudah ada di basis data sistem, akan muncul pesan kesalahan seperti pada gambar 4.37.

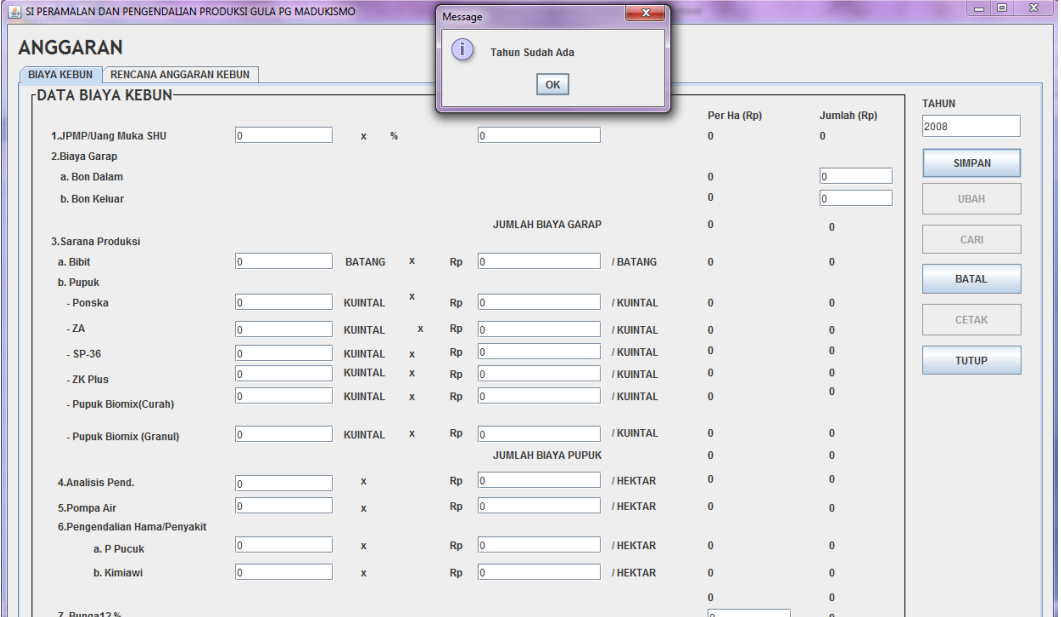

**Gambar 4.37.** Pesan Kesalahan Tahun Biaya Kebun Sudah Ada

Pesan – pesan kesalahan untuk sub menu biaya kebun sama dengan sub menu rencana anggaran kebun sehingga tidak akan dibahas lagi.

# **4.2.5 Pengujian Halaman Agregat**

Pengujian halaman agregat dilakukan untuk mengetahui hasil implementasi dari halaman agregat. Berikut ini merupakan pengujian hitung data informasi agregat apabila ada data yang masih kosong, seperti pada gambar 4.38.

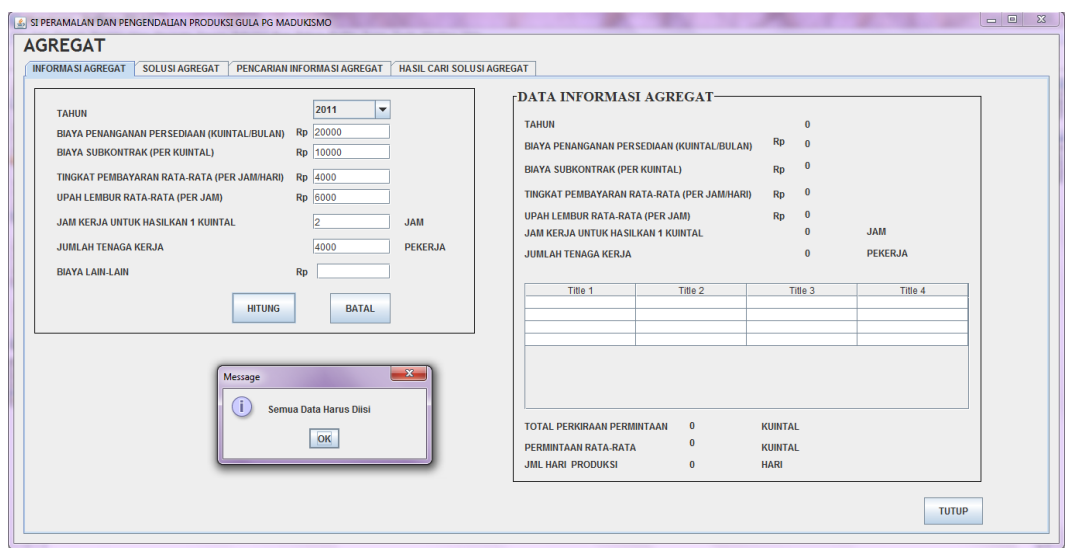

**Gambar 4.38.** Pesan Kesalahan Data Informasi Agregat Kosong

Jika data tahun yang dimasukkan saat melakukan proses hitung ternyata sudah ada di database, maka akan tampil pesan kesalahan seperti pada gambar 4.39.

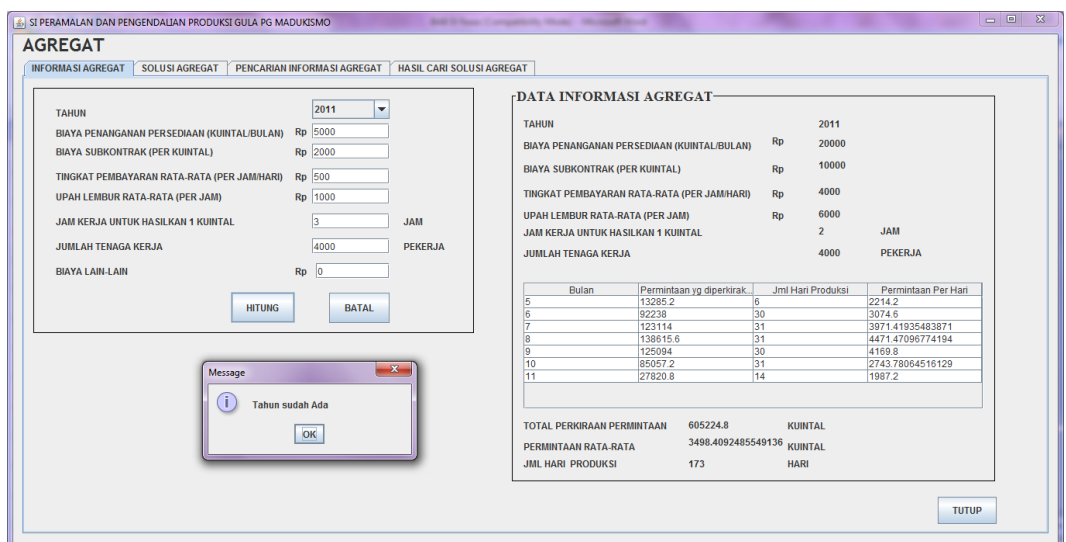

**Gambar 4.39.** Pesan Kesalahan Data Tahun Sudah Ada

### **4.2.6 Pengujian Halaman Ubah** *Password* **Pengguna**

Halaman ubah *password* pengguna merupakan halaman yang digunakan oleh semua pengguna sistem untuk mengubah *password*. Berikut merupakan pesan bahwa p*assword* berhasil diubah, seperti pada gambar 4.40.

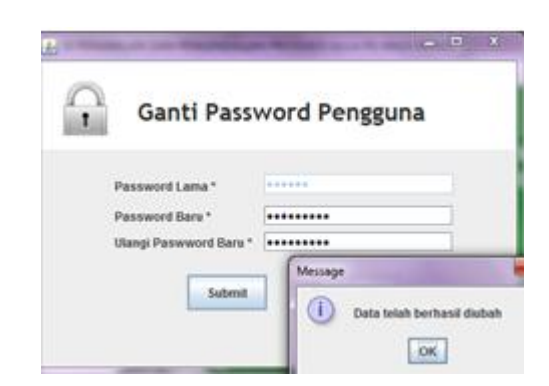

**Gambar 4.40.** Konfirmasi Perubahan Data *Password* Berhasil

Untuk penanganan kesalahan saat konfirmasi *password* salah, ditampilkan pada gambar 4.41.

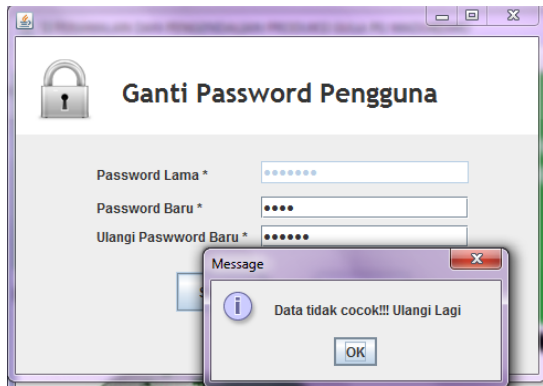

**Gambar 4.41.** Pesan Kesalahan Konfirmasi *Password* Salah

Jika saat melakukan ganti *password* ada data yang masih kosong, akan muncul pesan kesalahan seperti pada gambar 4.42.

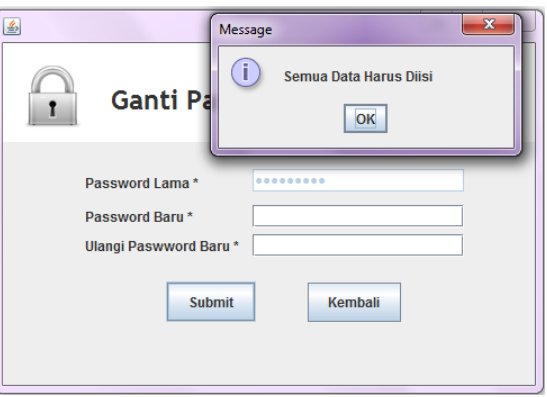

**Gambar 4.42.** Pesan Kesalahan Semua Data *Password* Harus Diisi

# **4.3 Analisis Perangkat Lunak**

# **4.3.1 Analisis Hasil Perhitungan**

Sistem Informasi Peramalan dan Pengendalian Produksi Gula PG Madukismo yang telah dibangun akan melalui tahap analisis. Tahapan analisis ini digunakan untuk mengetahui kelebihan dan kekurangan Sistem Informasi Peramalan dan Pengendalian Produksi Gula PG Madukismo yang telah dibuat dan untuk dapat mengetahui kesesuaian sistem dengan yang diperlukan PG Madukismo. Analisis yang pertama adalah menggunakan bantuan *software* SPSS. Adapun beberapa hasil analisis yang telah dilakukan dapat dilihat di bawah ini :

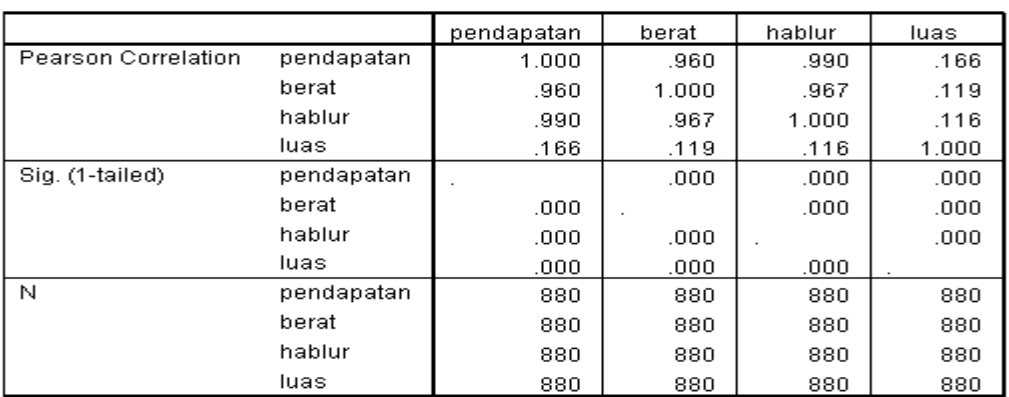

**Correlations** 

**Gambar 4.43.** Tabel *Correlations*

Analisis yang diperoleh setelah melihat gambar 4.43. adalah:

- 1. Besar hubungan antarvariabel pendapatan dengan berat yang dihitung dengan koefisien korelasi adalah 0,960, sedangkan variabel pendapatan dengan hablur adalah 0,990, dan variabel pendapatan dengan luas adalah 0,166. Karena korelasi antara pendapatan dengan hablur yang lebih besar, maka variabel hablur lebih berpengaruh terhadap pendapatan dibanding variabel berat dan luas.
- 2. Tingkat signifikasi koefisien korelasi satu sisi dari output menghasilkan angka 0,000 atau sama saja dengan 0. Karena probabilitasnya jauh dibawah 0,05 maka korelasi di antara variabel pendapatan dengan berat, hablur, dan luas sangat nyata (sangat dekat).
- 3. Jumlah data yang terlibat sebanyak 880 data, yang diperoleh dari data tahun 2006-2010.

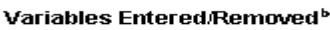

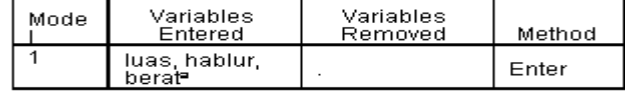

a. All requested variables entered.

b. Dependent Variable: pendapatan

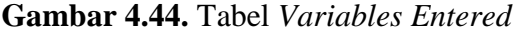

Analisis yang diperoleh setelah melihat gambar 4.44. adalah:

- 1. Tabel *Variables Entered* menunjukkan bahwa tidak ada variabel yang dikeluarkan (*diremoved*), atau dengan kata lain ketiga variabel bebas dimasukkan dalam perhitungan regresi.
- 2. Variabel *dependent* yang digunakan adalah pendapatan.

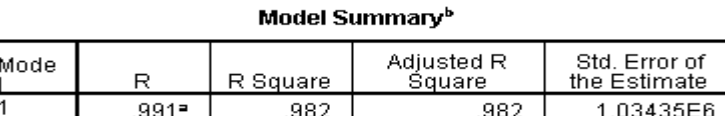

a. Predictors: (Constant), luas, hablur, berat

b. Dependent Variable: pendapatan

**Gambar 4.45.** Tabel Model *Summary*

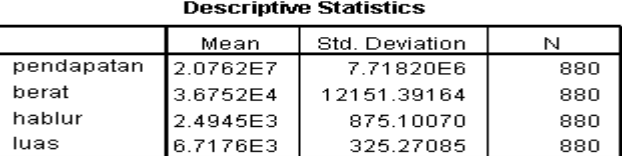

**Gambar 4.46.** Tabel *Descriptive Statistics*

Analisis yang diperoleh setelah melihat gambar 4.45. adalah:

- 1. Angka R *square* adalah 0,982. Hal ini berarti 98,2 % dari variasi pendapatan bisa dijelaskan oleh variabel luas, hablur, dan berat. Sedangkan sisanya yaitu 1,8 % dijelaskan oleh sebab-sebab yang lain.
- 2. *Standard Error of Estimate* dari pendapatan adalah Rp 1.034.350,00.

3. Standar deviasi dari pendapatan di gambar 4.46. yaitu Rp 7.718.200,00. Hal ini lebih besar jika dibandingkan dengan hasil yang diperoleh pada poin kedua. Karena lebih kecil daripada standar deviasi pendapatan, maka model regresi lebih bagus dalam bertindak sebagai prediktor pendapatan daripada rata-rata pendapatan itu sendiri.

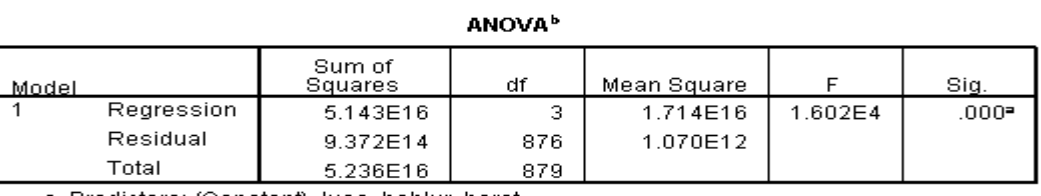

a. Predictors: (Constant), luas, hablur, berat

b. Dependent Variable: pendapatan

### **Gambar 4.47.** Tabel *ANOVA*

Analisis yang diperoleh setelah melihat gambar 4.47. adalah:

1. Diperoleh F hitung adalah 16.020 dengan tingkat signifikasi 0,000. Karena probabilitas 0,000 lebih kecil daripada 0,05 maka model regresi bisa dipakai untuk memprediksi pendapatan atau bisa dikatakan bahwa luas, hablur, dan berat berpengaruh terhadap pendapatan.

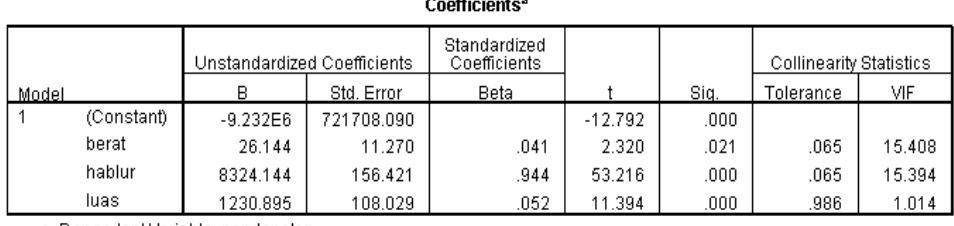

a. Dependent Variable: pendapatan

#### **Gambar 4.48.** Tabel *Coefficients*

Analisis yang diperoleh setelah melihat gambar 4.48. adalah:

1. Karena angka SIG dibawah 0.025, maka dapat dikatakan bahwa koefisien berat, hablur, dan luas benar-benar berpengaruh terhadap variabel pendapatan.

- 2. *Standard Error* untuk berat adalah 11,270 untuk 880 data atau 0,012 per data berat (sangat kecil karena kurang dari 1).
- 3. *Standard Error* untuk hablur adalah 156,421 untuk 880 data atau 0,177 per data hablur (sangat kecil karena kurang dari 1).
- 4. *Standard Error* untuk luas adalah 108,029 untuk 880 data atau 0,122 per data luas (sangat kecil karena kurang dari 1).

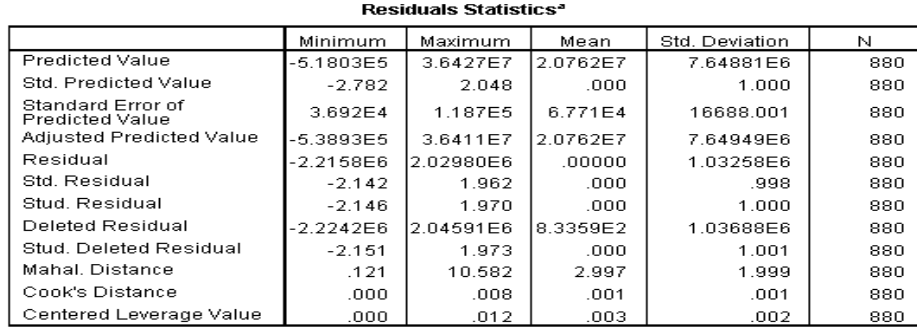

a. Dependent Variable: pendapatan

# **Gambar 4.49.** Tabel *Residuals Statistics*

Analisis yang diperoleh setelah melihat gambar 4.49. adalah:

1. Nilai prediksi kesalahan peramalan di antara 36.920 – 118.700 per 880 data atau 41,95 – 134,88 per satu data. Jika dikatakan dalam persen yaitu 0,4195 % – 1,3488 %.

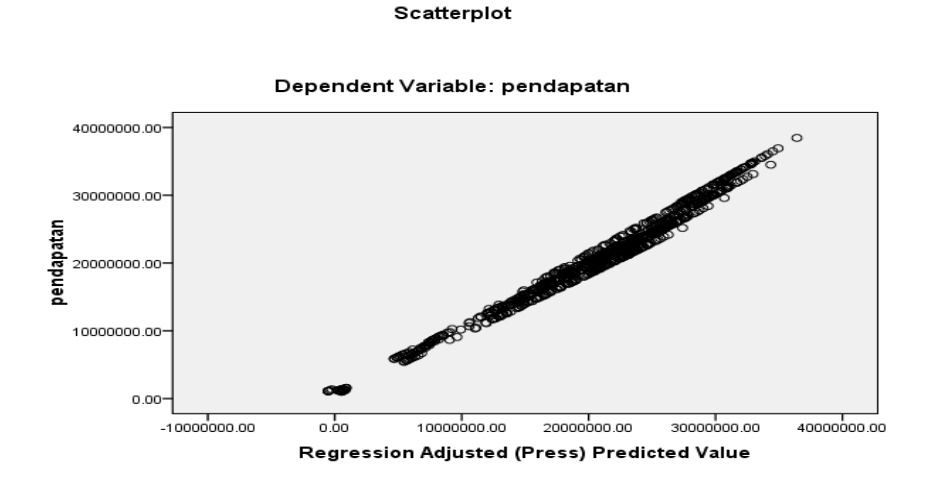

**Gambar 4.50.** *Scatterplot*

Analisis yang diperoleh setelah melihat gambar 4.50. adalah :

1. Sebaran data untuk prediksi pendapatan masih berada di sekitaran garis lurus dan tidak terlalu menyimpang, maka dapat dikatakan bahwa hasil prediksi dapat dipertanggungjawabkan.

Jika dihubungkan dengan karakteristik peramalan yang baik pada bab II, maka:

- 1. Hubungannya dengan tingkat kesalahan (*error*), dari hasil Tabel Perbandingan Hasil Perhitungan Sistem dengan SPSS untuk Tahun 2011 yang ada di lampiran, dapat dilihat bahwa
	- a. Persen kesalahan data per hari giling selalu di bawah 4 %. Hal ini dapat diartikan bahwa tingkat kesalahan hasil peramalan target pendapatan yang dilakukan oleh Sistem Informasi Peramalan dan Pengendalian Produksi Gula di PG Madukismo jika dibandingkan dengan hasil peramalan target pendapatan yang dilakukan oleh SPSS untuk setiap datanya sangat kecil (dibawah 4 %).
	- b. Nilai rata-rata tingkat kesalahan yang diperoleh berdasarkan analisis dari tabel Perbandingan Hasil Perhitungan Sistem dengan SPSS untuk Tahun 2011 yang ada di lampiran adalah

193,0803 %

 $= 1.1160714%$ 

173

Tingkat kesalahan yang berada di bawah 5 % berarti sangat kecil dan hasil peramalan target pendapatan yang ada di sistem dapat dipertanggungjwabkan.

- 2. Hubungannya dengan biaya, maka biaya yang dikeluarkan adalah biaya penggunaan Sistem Informasi Peramalan dan Pengendalian Produksi Gula di PG Madukismo itu sendiri.
- 3. Hubungannya dengan kemudahan, maka tentu saja Sistem Informasi Peramalan dan Pengendalian Produksi Gula di PG Madukismo ini mudah diaplikasikan ke dalam PG Madukismo sendiri. Hal ini dibuktikan dengan nilai rata-rata 2.21 dari jawaban 8 pertanyaan (pertanyaan no 2 sampai 9) sesuai dengan Hasil Analisis Kepuasan Pengguna yang ada di tabel 4.1.

4. Hubungannya dengan respon, maka adanya sub menu selisih produksi dan sub menu grafik dapat dijadikan alat pantau bagi PG Madukismo sendiri untuk melihat apakah data realisasi dengan data target ada yang melenceng terlalu jauh atau tidak.

### **4.3.2 Analisis Kepuasan Pengguna**

Proses analisis yang kedua dilakukan dengan mengadakan uji coba secara langsung bersama para pengguna Sistem Informasi Peramalan dan Pengendalian Produksi Gula PG Madukismo, yang selanjutnya menjadi responden. Kuisioner yang telah diisi telah dilampirkan pada lampiran.

Adapun keempat responden yang merupakan pengguna dari Sistem Informasi Peramalan dan Pengendalian Produksi Gula PG Madukismo adalah sebagai berikut :

Responden 1 (R.1) untuk **admin** Responden 2 (R.2) untuk **direktur** Responden 3 (R.3) untuk **bagian tanaman** Responden 4 (R.4) untuk **bagian manajemen**

Untuk memudahkan proses penghitungan hasil kuisioner, maka untuk tiap jawaban yang diberikan oleh keempat responden diberikan *range* nilai sebagai berikut:

Nilai 1 untuk jawaban **sangat baik** Nilai 2 untuk jawaban **baik** Nilai 3 untuk jawaban **cukup** Nilai 4 untuk jawaban **tidak baik** Nilai 5 untuk jawaban **sangat tidak baik**

Dari nilai tersebut dapat digunakan untuk menghitung nilai rata-rata dari jawaban responden, rumus untuk menghitung nilai rata-ratanya adalah :

Rata-rata :

∑ nilai jawaban (jumlah nilai jawaban) ∑ responden (jumlah responden)

 $(4.1)$ 

Dari kuisioner yang dibagikan kepada keempat responden, maka didapatkan hasil yang digambarkan pada tabel 4.1.

| N <sub>0</sub> | Pertanyaan                           | Nilai dari Responden | Rerata         |                |                |                |
|----------------|--------------------------------------|----------------------|----------------|----------------|----------------|----------------|
|                |                                      | R.1                  | R <sub>2</sub> | R.3            | R.4            | <b>Nilai</b>   |
| 1.             | Tampilan Sistem Informasi Peramalan  | $\overline{2}$       | $\overline{2}$ | $\overline{2}$ | $\overline{2}$ | $\overline{2}$ |
|                | dan Pengendalian Produksi Gula PG    |                      |                |                |                |                |
|                | Madukismo secara umum menarik.       |                      |                |                |                |                |
| 2.             | Menu -<br>menu yang ada di Sistem    | $\overline{2}$       | $\overline{2}$ | 3              | 2              | 2.25           |
|                | Informasi Peramalan dan Pengendalian |                      |                |                |                |                |
|                | Produksi Gula PG Madukismo mudah     |                      |                |                |                |                |
|                | digunakan.                           |                      |                |                |                |                |
| 3.             | Menu - menu yang ada di Sistem       | 4                    | $\overline{4}$ | $\overline{4}$ | $\overline{4}$ | $\overline{4}$ |
|                | Informasi Peramalan dan Pengendalian |                      |                |                |                |                |
|                | Produksi<br>Gula<br>PG<br>Madukismo  |                      |                |                |                |                |
|                | membuat saya bingung.                |                      |                |                |                |                |
| 4.             | Menu - menu yang ada di Sistem       | $\mathbf{1}$         | 3              | $\overline{2}$ | 3              | 2.25           |
|                | Informasi Peramalan dan Pengendalian |                      |                |                |                |                |
|                | Produksi<br>Gula<br>PG<br>Madukismo  |                      |                |                |                |                |
|                | memudahkan pekerjaan saya.           |                      |                |                |                |                |
| 5.             | Menu - menu yang ada di Sistem       | $\overline{2}$       | 3              | $\overline{2}$ | 2              | 2.25           |
|                | Informasi Peramalan dan Pengendalian |                      |                |                |                |                |
|                | Produksi<br>Gula<br>Madukismo<br>PG  |                      |                |                |                |                |
|                | menggunakan bahasa<br>yang<br>mudah  |                      |                |                |                |                |
|                | dipahami.                            |                      |                |                |                |                |
| 6.             | Pesan kesalahan yang ada di Sistem   | $\mathbf{1}$         | 3              | $\overline{2}$ | $\overline{2}$ | 1.75           |
|                | Informasi Peramalan dan Pengendalian |                      |                |                |                |                |
|                | Produksi Gula PG Madukismo mudah     |                      |                |                |                |                |
|                | dipahami.                            |                      |                |                |                |                |

**Tabel 4.1.** Tabel Hasil Analisis Kepuasan Pengguna

| N <sub>0</sub> | Pertanyaan                             |                | Rerata         |                |                |                |
|----------------|----------------------------------------|----------------|----------------|----------------|----------------|----------------|
|                |                                        | 1              | 2              | 3              | 4              |                |
| 7.             | Pembatasan hak akses dalam Sistem      | $\mathbf{1}$   | $\mathbf{1}$   | $\mathbf{1}$   | $\overline{2}$ | 1.25           |
|                | Informasi Peramalan dan Pengendalian   |                |                |                |                |                |
|                | Produksi Gula PG Madukismo sudah       |                |                |                |                |                |
|                | sesuai dengan job desk pekerjaan saya. |                |                |                |                |                |
| 8.             | Pekerjaan saya lebih cepat selesai     | $\mathbf{1}$   | $\overline{2}$ | $\overline{2}$ | $\overline{2}$ | 1.75           |
|                | setelah saya menggunakan Sistem        |                |                |                |                |                |
|                | Informasi Peramalan dan Pengendalian   |                |                |                |                |                |
|                | Produksi Gula PG Madukismo ini.        |                |                |                |                |                |
| 9.             | Laporan data dan grafik<br>hasil       | 2              | 2              | 2              | 3              | 2.25           |
|                | pencetakan sudah sesuai<br>dengan      |                |                |                |                |                |
|                | kebutuhan.                             |                |                |                |                |                |
| 10.            | Saya puas dengan Sistem Informasi      | $\overline{2}$ | 2              | $\overline{2}$ | 2              | $\overline{2}$ |
|                | Peramalan dan Pengendalian Produksi    |                |                |                |                |                |
|                | Gula PG Madukismo ini.                 |                |                |                |                |                |

**Tabel 4.1.** Tabel Hasil Analisis Kepuasan Pengguna

Adapun hasil analisis yang diperoleh melalui kuisioner adalah sebagai berikut :

1. Tampilan sistem

Nilai rata – rata yang diberikan oleh responden adalah 2. Angka tersebut menunjukkan bahwa secara umum, tampilan Sistem Informasi Peramalan dan Pengendalian Produksi Gula PG Madukismo menarik.

2. Menu mudah digunakan

Nilai rata – rata yang diberikan oleh responden adalah 2.25. Angka tersebut menunjukkan bahwa menu yang ada di Sistem Informasi Peramalan dan Pengendalian Produksi Gula PG Madukismo mudah digunakan.
3. Menu membuat bingung

Nilai rata – rata yang diberikan oleh responden adalah 4. Angka tersebut menunjukkan bahwa menu yang ada di Sistem Informasi Peramalan dan Pengendalian Produksi Gula PG Madukismo membuat responden bingung.

4. Menu memudahkan pekerjaan

Nilai rata – rata yang diberikan oleh responden adalah 2.25. Angka tersebut menunjukkan bahwa menu yang ada di Sistem Informasi Peramalan dan Pengendalian Produksi Gula PG Madukismo memudahkan pekerjaan responden.

5. Bahasa pada menu mudah dipahami

Nilai rata – rata yang diberikan oleh responden adalah 2.25. Angka tersebut menunjukkan bahwa bahasa yang digunakan pada menu yang ada di Sistem Informasi Peramalan dan Pengendalian Produksi Gula PG Madukismo mudah dipahami responden.

6. Pesan kesalahan mudah dipahami

Nilai rata – rata yang diberikan oleh responden adalah 1.75. Angka tersebut menunjukkan bahwa pesan kesalahan yang ada di Sistem Informasi Peramalan dan Pengendalian Produksi Gula PG Madukismo mudah dipahami responden.

7. Hak akses sesuai job desk

Nilai rata – rata yang diberikan oleh responden adalah 1.25. Angka tersebut menunjukkan bahwa hak akses yang digunakan di Sistem Informasi Peramalan dan Pengendalian Produksi Gula PG Madukismo sudah sesuai dengan job desk masing – masing responden.

8. Pekerjaan cepat selesai

Nilai rata – rata yang diberikan oleh responden adalah 1.75. Angka t ersebut menunjukkan bahwa setelah menggunakan Sistem Informasi

Peramalan dan Pengendalian Produksi Gula PG Madukismo, pekerjaan responden cepat selesai.

9. Laporan dan grafik sesuai kebutuhan

Nilai rata – rata yang diberikan oleh responden adalah 2.25. Angka tersebut menunjukkan bahwa laporan dan grafik yang terdapat di Sistem Informasi Peramalan dan Pengendalian Produksi Gula PG Madukismo sudah sesuai dengan kebutuhan.

10. Tingkat kepuasan

Nilai rata – rata yang diberikan oleh responden adalah 2. Angka tersebut menunjukkan bahwa responden puas menggunakan Sistem Informasi Peramalan dan Pengendalian Produksi Gula PG Madukismo.

# **BAB V**

### **PENUTUP**

## **5.1 Kesimpulan**

Dari hasil penelitian dan pembahasan yang telah dilakukan pada bab-bab sebelumnya, secara umum dapat disimpulkan bahwa:

- 1. Dalam Sistem Infomasi Peramalan dan Pengendalian Produksi Gula di Pabrik Gula Madukismo, direktur, bagian tanaman, dan bagian manajemen dapat melihat target produksi gula untuk tahun produksi selanjutnya.
- 2. Dalam Sistem Infomasi Peramalan dan Pengendalian Produksi Gula di Pabrik Gula Madukismo, direktur, bagian tanaman, dan bagian manajemen dapat melihat penggambaran target dan realisasi produksi gula dalam bentuk grafik sesuai dengan paramater luas, berat tebu, hablur gula, maupun pendapatan yang diinginkan pengguna.
- 3. Sistem ini mampu memberikan solusi agregat yang pada akhirnya bisa dipilih salah satunya untuk diterapkan pada satu tahun produksi di Pabrik Gula Madukismo.
- 4. Dari penggambaran dalam bentuk grafik maupun laporan produksi gula dapat dilakukan analisis dan pengambilan keputusan secara cepat dan tepat bila ditemukan penyimpangan.
- 5. Berdasarkan hasil kuisioner, sistem ini sudah baik dan mewakili dari apa yang dibutuhkan PG Madukismo dilihat dari rumusan masalah yang ada di BAB I.

## **5.2 Saran**

Saran untuk pengembangan Sistem Infomasi Peramalan dan Pengendalian Produksi Gula di Pabrik Gula Madukismo kedepannya berdasarkan kesimpulan dan tanggapan responden yang diperoleh yaitu :

1. Perlunya ada penambahan solusi agregat yang lainnya agar alternatif agregat yang dapat dipilih lebih variatif.

2. Karena kompleksnya permasalahan yang ada di PG Madukismo, maka kelak sistem ini dapat dikembangkan menjadi sistem informasi yang lebih kompleks lagi.

#### **DAFTAR PUSTAKA**

- Anonim. 2010. Profil Perusahaan.<http://madubaru.comyr.com/profil.html> (diakses pada 10 Maret 2011).
- Heizer, Jay & Barry Render. 1996. *Manajemen Operasi Buku 1*. Terjemahan Dwianoegrahwati Setyoningsih dan Indra Ahmahdy. 2005. Jakarta: Salemba Empat.
- Heizer, Jay & Barry Render. 1996. *Manajemen Operasi Buku 2*. Terjemahan Dwianoegrahwati Setyoningsih dan Indra Ahmahdy. 2005. Jakarta: Salemba Empat.
- Kusuma, Hendra. 1999. *Perencanaan dan Pengendalian Produksi*. Yogyakarta: Penerbit Andi.
- Marlinda. 2008. *Teknik-Teknik Analisa Menggunakan ERD dan UML pada Perancangan Program Berbasiskan Objek.* Yogyakarta. STMIK Nusa Mandiri.
- Nasution. 1992. *Perencanaan dan Pengendalian Produksi*. Yogyakarta : Graha Ilmu.
- Nasution, Arwan Hakim & Yudha Prasetyawan. 2008. *Perencanaan & Pengendalian Produksi*. Yogyakarta: Graha Ilmu.
- S. Rachmat Hakim & Ir.Sutarto, Msi. 2009. *Mastering Java*. Jakarta: PT Elex Media Komputindo.
- Santoso, Singgih. 2011. *Mastering SPSS Versi 19*. Jakarta: PT Elex Media Komputindo.
- Sinulingga, Sukaria. 2009. *Perencanaan & Pengendalian Produksi*. Yogyakarta: Graha Ilmu.
- Sumayang, Lalu. 2003. *Dasar-Dasar Manajemen Produksi & Operasi*. Jakarta: Salemba Empat.

# **LAMPIRAN**

# **Tabel Perbandingan Hasil Perhitungan Sistem dengan SPSS untuk Tahun 2011**

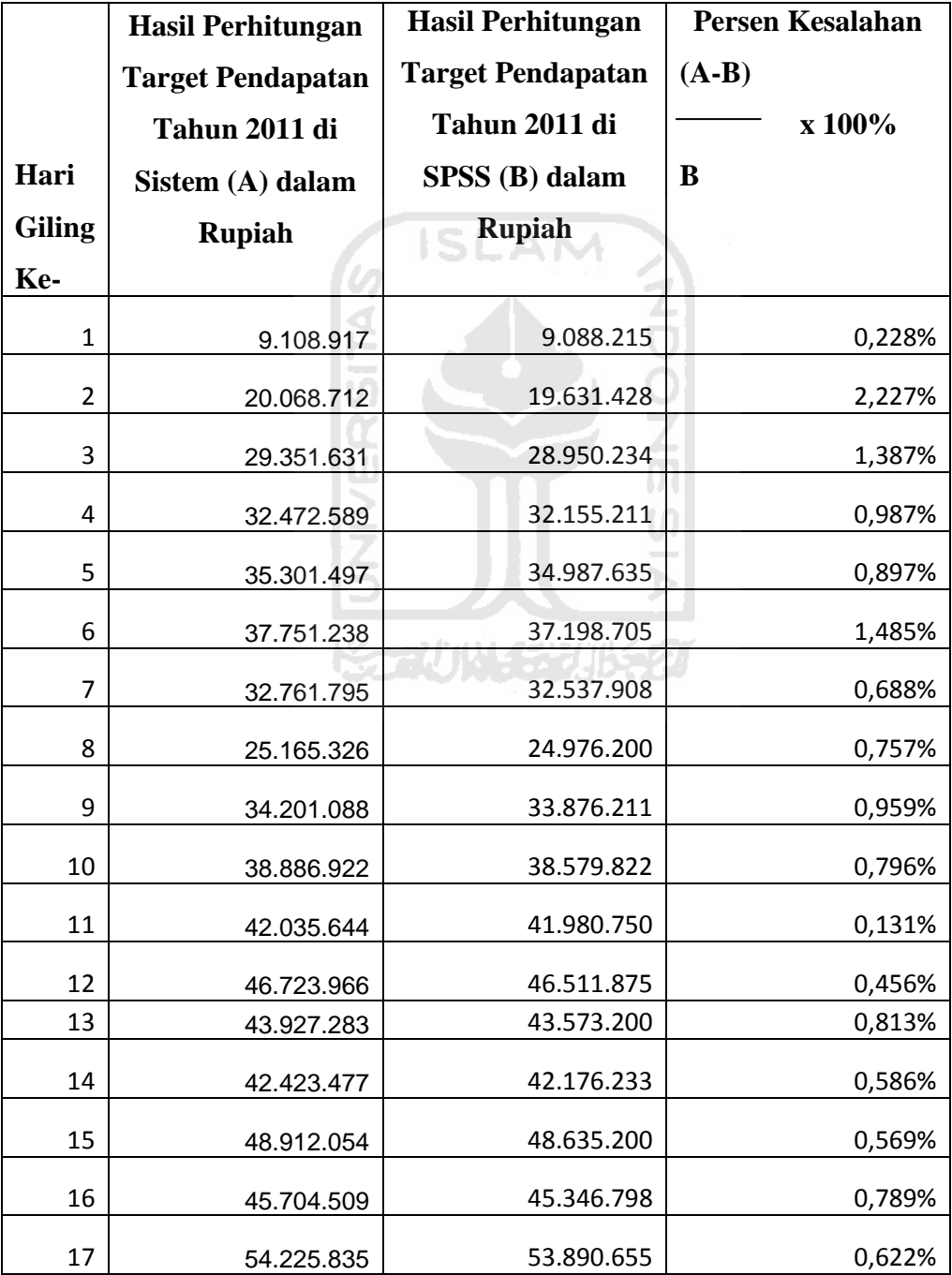

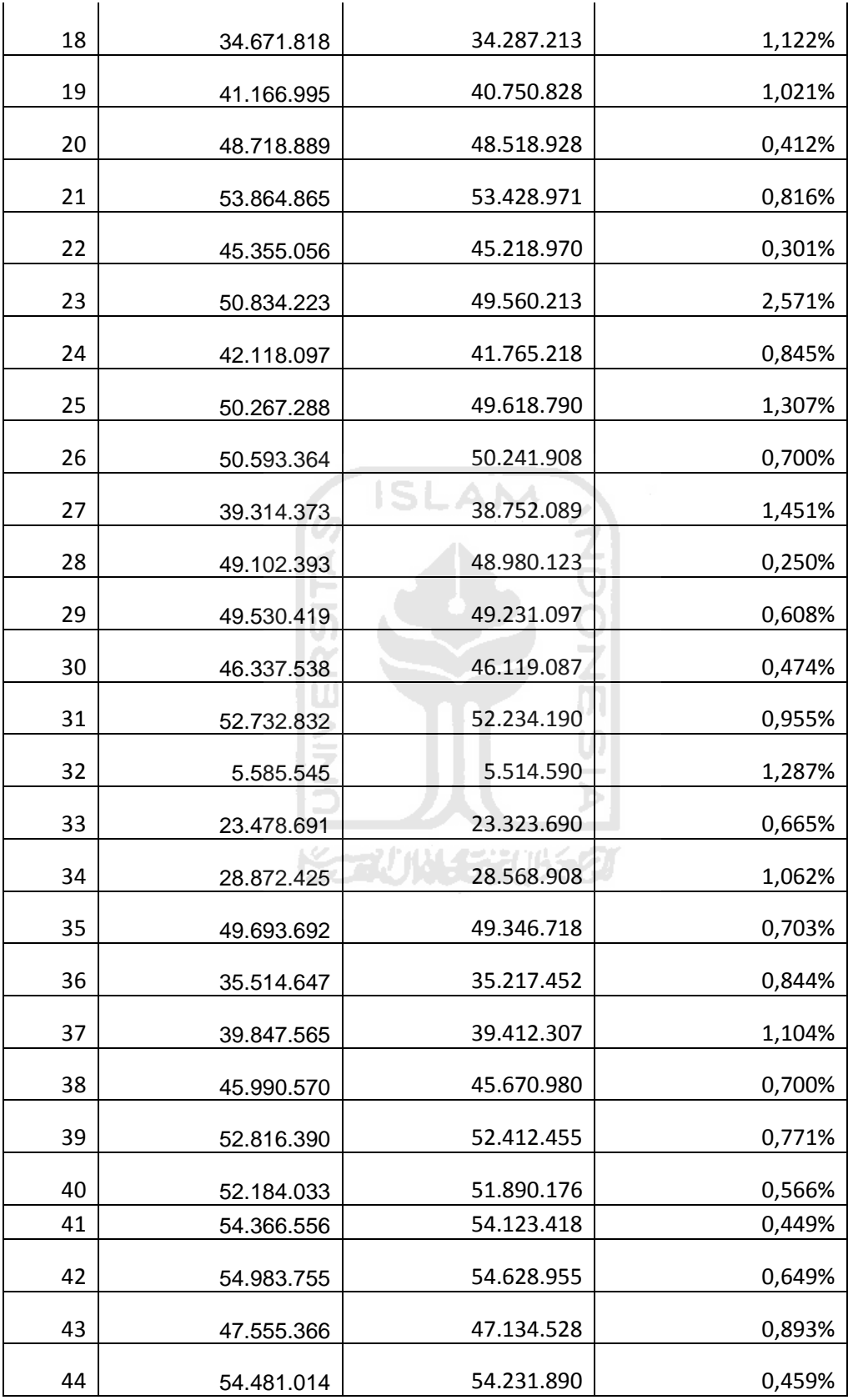

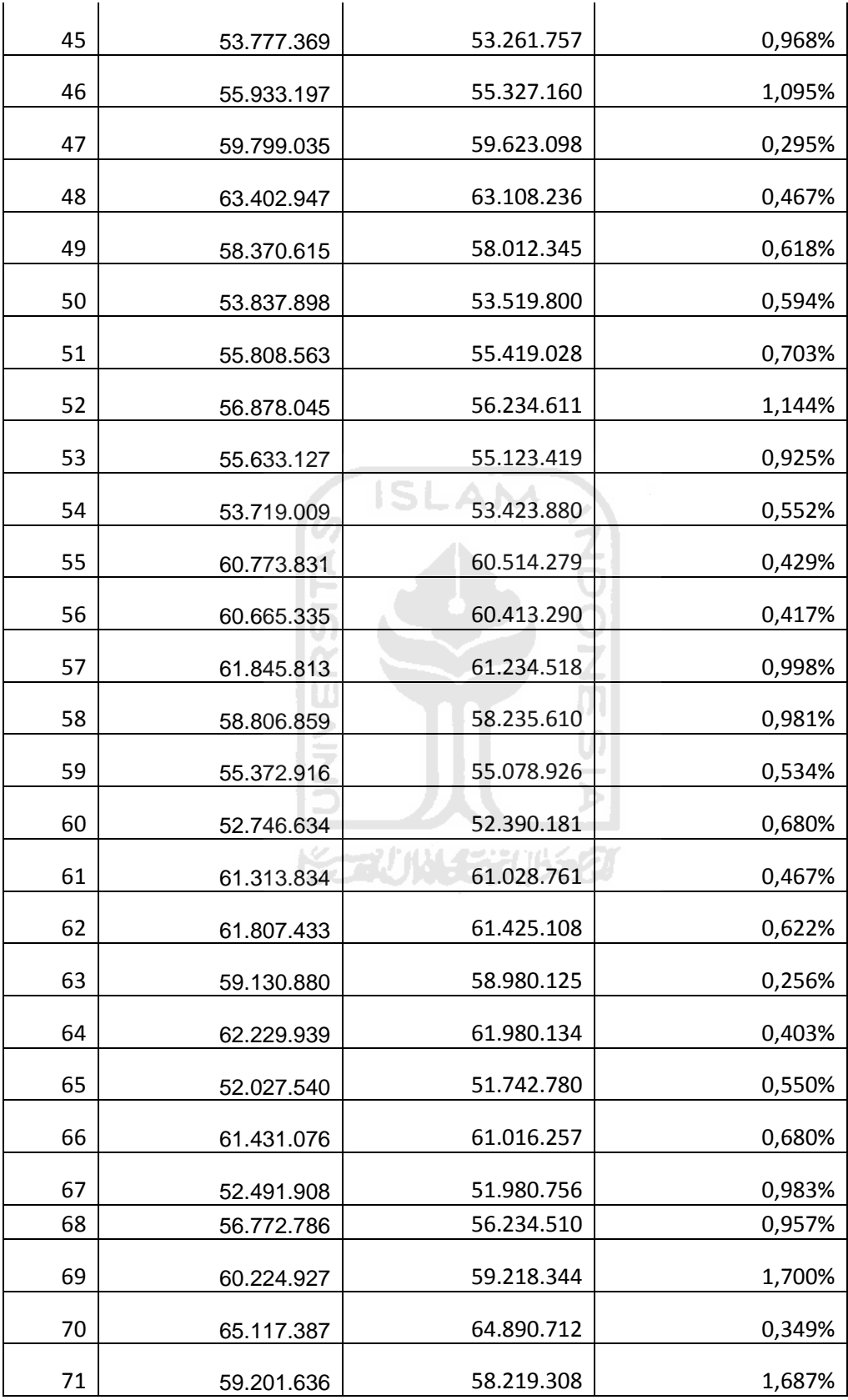

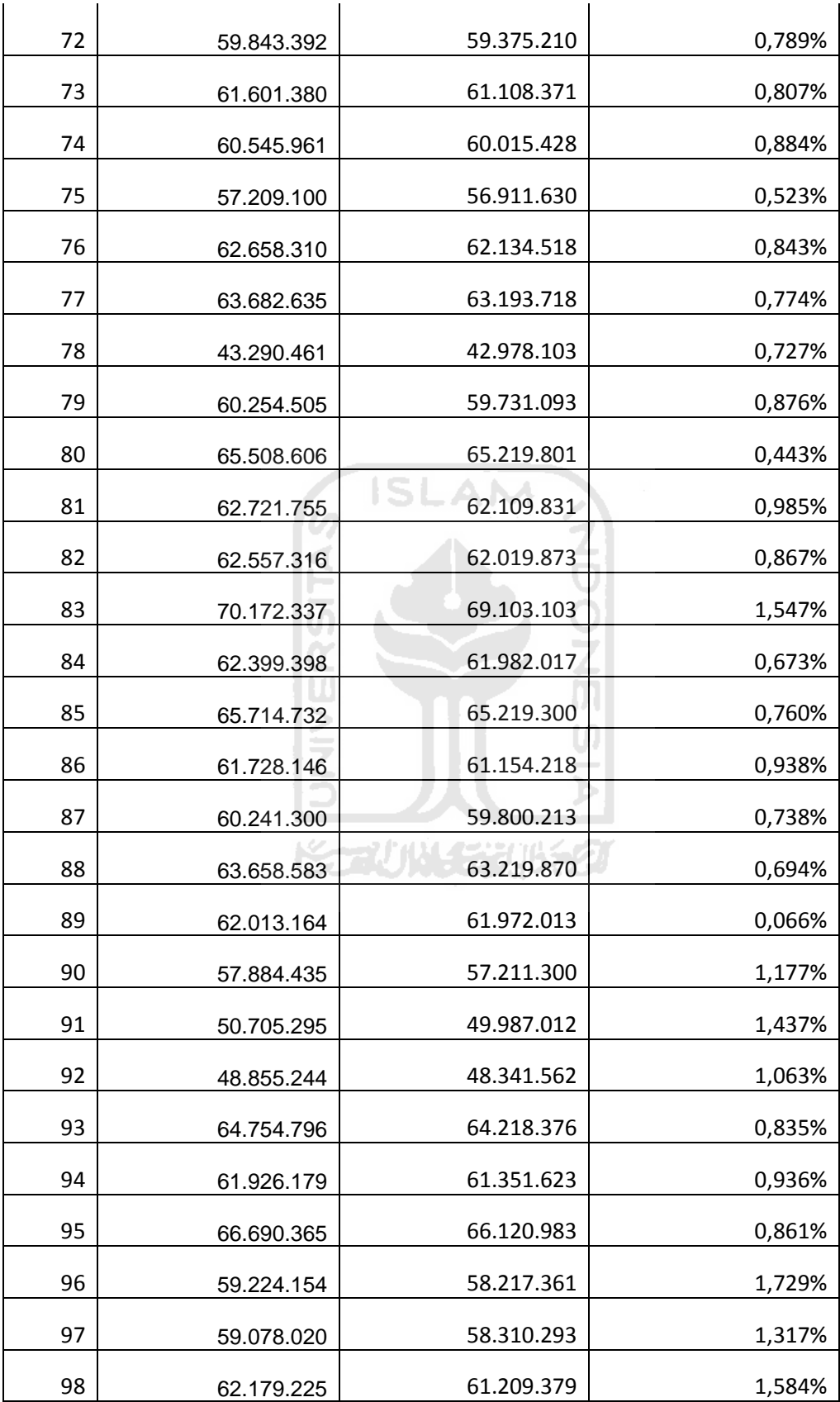

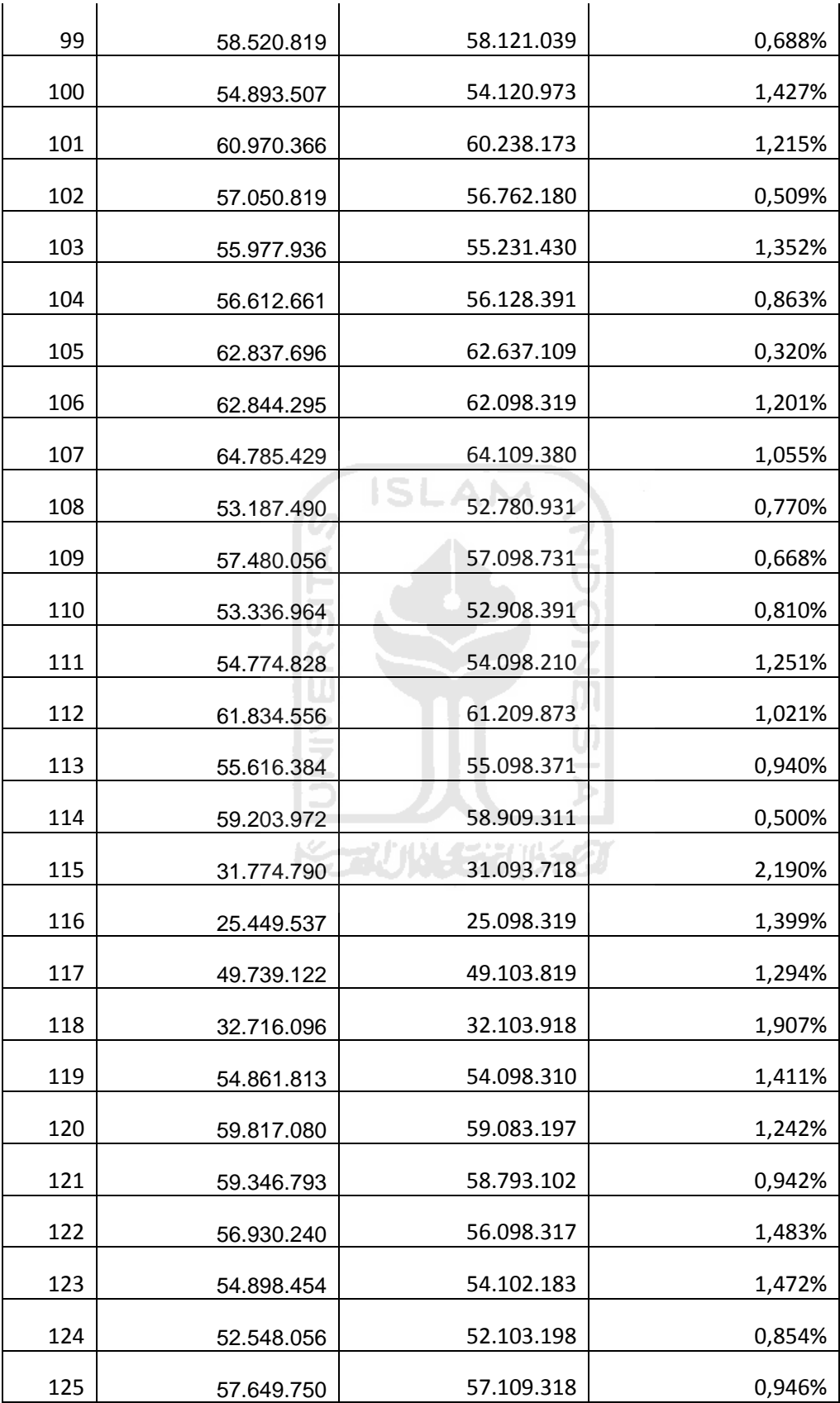

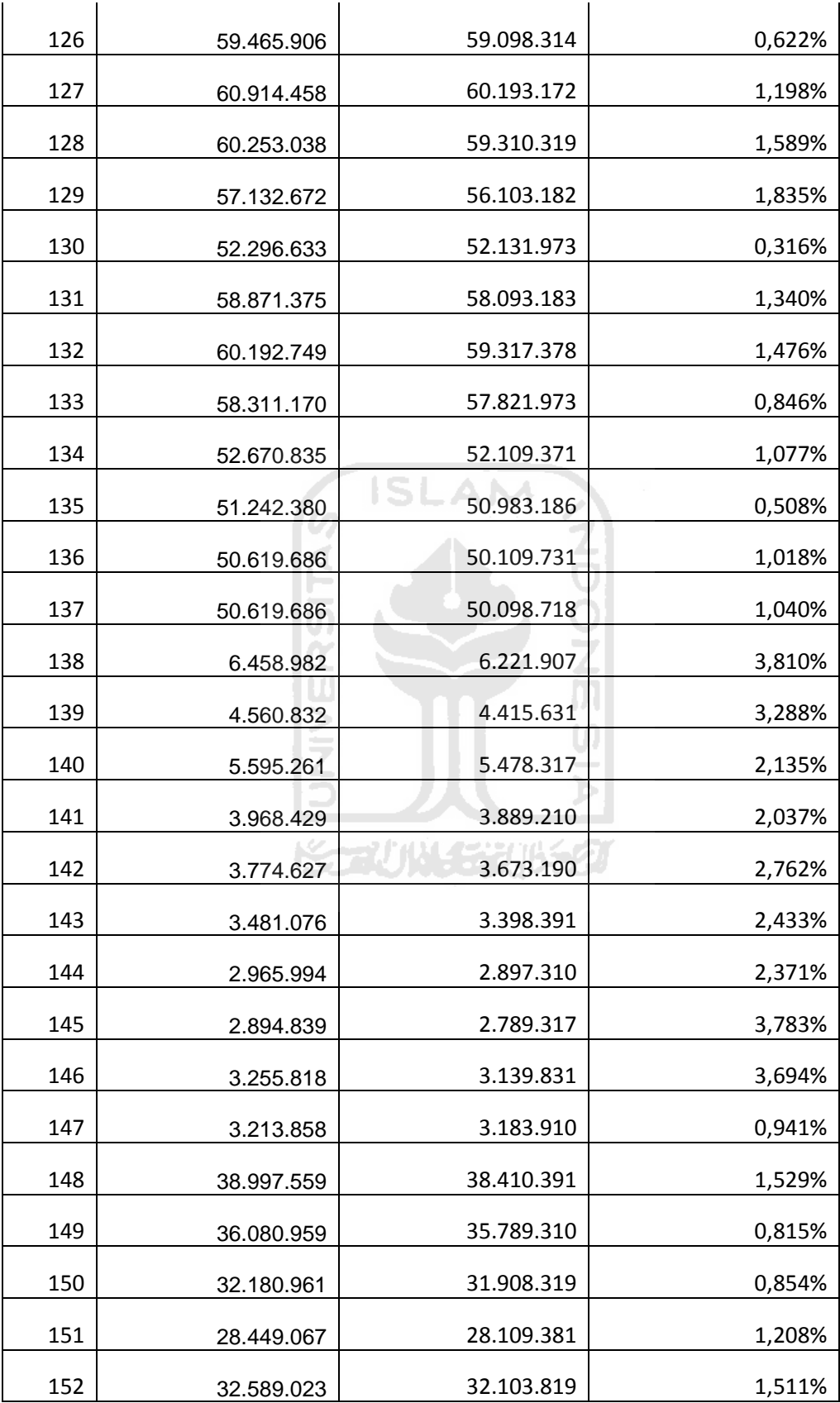

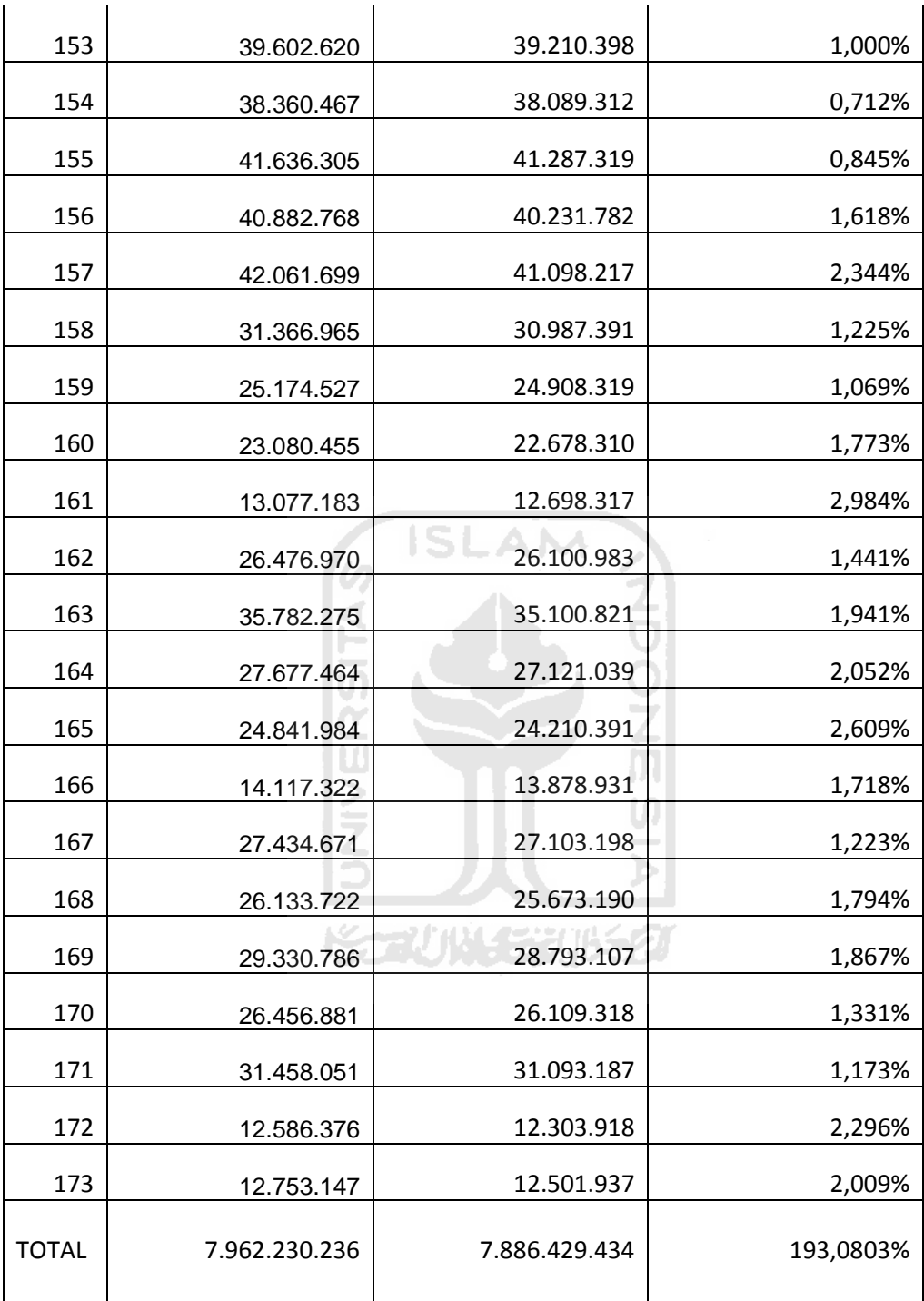